# **User's Guide to suftesi** *A document class for typesetting theses, books and articles*

Ivan Valbusa

Dipartimento di Filosofia, Pedagogia e Psicologia Università degli Studi di Verona

ivan dot valbusa at univr dot it

 $V1.9 - 2013/09/21$ 

## Abstract

The standard document classes allow you to typeset beautiful documents but their layout is quite far from the stylistic requests of some humanists (mainly Italian). The suftesi class provides a set of "humanistic" page layouts, title styles and heading styles to typeset theses, books and articles. The styles are very simple and sober and also have the aim of finding an aesthetic harmony in its formal simplicity. They are largely inspired by some interesting readings, particularly [Bringhurst](#page-17-0) ([1992](#page-17-0)), [Tschichold](#page-17-1) ([1975](#page-17-1)) and [Morison](#page-17-2) ([1936](#page-17-2)).

## **CONTENTS**

- 1 [Use](#page-2-0) 4
- 2 [Class features](#page-3-0) 4
	- 2.1 [Formats](#page-3-1) 5
	- 2.2 [Font](#page-4-0) 5
	- 2.3 [Frontispiece](#page-4-1) 6
- 3 [Options](#page-5-0) 7
	- 3.1 [Layout](#page-6-0) 7
	- 3.2 [Titles](#page-6-1) 7
	- 3.3 [Headings](#page-8-0) 9
	- 3.4 [Notes, lists, quotations](#page-9-0) 10
	- 3.5 [Fonts](#page-10-0) 11
	- 3.6 [Other options](#page-10-1) 11
	- 3.7 [Pre-defined styles](#page-11-0) 12
- 4 The [collection](#page-12-0) document [structure](#page-12-0) 13
	- 4.1 [Options](#page-13-0) 14
	- 4.2 [Commands](#page-14-0) 15
- 5 [New commands](#page-14-1) 15
- [References](#page-14-1) 18
- 6 [The Code](#page-18-0) 19
	- 6.1 [Document srtucture](#page-19-0) 20
	- 6.2 [Page layout](#page-19-1) 20
	- 6.3 [Sections style](#page-22-0) 23
	- 6.4 [Sections font](#page-23-0) 24
	- 6.5 [Section numbers](#page-24-0) 26
		- 6.5.1 [Part number style](#page-25-0) 26
		- 6.5.2 [Chapter number](#page-25-1) 26
		- 6.5.3 [Section number](#page-26-0) 27
	- 6.6 [Headers](#page-27-0) 28
		- 6.6.1 [Header style](#page-27-1) 28
		- 6.6.2 [Header font](#page-27-2) 28
	- 6.7 [Text elements](#page-28-0) 29
		- 6.7.1 [Lists](#page-28-1) 29
		- 6.7.2 [Block quotations](#page-29-0) 30
		- 6.7.3 [Footnotes](#page-29-1) 30

.7.4 [Captions](#page-30-0) 31 .7.5 [Marginal notes](#page-30-1) 31 .7.6 [Table of contents](#page-30-2) 31 .8 [Fonts](#page-32-0) 33 .8.1 [Roman fonts](#page-32-1) 33 .8.2 [Greek fonts](#page-32-2) 33 .9 [Other options](#page-32-3) 33 6.9.1 [\parindent](#page-32-4) .9.2 [Part page](#page-32-5) 33 .9.3 [Crop marks](#page-33-0) 34 .9.4 [Draftdate](#page-33-1) 34 .9.5 [View mode](#page-33-2) 34 .9.6 [Titlepage](#page-33-3) 34 .9.7 [Pre-defined styles](#page-33-4) 34 .10 [Basic packages](#page-41-0) 42 .11 [Greek fonts](#page-42-0) 43 .12 [Page layout](#page-43-0) 44 .13 [Section titles](#page-43-1) 44

 $6.14$  [Title page](#page-51-0)  $52$ .15 The [collection](#page-56-0) docu[ment structure](#page-56-0) 57 .16 [Frontispiece](#page-60-0) 61 .17 [Appendix](#page-61-0) 62 .18 [Headings](#page-63-0) 64 .19 [Text elements](#page-65-0) 66 .19.1 [Block Quotations](#page-65-1) 66 .19.2 [Marginal notes](#page-66-0) 67 .19.3 [Abstract](#page-67-0) 68 .19.4 [Colophon](#page-68-0) 69 .20 [Toc, lof, lot](#page-70-0) 71 .20.1 '[tocpageleft](#page-72-0)' toc 73 .20.2 [Default toc](#page-75-0) 76 .21 [New commands](#page-80-0) 81 .22 [Backward compatibility](#page-81-0) 82 .23 [Final settings](#page-82-0) 83

#### A BRIEF HISTORY

The suftesi class was born as a result of the course *Introduzione a LATEX per le scienze umane* (*Introduction to LATEX for human sciences*) which I held at the Graduate School of Human Sciences and Philosophy (**S**cienze **U**mane e Filosofia) of Verona University (Italy) in June 20[1](#page-2-1)0.<sup>1</sup> Originally thought as a class to typeset theses, during these years it has developed many new features and styles. Finally it has become the referential class of the Joint Project *Formal Style for PhD Theses with LaTeX* of the University of Verona (Italy).<sup>[2](#page-2-2)</sup>

#### acknow l edg em en ts

I would like to thank Professors Paola Di Nicola, Director of the Graduate School, and Ugo Savardi who suggested to propose the course precisely to that School; Gilberto D'Arduini, Matteo Lanza and Antonio Rinaldi, who installed LATEX on the computers used during the course; Catia Cordioli, for her help in the organization of the lessons; Corrado Ferreri, responsible of the E-Learning Center, who provided the T<sub>F</sub>X Live 2009 DVDs.

Special thanks to Professors Enrico Gregorio, the Italian guru of T<sub>E</sub>X, for the T<sub>E</sub>Xpert support and his priceless "magic formulas", and Tommaso Gordini for his valuable advice in choosing and improving the class features during these years.

I would finally thank all the participants to the course who patiently resisted the four intensive lessons. This work is dedicated to them.

#### COPYRIGHT NOTICE

This package is author-maintained. Permission is granted to copy, distribute and/or modify this software under the terms of the LaTeX Project Public License, version 1.3c ([http://www.ctan.org/tex-archive/macros/latex/](http://www.ctan.org/tex-archive/macros/latex/base/lppl.txt) [base/lppl.txt](http://www.ctan.org/tex-archive/macros/latex/base/lppl.txt)). In addition to the terms of this license the author requires an attribution notice (see section [5](#page-14-1)) like the following one:

*This work has been typeset with LATEX, using the suftesi class by Ivan Valbusa.*

The most essence of this class is the set of styles it provides. For this reason do not modify the styles of this class with packages and/or commands which change the laytout of the document. If you do not like these styles, use another class.

If you use suftesi in a document typeset with another class (for example book), remember to clean up the preamble from all the layout redefinitions.

<span id="page-2-1"></span><span id="page-2-0"></span><sup>1</sup><http://www.sdsuf.univr.it>. Some informations can be found on [http://profs.lettere.](http://profs.lettere.univr.it/valbusa/2010/06/01/introduzione-a-latex-per-le-scienze-umane/) [univr.it/valbusa/2010/06/01/introduzione-a-latex-per-le-scienze-umane/](http://profs.lettere.univr.it/valbusa/2010/06/01/introduzione-a-latex-per-le-scienze-umane/)

<span id="page-2-2"></span><sup>2</sup><http://www.univr.it/main?ent=catdoc&id=3727&idDest=6&serv=127#1431>

The suftesi class is called as usual by

```
\documentclass[\langle options \rangle]{suftesi}
```
You do not need to set the a4paper option as it is automatically loaded. All the options defined by the class are in the  $\langle key \rangle = \langle value \rangle$  format. In addition to these you can also use the options defined by the standard book class (on which suftesi is based) except those modifying the page dimensions (a5paper, b5paper, legalpaper, executivepaper and landscape), which are automatically disabled.

#### THE DOCUMENT STRUCTURE

With suftesi you can typeset book-style documents (i.e. with chapters) as well as article-style documents (i.e. without chapters). The kind of document is set by the documentstructure option which defaults to book. With the collection document structure you can also create collections of papers (see section [4](#page-12-0)).

\documentclass[*documentstructure=book*,  $\{options\}$ ] {*suftesi*} \documentclass[*documentstructure=article,*\*options*)]{*suftesi*} \documentclass[*documentstructure=collection,*\*options*)]{*suftesi*}

#### LOADED PACKAGES

The class loads the following packages: beramono, caption, color, enumitem, emptypage, extramarks, fancyhdr, fixltxhyph, fontenc, geometry, ifxetex, mathpazo, microtype, multicol, textcase, titlesec, titletoc, xkeyval.

# use with X<sub>I</sub>LAT<sub>E</sub>X and LuaLAT<sub>E</sub>X

<span id="page-3-0"></span>The class can be used, of course, with the  $X \rightarrow Y$  and LuaT<sub>E</sub>X engines. The only difference is that in this case the font options are turned off and the  $LAT$ <sub>E</sub> $X$ default font (Computer Modern) is loaded.

#### II.

#### c lass f eatur es

<span id="page-3-1"></span>The suftesi class provides a large set of options to customize the style of page, titles, headings and other text elements (see section [3](#page-5-0)). The simplest way to get to know the class features is therefore to typeset one of the templates which you can find in the /doc/latex/suftesi in your LAT<sub>E</sub>X distribution.

|                   | Dimensions (mm) |        |       |        | Proportions |       |            |              |
|-------------------|-----------------|--------|-------|--------|-------------|-------|------------|--------------|
|                   | Text            |        | Page  |        | Margins     |       |            |              |
| Layout:           | width           | height | width | height | t/b         | $i$ o | Text block | Page         |
| standard          | 110             | 220    | 210   | 297    | 1:2         | 1:2   | 1:2        | $1:\sqrt{2}$ |
| compact           | 110             | 165    | 160   | 240    | 2:3         | 2:3   | 2:3        | 2:3          |
| supercompact      | 100             | 150    | 140   | 210    | 2:3         | 2:3   | 2:3        | 2:3          |
| supercompactaureo | 108             | 175    | 140   | 210    | 1:1         | 1:1   | 2:3        | 2:3          |
| periodical        | 110             | 165    | 170   | 240    | 2:3         | 2:3   | 2:3        | $1:\sqrt{2}$ |
| periodicalaureo   | 120             | 194    | 170   | 240    | 2:3         | 2:3   | 2:3        | $1:\sqrt{2}$ |
| elements (pt)     | 251             | 502    | 374   | 648    | 1:2         | 2:5   | 1:2        | $1:\sqrt{3}$ |

<span id="page-4-2"></span>Table 1: The layouts of suftesi

#### 2.1 formats

The class provides six page layouts which can be selected by the pagelayout option (see section [3](#page-6-0).1). The standard layout (set by default) is aimed to typeset standard A4 documents, while the other five layouts are particularly suitable to typeset compact books and articles (see table [1](#page-4-2) for details).

#### <span id="page-4-0"></span> $2.2$  FONT

The default serif font for body text is Palatino designed by Hermann Zapf and loaded through the mathpazo package, but you can simply choose the standard Latin Modern through the defaultfont option (see section [3](#page-5-0)). The sans serif font is Iwona designed by Janusz M. Nowacki and the monospaced typeface is Bera Mono, opportunely scaled to match Palatino. This choice has been inspired by *L'arte di scrivere con L<sup>A</sup>TEX* [\(Pantieri and Gordini](#page-17-3) [2011](#page-17-3)).

The Greek text is Artemisia by the Greek Font Society which is particularly suitable for Palatino, but with the greekfont option (see section [3](#page-5-0)) you can choose also Porson or CB Greek (see figure [1](#page-4-3)).[3](#page-4-4)

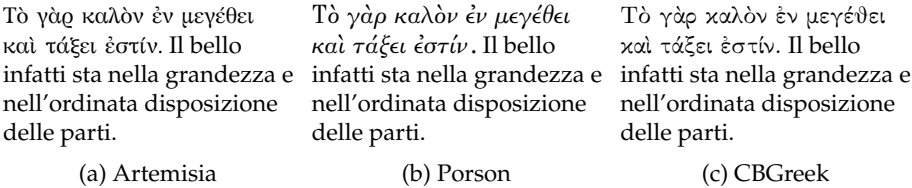

<span id="page-4-3"></span>Figure 1: Comparison between Artemisia, Porson and CBGreek greek font.

You can use other fonts as well. In this case remember to load the defaultfont=standard class option which turns off the default font settings.

<span id="page-4-4"></span><span id="page-4-1"></span><sup>3</sup> The first code for the Porson font has been written by Enrico Gregorio. Claudio Beccari successively added the code to improve the scale factor when using this greek font in combination with Palatino.

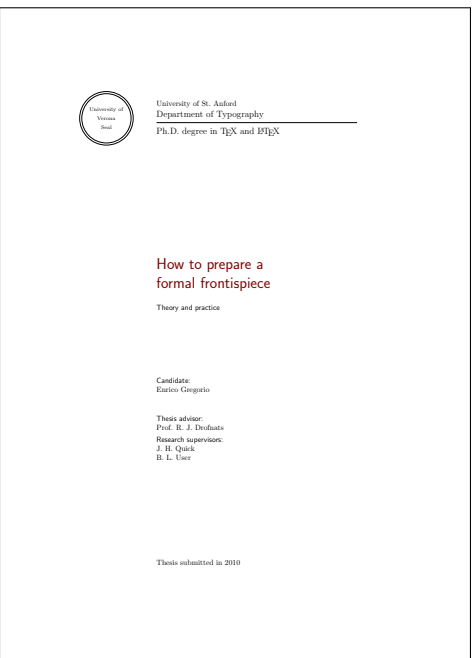

<span id="page-5-1"></span>Figure 2: The frontispiece of suftesi.

## 2.3 FRONTISPIECE

The class has an original frontispiece (see figure [2](#page-5-1)) now directly available loading the frontespizio package with the suftesi option (see [Gregorio](#page-17-4) [2009](#page-17-4), version 1.4 or later):

```
\usepackage[suftesi]{frontespizio}
```
The frontespizio package produces a frontispiece in the standard Computer Modern typeface. If you prefer a consistent font remember to load the needed packages or commands in the \Preambolo command inside the frontespizio environment. For example, with the default class settings you will need:

```
\begin{frontespizio}
\Preambolo{\usepackage{mathpazo}}
...
\end{frontespizio}
```
## <span id="page-6-0"></span>3.1 LAYOUT

## documentstructure=book, article default: book

book For typesetting texts with chapters. article For typesetting articles or short theses (that is without chapter division). collection For typesetting journals or collections of articles. supercompact, elements default: standard standard Prints an A4 typeblock with a text area of 110cm  $\times$ 220mm. With the following values the option prints the typeblock on a an A4 paper showing the crop marks which can be controlled by the version option. of  $11cm \times 16$ , 5cm. periodicalaureo The same of periodical but with a *golden ratio* text area of  $120cm \times 194mm$ . of  $11cm \times 16$ , 5cm. supercompact Prints a typeblock of  $14cm \times 21cm$  with a text area of  $10 \text{cm} \times 15.5 \text{cm}$ . supercompactaureo The same as supercompact but with a *golden ratio* text area of 10,8cm  $\times$  17,5cm. elements Prints a typeblock with the dimensions of *[The Ele-](#page-17-0)*

*[ments of Typographyc Style](#page-17-0)* by Robert [Bringhurst.](#page-17-0) To reproduce the whole style of [Bringhurst](#page-17-0) ([1992](#page-17-0)) use style=elements option.

The details of this option are shown in table [1](#page-4-2).

#### <span id="page-6-1"></span>3.2 TITLES

<level>font=roman, italic, smallcaps default: roman

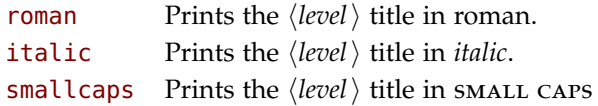

pagelayout=standard, periodical, compact,

- **periodical** Prints a typeblock of  $17 \text{cm} \times 24 \text{cm}$  with a text area
- 
- compact Prints a typeblock of  $16cm \times 24cm$  with a text area
- 

Where  $\langle level \rangle$  can be part, chap, sec, subsec, subsubsec.

<level>style=left, center, right, parleft, parcenter, default: left parright

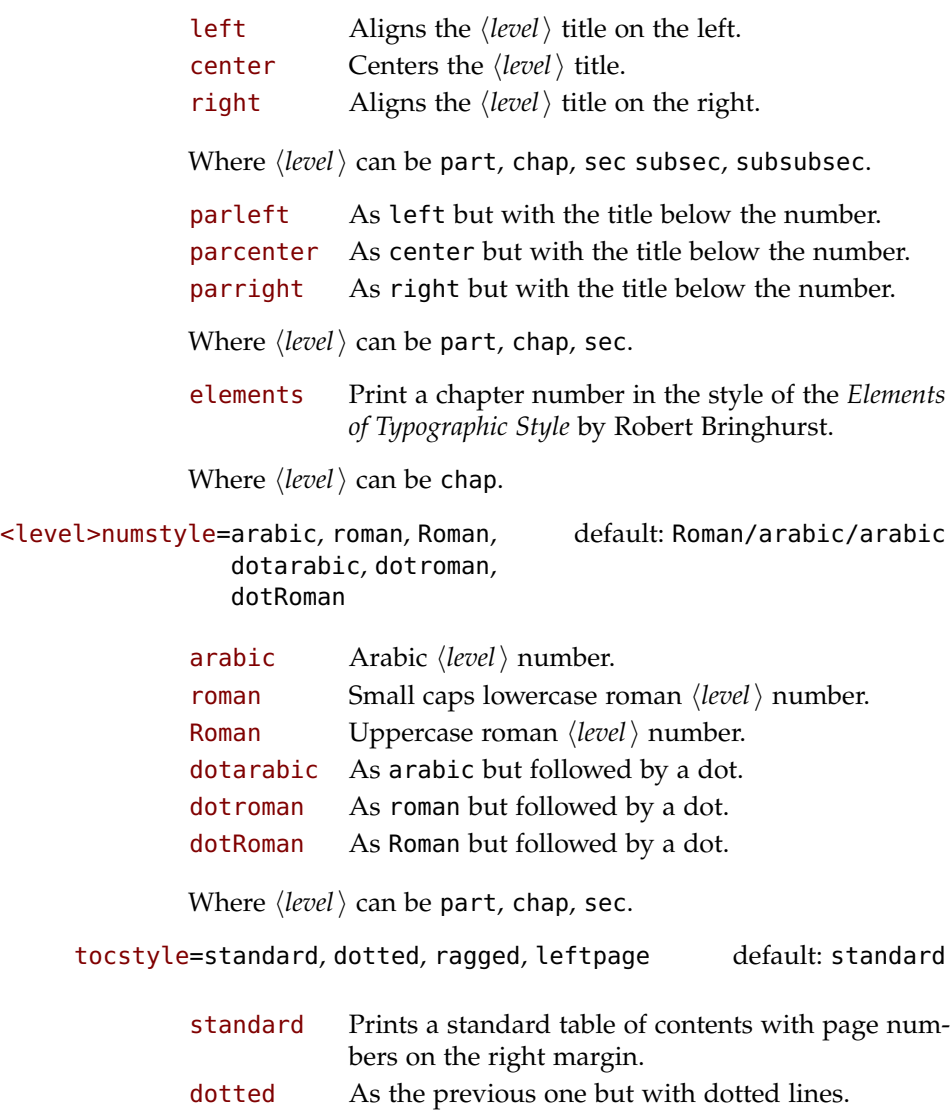

- ragged Aligns the table of contents on the left as suggested by [Bringhurst](#page-17-0) ([1992](#page-17-0)).
- leftpage Prints a table of contents with page numbers on the left margin.

twocolcontents=toc, lof, lot, toclof, toclot, loflot, all default: all

This option activates the tocstyle=ragged option and disables the other values of tocstyle.

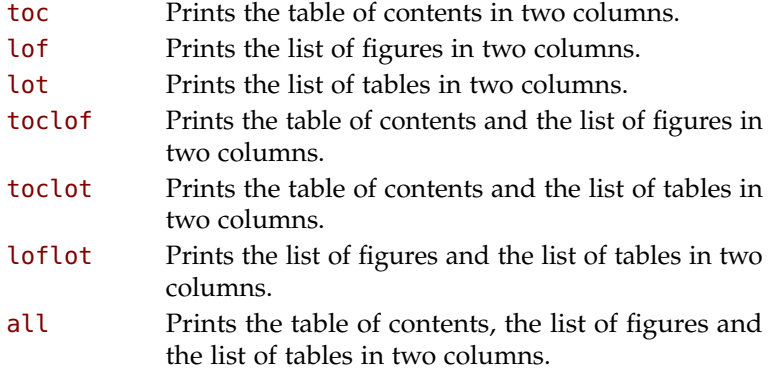

## smallcapsstyle=low, upper default: low

This option is active only with  $\langle level \rangle$  font=smallcaps options.

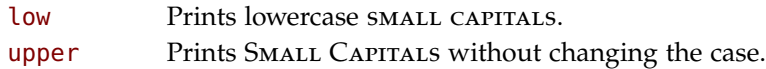

#### <span id="page-8-0"></span>3.3 HEADINGS

headerstyle=inner, center, plain, authortitleinner, authortitlecenter, elements default: inner

- inner Prints the chapter title and the string "Chapter  $\langle n \rangle$ " in the inner side respectively of even and odd headers, and the page number in the outer side.
- center Centers the header and footer and puts the page number in the center of the footer.
- plain Prints no headers and puts the page number in the center of the footer.
- authortitleinner Prints the author's name on the even pages and the title on the odd ones. In order to use this option the \title and \author commands are required.
- authortitlecenter As the previous one but with centered headers and footers.
- elements Prints the chapter title and the section title in the margin respectively of even pages and odd pages. The page number is put in the outer side of the footer. This is the style loaded by the option style=elements.

headerfont=roman, italic, smallcaps default: roman

roman Prints the headers in roman. italic Prints the headers in *italic*. smallcaps Prints the headers in SMALL CAPS.

#### <span id="page-9-0"></span>3.4 NOTES, LISTS, QUOTATIONS

quotestyle=center, right default: center

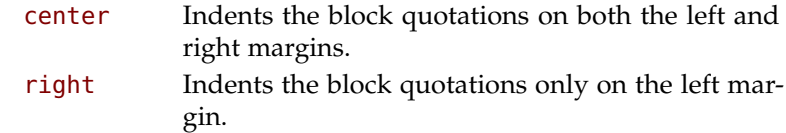

quotesize=footnotesize, small default: footnotesize

footnotesize Prints the block quotations in \footnotesize size. small Prints the block quotations in \small size.

footnotestyle=bulged, hung, dotted, superscript default: bulged

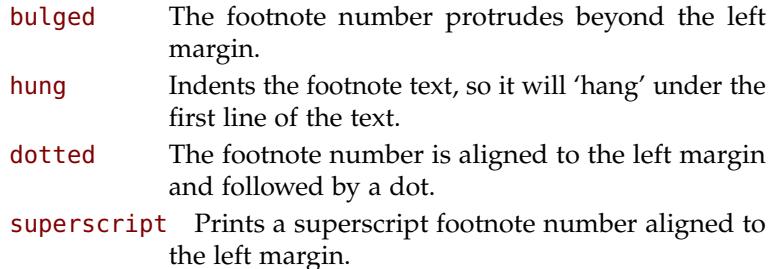

fewfootnotes=true, false default: false

Uses symbols instead of numbers to mark footnotes It is active only if your document has three footnotes per page maximum. The symbol sequence is: \*, \*\*, \*\*\*. With more footnotes you should not need this option.

liststyle=bulged, aligned, indented default: bulged bulged The item number or symbol protrudes beyond the left margin. aligned Aligns the lists to the left margin.

indented Prints standard indented lists.

captionstyle=standard, sansserif, italic, smallcaps, elements default: standard

> All these values print the caption in small size, changing the shape:

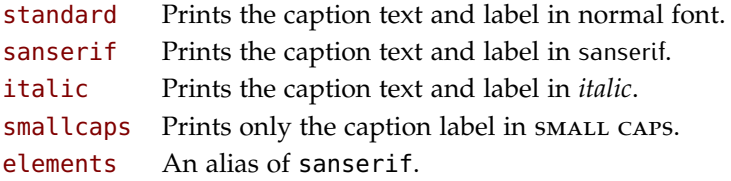

## <span id="page-10-0"></span>3.5 FONTS

The font options are available only with  $\mathbb{F}$ EX. Using  $\chi_{\exists}$ LATEX the default font is the Computer Modern but you can change it through the fontspec or mathspec packages. With this engine I do suggest the Junicode font family.

defaultfont=palatino, standard default: palatino

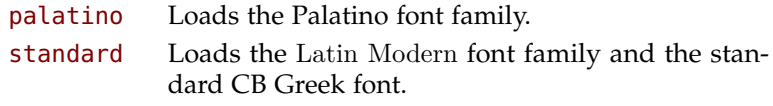

greekfont=artemisia, porson, cbgreek default: artemisia

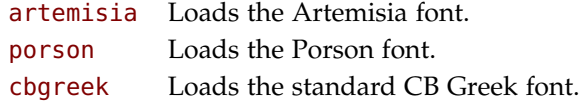

#### <span id="page-10-1"></span>3.6 OTHER OPTIONS

version=screen, draft, final default: print

screen This option is provided to have a better view when you are typesetting and reading the PDF on the screen. It simply executes the oneside and nocrop=false optione and redefines the \crop command so you do not need to comment it if it is used in the document.

- draft Prints the output on a A4 paper, showing the crop marks. It is the same of crop=true.
- final Prints the output on a A4 paper, hiding the crop marks.

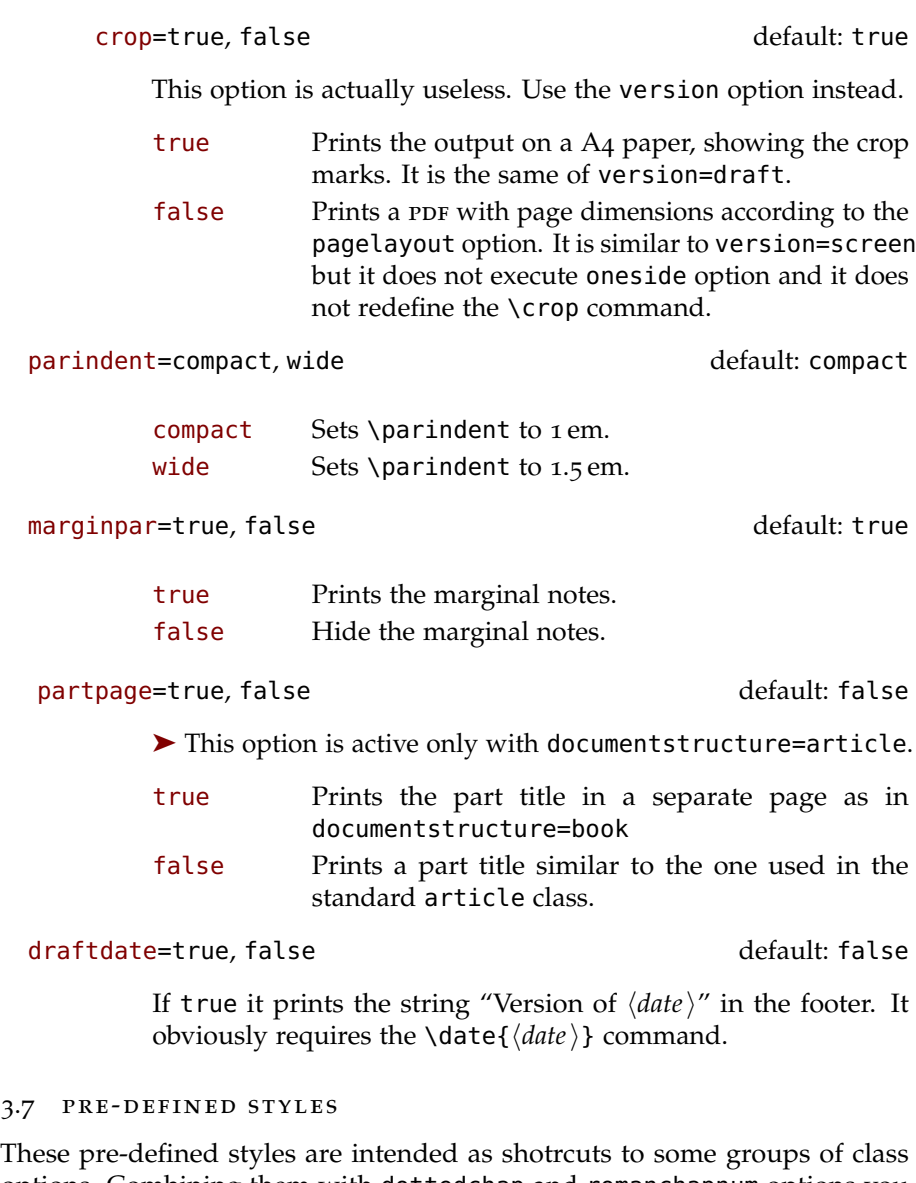

<span id="page-11-0"></span>options. Combining them with dottedchap and romanchapnum options you can get up to 120 variants.

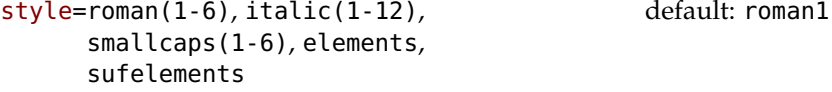

- roman(1-6) The titles of chapters and headers are printed in roman. The number of the chapter is on the same line in styles 1-3 and above the title in styles 4-6. The title can be printed on the left (styles 1 and 4), in the center (styles 2 and 5) or on the right (styles 3 and 6).
- italic(1-12) The titles of chapters and headers are in *italic*. The section title is in *italic* in styles 1-6 and in SMALL caps in styles 7-12. There are three position for the title and two positions for the number as above.
- smallcaps(1-12) The titles of chapters and headers are in small caps. The title of the section is in *italic* in styles 1-6 and in small caps in styles 7-12. There are three position for the title and two positions for the chapter as above.
- elements Reproduces the style of the Italian edition of [Bringhurst](#page-17-0) ([1992](#page-17-0)).
- sufelements Combines the elements-style sections with standard small caps headers. It can be used with all the page layouts.

The next styles are only meant to typeset a doctoral thesis respecting the features required by the Joint Project *Formal Style for PhD Theses with LaTeX* of the Verona University (Italy).[4](#page-12-1)

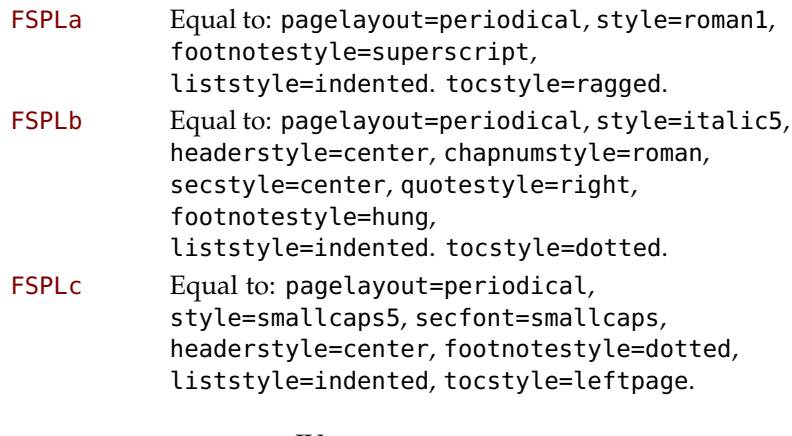

IV. THE COLLECTION DOCUMENT STRUCTURE

<span id="page-12-0"></span>The collection document structure is thought to compose a collection of papers. Each paper has to be typeset in a separate .tex file with the following structure:

<span id="page-12-1"></span><sup>4</sup><http://www.univr.it/main?ent=catdoc&id=3727&idDest=6&serv=127#1431>.

```
\author{Author}
\title{Title of the paper}
% The abstract is optional.
% \begin{abstract}
% The abstract
% \end{abstract}
\maketitle
Text of the paper
```
If the names of the papers are article1.tex, article2.tex, article3.tex, etc., then a minimal main file should be similar to this:

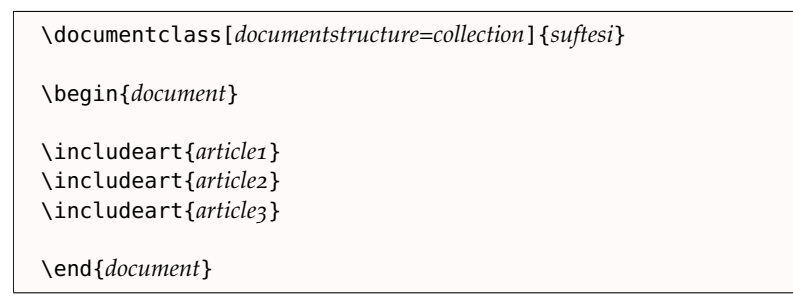

## <span id="page-13-0"></span>4.1 OPTIONS

In addition to the following options you can use the other options of the class too. In particular, with the chapstyle and chapfont options you can customize all the section titles which are treated as a normal unnumbered chapters in the book document structure, such as "Table of Contents", "Index", "Bibliography", etc.

papertitlestyle=left, center, right default: left

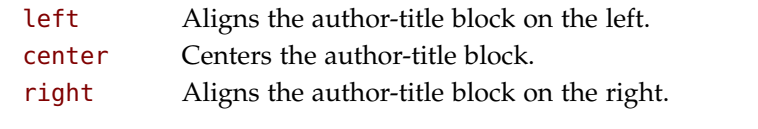

titlefont=roman, italic, smallcaps default: italic

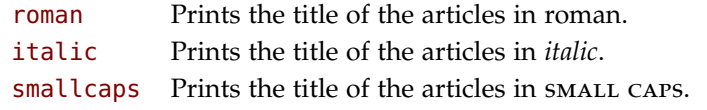

authorfont=roman, italic, smallcaps default: roman

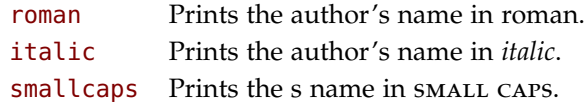

#### <span id="page-14-0"></span>4.2 commands

\includeart{\*file name*}}

Include the *\file name* \ in the collection. \frontispiece

Typeset the frontispiece of the collection.

\collectiontitle{\*The Title of the Collection*}}

Sets the title of the collection.

\collectioneditor{ $\langle$ *The Editor(s) of the collection* $\rangle$ }

<span id="page-14-1"></span>Sets the editor(s) of the collection.

## V. NEW COMMANDS

\title[\*short title for headers*)]{\*complete title for titlepage*}}

Useful with authortitle option if the title is too long or has some breaks.

\colophon[ $\langle OS \rangle$ ]{ $\langle name \ and \ surname{} \rangle$ }{ $\langle additional \ info \rangle$ }

This command is provided only for Italian documents. It prints a page with a copyright notice and the colophon in the bottom. For different languages use the \bookcolophon instead (see below).

If you don't need the copyright notice, leave the second argument of the command empty:

\colophon[ $\langle OS \rangle$ ]{}{ $\langle additional info \rangle$ }

With the article option, you can use the \artcolophon command (see below) or the \thanks command:

```
\author{hName Surnamei
\thanks{This work has been typeset with \LaTeX,
using the \textsf{suftesi} class by Ivan Valbusa}.}
```
\bookcolophon{\*copyright notice*}}{\attribution notice and other informations\}

This command is similar to \colophon but it is completely customizable. The first argument prints its content (usually the copyright notice) in the center of the page. The second argument prints its content at the bottom. For example:

```
\bookcolophon{Copyright (C) 2007 by Ivan Valbusa}{%
This work has been typeset with \LaTeX, using the
\sty{suftesi} class by Ivan Valbusa\index{Valbusa, Ivan}.
The normal font is Palatino by Hermann Zapf.
The sans serif font is Iwona by Janusz M. Nowacki.}
```
\artcolophon{*\copyright notice, attribution and other informations*}}

This command only has one argument. It simply prints its content at the bottom of the page. Here is an example:

```
\artcolophon{%
This work is licensed under the Creative Commons
Attribution-NonCommercial-NoDerivs 3.0 Unported License.
To view a copy of this license, visit
\begin{center}
\texttthttp://creativecommons.org/licenses/by-nc-nd/3.0/
\end{center}
or send a letter to Creative Commons, 444 Castro Street,
Suite 900, Mountain View, California, 94041, USA.\\[1ex]
Typeset with \LaTeX, using the \sty{suftesi} class
by Ivan Valbusa.}
```
## \finalcolophon{\*colophon content*}}

The same as \artcolophon, but centering its content at the top of the page. It is aimed at typesetting a classical *colophon* at the end of the work.

## \FSPLcolophon

To typeset the colophon in the FSPL style. See the previous section.

## \chapterintro

Prints an unnumbered introduction at the beginning of the chapter, with the correct hyperlink. In order to use this command the hyperref package must be loaded.

\chapterintroname{/*name*}} (default=Introduzione)

Changes in  $\langle$ *name* $\rangle$  the title printed by the  $\langle$ **chapterintro command.** 

\appendicesname{/*name*}} (default=Appendici)

Changes in  $\langle name \rangle$  the title printed by the  $\langle appendix \rangle$  command.

# \headbreak

A manual break which is active for the table of contents but not in the text or in the headers.

# \xheadbreak

A manual break which is active in the text and in the headers but not in the table of contents.

# \chapnumfont{*\name*}}

Sets the font of the chapter number of style=elements/sufelements styles. The default is Palatino (L⁄TEX) or Computer Modern (XऱI4TEX).<br>-Using (pdf)LAT<sub>E</sub>X you can change it simply giving the name of the font family. For example, to select the Helvetica family you will need:

```
\chapnumfont{phv}
```
With  $\chi_{\rm H}$ AT<sub>E</sub>X the **\fontspec** command is required:

```
\chapnumfont{\fontspec[Numbers=OldStyle]{Helvetica}}
```
# \toclabelwidth{*\level*}}{*\dim*}}

Adds the  $\langle dim \rangle$  to the  $\langle level \rangle$  label in the table of contents, where  $\langle level \rangle$ can be part, chap, sec, subsec, subsubsec, par, subpar, fig, tab. For example, when using chapnumstyle=Roman you would probably need to adjust the width of the chapter label with:

```
\toclabelwidht{chap}{1em}
```
# \xfootnote{*\symbol*}}{*\footnote text*}}

A command to print a footnote with a discretionary symbols given in the optional argument (default=\*). It does not increment the footnote counter.

```
\xfootnote[$\dagger$]{Footnote text.}
\xfootnote[\textdagger]{Footnote text.}
```
italicchap  $\rightarrow$  chapsecstyle=italic

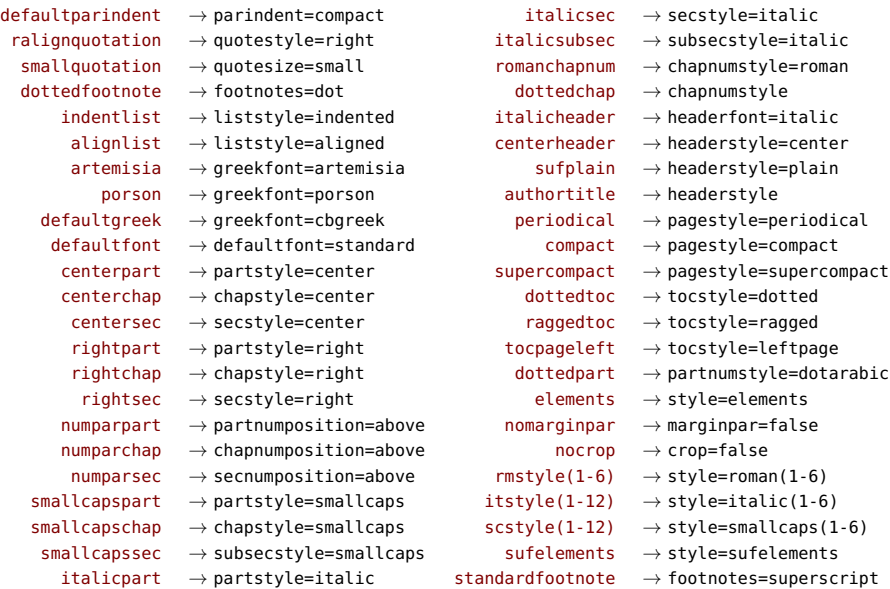

#### OBSOLETE OPTIONS

#### r ef er enc es

 $smallcaps$ header  $\rightarrow$  headerfont=smallcaps

This bibliography has been typeset with the biblatex-philosophy package, created by the same author of this class.

- <span id="page-17-0"></span>Bringhurst, Robert (1992), *The Elements of Typographyc Style*, 2nd ed., Hurtley & Marks Publisher, Vancouver.
- <span id="page-17-4"></span>Gregorio, Enrico (2009), *Il pacchetto frontespizio*, version 1.1, [http://www.guit.](http://www.guit.sssup.it/phpbb/index.php) [sssup.it/phpbb/index.php](http://www.guit.sssup.it/phpbb/index.php).
- Miede, André (2011), *A Classic Thesis style*, [http://www.ctan.org/tex-](http://www.ctan.org/tex-%20archive/macros/%20latex/contrib/classicthesis/ClassicThesis.%20pdf) [%20archive/macros/%20latex/contrib/classicthesis/ClassicThes](http://www.ctan.org/tex-%20archive/macros/%20latex/contrib/classicthesis/ClassicThesis.%20pdf) [is.%20pdf](http://www.ctan.org/tex-%20archive/macros/%20latex/contrib/classicthesis/ClassicThesis.%20pdf).
- <span id="page-17-2"></span>Morison, Stanley (1936), *First Principles of Typography*, Cambridge University Press, Cambridge; trans. *I principi fondamentali della tipografia*, Fabrizio Serra editore, Pisa-Roma 2008.
- <span id="page-17-3"></span>Pantieri, Lorenzo and Tommaso Gordini (2011), *L'arte di scrivere con LATEX. Un'introduzione a LATEX 2ε*, with a forew. by Enrico Gregorio, new edition, [http://www.lorenzopantieri.net/LaTeX\\_files/ArteLaTeX.pdf](http://www.lorenzopantieri.net/LaTeX_files/ArteLaTeX.pdf).
- <span id="page-17-1"></span>Tschichold, Jan (1975), *Ausgewählte Aufsätze über Fragen der Gestalt des Buches und der Typographie*, Birkhäuser Verlag, Basel; trans. *La forma del libro*, Sylvestre Bonnard, Milano 2003.

#### VI.

#### THE CODE

#### <span id="page-18-0"></span><\*class>

 \ClassWarningNoLine{suftesi}{% \*\*\*\*\*\*\*\*\*\*\*\*\*\*\*\*\*\*\*\*\*\*\*\*\*\*\*\*\*\*\*\*\*\*\*\*\*\*\*\*\*\*\MessageBreak \* DO NOT MODIFY THE STYLES OF THIS CLASS\MessageBreak \* WITH PACKAGES AND/OR COMMANDS WHICH CHANGE\MessageBreak 5 \* THE LAYOUT OF THE DOCUMENT. \MessageBreak \* SEE DOCUMENTATION FOR DETAILS.\MessageBreak \* ANYWAY, DON'T WORRY!\MessageBreak \* THIS IS A HARMLESS MESSAGE :-)\MessageBreak \*\*\*\*\*\*\*\*\*\*\*\*\*\*\*\*\*\*\*\*\*\*\*\*\*\*\*\*\*\*\*\*\*\*\*\*\*\*\*\*\*\*}{}% \RequirePackage{xkeyval} \newif\ifsuftesi@standardfont \newif\ifsuftesi@porson \newif\ifsuftesi@centerheader \newif\ifsuftesi@sufplain \newif\ifsuftesi@article \newif\ifsuftesi@authortitle \newif\ifsuftesi@periodical \newif\ifsuftesi@compact \newif\ifsuftesi@supercompact \newif\ifsuftesi@sufelements \newif\ifsuftesi@nocrop \newif\ifsuftesi@dottedtoc \newif\ifsuftesi@raggedtoc \newif\ifsuftesi@numparpart \newif\ifsuftesi@numparchap \newif\ifsuftesi@numparsec \newif\ifsuftesi@numparsubsec \newif\ifsuftesi@numparsubsubsec \newif\ifsuftesi@smallcapspart \newif\ifsuftesi@smallcapschap \newif\ifsuftesi@smallcapssec \newif\ifsuftesi@elementschap \newif\ifsuftesi@elementsheader \newif\ifsuftesi@elementsstructure \newif\ifsuftesi@elementspagelayout \newif\ifsuftesi@draftdate \newif\ifsuftesi@fewfootnotes \newif\ifsuftesi@partpage \newif\ifsuftesi@FSPL

```
40 \newif\ifsuftesi@periodicalaureo
41 \newif\ifsuftesi@screen
42 \newif\ifsuftesi@pagelefttoc
43 \newif\ifsuftesi@twocolumntoc
44 \newif\ifsuftesi@twocolumnlof
45 \newif\ifsuftesi@twocolumnlot
46 \newif\ifsuftesi@reverseauthortitle
47 \newif\ifsuftesi@collection
48 \DeclareOption{a5paper}{%
49 \ClassError{suftesi}{Option 'a5paper' not available}}
50 \DeclareOption{b5paper}{%
51 \ClassError{suftesi}{Option 'b5paper' not available}}
52 \DeclareOption{legalpaper}{%
53 \ClassError{suftesi}{Option 'legalpaper' not available}}
54 \DeclareOption{executivepaper}{%
55 \ClassError{suftesi}{Option 'executivepaper' not available}}
56 \DeclareOption{landscape}{%
57 \ClassError{suftesi}{Option 'landscape' not available}}
suftesi is based on the standard book class!
58 \DeclareOption*{\PassOptionsToClass{\CurrentOption}{book}}
59 \ProcessOptions
60 \relax
61 \LoadClass{book}
61 DOCUMENT SRTUCTURE
62 \define@choicekey{}{documentstructure}[\val\nr]
63 {book,article,collection}[book]{%
64 \ifcase\nr\relax
65 \disable@keys{}{secnumstyle}
66 \text{ or}67 \suftesi@articletrue
68 \@titlepagefalse
69 \text{lor}70 \suftesi@collectiontrue
71 \setkeys{}{headerstyle=authortitleinner}
72 \fi}
6.2 PAGE LAYOUT
73 \RequirePackage{geometry}
74 \define@choicekey{}{pagelayout}[\val\nr]
```

```
75 {standard,periodical,compact,supercompact,supercompactaureo,elements,
```
periodicalaureo}[standard]{%

```
77 \ifcase\nr\relax
78 \DeclareRobustCommand{\SUF@chaptersize}{\Large}
79 \geometry{%
80 heightrounded,
81 a4paper,
82 includeheadfoot=true,
83 textwidth= 110mm,
84 textheight= 220mm,
85 marginratio= 1:2,
86 marginparwidth= 30mm,
87 marginparsep= 12pt}
88 \text{lor}89 \suftesi@periodicaltrue
90 \DeclareRobustCommand{\SUF@chaptersize}{\large}
91 \geometry{
92 heightrounded,
93 includeheadfoot=false,
94 textheight= 165mm,
95 textwidth= 110mm,
96 paperwidth= 170mm,
97 paperheight= 240mm,
98 marginratio= 2:3,
99 marginparwidth= 26mm,
100 marginparsep= 10pt}
101 \or
102 \suftesi@compacttrue
103 \DeclareRobustCommand{\SUF@chaptersize}{\large}
104 \geometry{
105 heightrounded,
106 includeheadfoot=false,
107 textheight= 165mm,
108 textwidth= 110mm,
109 paperwidth= 160mm,
110 paperheight= 240mm,
111 marginratio= 2:3,
112 marginparwidth= 22mm,
113 marginparsep= 9pt}
114 \or
115 \suftesi@supercompacttrue
116 \DeclareRobustCommand{\SUF@chaptersize}{\large}
117 \geometry{
118 heightrounded,
```

```
120 textheight= 150mm,
121 textwidth= 100mm,
122 paperwidth= 140mm,
123 paperheight= 210mm,
124 marginratio= 2:3,
125 marginparwidth= 18mm,
126 marginparsep= 8pt}
127 \or
128 \suftesi@supercompacttrue
129 \DeclareRobustCommand{\SUF@chaptersize}{\large}
130 \qeometry{
131 heightrounded,
132 includeheadfoot=false,
133 textheight= 175mm,
134 textwidth= 108mm,
135 paperwidth= 140mm,
136 paperheight= 210mm,
137 marginratio= 1:1,
138 marginparwidth= 11mm,
139 marginparsep= 7pt}\or
140 \suftesi@elementspagelayouttrue
141 \geometry{%
142 heightrounded,
143 includeheadfoot=false,
144 textwidth= 251pt,
145 textheight= 502pt,
146 paperwidth= 374pt,
147 paperheight= 648pt,
148 vmarginratio= 1:2,
149 marginparwidth= 60pt,
150 marginparsep= 18pt,
151 outer= 90pt}
152 \or
153 \suftesi@periodicalaureotrue
154 \DeclareRobustCommand{\SUF@chaptersize}{\large}
155 \geometry{%
156 heightrounded,
157 includeheadfoot=true,
158 textwidth= 120mm,
159 textheight= 194mm,
160 paperwidth= 17cm,
161 paperheight= 24cm,
162 marginratio= 2:3,
```

```
163 marginparwidth= 62pt,
164 marginparsep= 10pt}
165 \text{ tor}166 \fi}
6.3 SECTIONS STYLE
```
<span id="page-22-0"></span>These macros control the position of titles and numbers of parts, chapters, sections, subsections and subsubsection.

```
167 \define@choicekey{}{partstyle}[\val\nr]{%
168 left,center,right,parleft,parcenter,parright}[left]{%
169 \ifcase\nr\relax
170 \def\SUF@lr@PARTSwitch{\filright}
171 \or
172 \def\SUF@lr@PARTSwitch{\filcenter}
173 \or
174 \def\SUF@lr@PARTSwitch{\filleft}
175 \text{ O}r%numpar
176 \def\SUF@lr@PARTSwitch{\filright}
177 \suftesi@numparparttrue
178 \text{ or}179 \def\SUF@lr@PARTSwitch{\filcenter}
180 \suftesi@numparparttrue
181 \or
182 \def\SUF@lr@PARTSwitch{\filleft}
183 \suftesi@numparparttrue
184 \fi}
185 \define@choicekey{}{chapstyle}[\val\nr]{%
186 left,center,right,parleft,parcenter,parright,elements}[left]{%
187 \ifcase\nr\relax
188 \def\SUF@lr@CHAPSwitch{\filright}
189 \text{ or}190 \def\SUF@lr@CHAPSwitch{\filcenter}
191 \or
192 \def\SUF@lr@CHAPSwitch{\filleft}
193 \or%numparchap
194 \def\SUF@lr@CHAPSwitch{\filright}
195 \suftesi@numparchaptrue
196 \or
197 \def\SUF@lr@CHAPSwitch{\filcenter}
198 \suftesi@numparchaptrue
199 \or
200 \def\SUF@lr@CHAPSwitch{\filleft}
201 \suftesi@numparchaptrue
```

```
202 \text{ for}203 \suftesi@elementschaptrue
204 \fi}
205 \define@choicekey{}{secstyle}[\val\nr]{%
206 left,center,right,parleft,parcenter,parright}[left]{%
207 \ifcase\nr\relax
208 \def\SUF@lr@SECSwitch{\filright}
209 \text{ N}210 \def\SUF@lr@SECSwitch{\filcenter}
211 \or
212 \def\SUF@lr@SECSwitch{\filleft}
213 \or%numparsec
214 \def\SUF@lr@SECSwitch{\filright}
215 \suftesi@numparsectrue
216 \setminus \text{Or}217 \def\SUF@lr@SECSwitch{\filcenter}
218 \suftesi@numparsectrue
219 \overline{\smash{\big)}\ 0}r
220 \def\SUF@lr@SECSwitch{\filleft}
221 \suftesi@numparsectrue
222 \setminus 1223 \define@choicekey{}{subsecstyle}[\val\nr]{left,center,right}[left]{%
224 \ifcase\nr\relax
225 \def\SUF@lr@SUBSECSwitch{\filright}
226 \text{lor}227 \def\SUF@lr@SUBSECSwitch{\filcenter}
228 \text{lor}229 \def\SUF@lr@SUBSECSwitch{\filleft}
230 \fi}
231 \define@choicekey{}{subsubsecstyle}[\val\nr]{left,center,right}[left]{%
232 \ifcase\nr\relax
233 \def\SUF@lr@SUBSUBSECSwitch{\filright}
234 \overline{\smash{\big)}\ 0r}235 \def\SUF@lr@SUBSUBSECSwitch{\filcenter}
236 \or
237 \def\SUF@lr@SUBSUBSECSwitch{\filleft}
238 \fi}
```
### <span id="page-23-0"></span>6.4 SECTIONS FONT

These macros control the style of part, chapter, section, subsection and subsubsection levels.

\define@choicekey{}{partfont}[\val\nr]{roman,italic,smallcaps}[roman]{%

<span id="page-24-0"></span> \ifcase\nr\relax \def\SUF@PART@StyleSwitch{\relax} \or \def\SUF@PART@StyleSwitch{\itshape} \or \def\SUF@PART@StyleSwitch{\expandafter\SUF@titlesmallcaps} \fi} \define@choicekey{}{chapfont}[\val\nr]{roman,italic,smallcaps}[roman]{% \ifcase\nr\relax \def\SUF@CHAP@StyleSwitch{\relax}  $250 \overline{\smash{\big)}\ 0}$ r \def\SUF@CHAP@StyleSwitch{\itshape}  $252 \text{ or}$  \def\SUF@CHAP@StyleSwitch{\expandafter\SUF@titlesmallcaps} \fi} \define@choicekey{}{secfont}[\val\nr]{roman,italic,smallcaps}[italic]{% \ifcase\nr\relax 257\def\SUF@SEC@StyleSwitch{\relax}  $258 \text{ or}$  \def\SUF@SEC@StyleSwitch{\itshape}  $260 \setminus \text{or}$  \def\SUF@SEC@StyleSwitch{\expandafter\SUF@titlesmallcaps} \fi} \define@choicekey{}{subsecfont}[\val\nr]{roman,italic,smallcaps}[roman]{% \ifcase\nr\relax \def\SUF@SUBSEC@StyleSwitch{\relax} \or \def\SUF@SUBSEC@StyleSwitch{\itshape}  $268 \text{ or}$  \def\SUF@SUBSEC@StyleSwitch{\expandafter\SUF@titlesmallcaps}  $_{270}$  \fi} \define@choicekey{}{subsubsecfont}[\val\nr]{roman,italic,smallcaps}[roman]{% \ifcase\nr\relax 273 \def\SUF@SUBSUBSEC@StyleSwitch{\relax} \or \def\SUF@SUBSUBSEC@StyleSwitch{\itshape} \or \def\SUF@SUBSUBSEC@StyleSwitch{\expandafter\SUF@titlesmallcaps} \fi}

#### 6.5 SECTION NUMBERS

## <span id="page-25-0"></span>.5.1 *Part number style*

```
279 \define@choicekey{}{partnumstyle}[\val\nr]
280 {arabic,roman,Roman,dotarabic,dotroman,dotRoman}[arabic]{%
281 \ifcase\nr\relax
282 \def\SUF@thepart{\arabic{part}}
283 \def\SUF@dotpart{}
284 \def\SUF@toclabelnum{}
285 \text{lor}286 \def\SUF@thepart{\textsc{\roman{part}}}
287 \def\SUF@dotpart{}
288 \def\SUF@toclabelnum{\scshape\@roman}
289 \text{ or}290 \def\SUF@thepart{\Roman{part}}
291 \def\SUF@dotpart{}
292 \def\SUF@toclabelnum{\@Roman}
293 \text{lor}294 \def\SUF@thepart{\arabic{part}}
295 \def\SUF@dotpart{.}
296 \def\SUF@toclabelnum{}
297 \or
298 \def\SUF@thepart{\textsc{\roman{part}}}
299 \def\SUF@dotpart{.}
300 \def\SUF@toclabelnum{\scshape\@roman}
301 \or
302 \def\SUF@thepart{\Roman{part}}
303 \def\SUF@dotpart{.}
304 \def\SUF@toclabelnum{\@Roman}
305 \fi}
```
## <span id="page-25-1"></span>.5.2 *Chapter number*

```
306 \define@choicekey{}{chapnumstyle}[\val\nr]{arabic,roman,Roman,
307 dotarabic,dotroman,dotRoman}[arabic]{%
308 \ifcase\nr\relax
309 \def\SUF@thechapter{\arabic{chapter}}
310 \def\SUF@dotchap{}
311 \def\SUF@toclabelnum{}
```

```
312 \or
```

```
313 \def\SUF@thechapter{\textsc{\roman{chapter}}}
```

```
314 \def\SUF@dotchap{}
```
315 \def\SUF@toclabelnum{\scshape\@roman}

```
316 \or
317 \def\SUF@thechapter{\Roman{chapter}}
318 \def\SUF@dotchap{}
319 \def\SUF@toclabelnum{\@Roman}
320 \overline{0}321 \def\SUF@thechapter{\arabic{chapter}}
322 \def\SUF@dotchap{.}
323 \def\SUF@toclabelnum{}
324 \or
325 \def\SUF@thechapter{\textsc{\roman{chapter}}}
326 \def\SUF@dotchap{.}
327 \def\SUF@toclabelnum{\scshape\@roman}
328 \or
329 \def\SUF@thechapter{\Roman{chapter}}
330 \def\SUF@dotchap{.}
331 \def\SUF@toclabelnum{\@Roman}
332 \fi}
6.5.3 Section number
333 \define@choicekey{}{secnumstyle}[\val\nr]
334 {arabic,roman,Roman,dotarabic,dotroman,dotRoman}[arabic]{%
335 \ifcase\nr\relax
336 \def\SUF@thesection{\arabic{section}}
337 \def\SUF@dotsec{}
338 \def\SUF@toclabelnum{}
339 \or
340 \def\SUF@thesection{\textsc{\roman{section}}}
341 \def\SUF@dotsec{}
342 \def\SUF@toclabelnum{\scshape\@roman}
343 \or
344 \def\SUF@thesection{\Roman{section}}
345 \def\SUF@dotsec{}
346 \def\SUF@toclabelnum{\@Roman}
347 \or
348 \def\SUF@thesection{\arabic{section}}
349 \def\SUF@dotsec{.}
350 \def\SUF@toclabelnum{}
351 \or
352 \def\SUF@thesection{\textsc{\roman{section}}}
353 \def\SUF@dotsec{.}
354 \def\SUF@toclabelnum{\scshape\@roman}
355 \or
356 \def\SUF@thesection{\Roman{section}}
```

```
357 \def\SUF@dotsec{.}
358 \def\SUF@toclabelnum{\@Roman}
359 \fi}
This option controls the style of small capitals used in the title of chapters
and sections using \langle level \rangle font=smallcaps option:
360 \define@choicekey{}{smallcapsstyle}[\val\nr]
361 {low,upper}[low]{%
362 \ifcase\nr\relax
363 \def\suftesi@MakeTextLowercase{\MakeTextLowercase}
364 \or
365 \def\suftesi@MakeTextLowercase{\relax}
366 \fi}
6.6 HEADERS
6.6.1 Header style
367 \define@choicekey{}{headerstyle}[\val\nr]
368 {inner,center,plain,authortitleinner,
369 authortitlecenter,elements}[inner]{%
370 \ifcase\nr\relax
371 \def\SUF@rightmark{\SUF@Rheadstyle{\rightmark}}
372 \def\SUF@leftmark{\SUF@Lheadstyle{\SUF@leftrightmark}}
373 \or
374 \suftesi@centerheadertrue
375 \def\SUF@rightmark{\SUF@Rheadstyle{\rightmark}}
376 \def\SUF@leftmark{\SUF@Lheadstyle{\SUF@leftrightmark}}
377 \or
378 \suftesi@sufplaintrue
379 \or
380 \suftesi@authortitletrue
381 \def\SUF@rightmark{\SUF@Rheadstyle{\@headtitle}}
382 \def\SUF@leftmark{\SUF@Lheadstyle{\@author}}
383 \or
384 \suftesi@authortitletrue
385 \def\SUF@rightmark{\SUF@Rheadstyle{\@headtitle}}
386 \def\SUF@leftmark{\SUF@Lheadstyle{\@author}}
387 \suftesi@centerheadertrue
388 \or
389 \suftesi@elementsheadertrue
390 \fi}
6.6.2 Header font
```

```
391 \define@choicekey{}{headerfont}[\val\nr]
392 {roman,italic,smallcaps}[roman]{%
393 \ifcase\nr\relax
394 \def\SUF@Rheadstyle{}
395 \def\SUF@Lheadstyle{}
396 \def\SUF@thepage{\thepage}
397 \or
398 \def\SUF@Rheadstyle{\itshape}
399 \def\SUF@Lheadstyle{\itshape}
400 \def\SUF@thepage{\thepage}
401 \overline{\phantom{0}} Or
402 \def\SUF@Rheadstyle{\SUF@headingsmallcaps}
403 \def\SUF@Lheadstyle{\SUF@headingsmallcaps}
404 \def\SUF@thepage{\SUF@headingsmallcaps{\thepage}}
405 \fi}
6.7 TEXT ELEMENTS
6.7.1 Lists
406 \RequirePackage[inline]{enumitem}
407 \renewcommand\labelitemi{\color{sufgray}\textbullet}
408 \setlist{itemsep=.5ex,parsep=0pt}
409 \setlist[description]{font=\normalfont\itshape}
410 \define@choicekey{}{liststyle}[\val\nr]
411 {bulged,aligned,indented}[bulged]{%
412 \ifcase\nr\relax
413 \setlist[enumerate,1]{leftmargin=0pt,label=\arabic*.}
414 \setlist[enumerate,2]{leftmargin= 1.3\parindent,label=\alph*.}
415 \setlist[enumerate,3]{leftmargin= 1.3\parindent,label=\roman*.}
416 \setlist[itemize,1]{leftmargin=0pt}
417 \setlist[itemize,2]{leftmargin=1.3\parindent}
418 \setlist[itemize,3]{leftmargin=1.3\parindent}
419 \or
420 \setlist[enumerate,1]{leftmargin=1\parindent,label=\arabic*.}
421 \setlist[enumerate,2]{leftmargin= 1.5\parindent,label=\alph*.}
422 \setlist[enumerate,3]{leftmargin= 1.5\parindent,label=\roman*.}
423 \setlist[itemize,1]{leftmargin=1\parindent}
424 \setlist[itemize,2]{leftmargin=1.5\parindent}
425 \setlist[itemize,3]{leftmargin=1.5\parindent}
426 \or
427 \setlist[enumerate,1]{leftmargin=2\parindent,label=\arabic*.}
428 \setlist[enumerate,2]{leftmargin= 2.5\parindent,label=\alph*.}
429 \setlist[enumerate,3]{leftmargin= 2.5\parindent,label=\roman*.}
```

```
430 \setlist[itemize,1]{leftmargin=2\parindent}
431 \setlist[itemize,2]{leftmargin=2.5\parindent}
432 \setlist[itemize,3]{leftmargin=2.5\parindent}
433 \fi}
```
<span id="page-29-0"></span>.7.2 *Block quotations*

# **Quotation style**

```
434 \define@choicekey{}{quotestyle}[\val\nr]
435 {center,right}[center]{%
436 \ifcase\nr\relax
437 \def\SUF@quote@style{\rightmargin=\parindent}
438 \or
439 \def\SUF@quote@style{}
_{440} \fi}
```
# **Quotation size**

```
441\define@choicekey{}{quotesize}[\val\nr]
442 {footnotesize,small}[footnotesize]{%
443 \ifcase\nr\relax
444 \def\SUF@quotation@size{\footnotesize}
445 \or
446 \def\SUF@quotation@size{\small}
447 \fi}
```
## <span id="page-29-1"></span>.7.3 *Footnotes*

```
448 \define@choicekey{}{footnotestyle}[\val\nr]
449 {bulged,hung,dotted,superscript}[bulged]{%
450 \ifcase\nr\relax
451 \renewcommand\@makefntext{%
452 \hskip-2.5em\makebox[2em][r]{\@thefnmark}\hskip.5em}
453 \or
454 \renewcommand\@makefntext{%
455 \leftskip=1em\hskip-1.5em%
456 \makebox[1em][r]{\@thefnmark}\hskip.5em}
457 \or
458 \renewcommand\@makefntext{%
459 \@thefnmark.\hskip.5em}
460 \or
461 \renewcommand\@makefntext{%
462 \textsuperscript{\@thefnmark}\hskip.3em}
```

```
463 \fi}
464 \define@choicekey{}{fewfootnotes}[\val\nr]
465 {true,false}[true]{%
466 \ifcase\nr\relax
467 \suftesi@fewfootnotestrue
468 \or
469 \relax
470 \fi}
6.7.4 Captions
471 \RequirePackage{caption}
472 \define@choicekey{}{captionstyle}[\val\nr]
473 {standard,sanserif,italic,smallcaps,elements}[standard]{%
474 \ifcase\nr\relax
475 \captionsetup{labelsep=period,font=small}
476 \or
477 \captionsetup{labelsep=period,font=small}
478 \captionsetup{font+=sf}
479 \or
480 \captionsetup{labelsep=period,font=small}
481 \captionsetup{font+=it}
482 \or
483 \captionsetup{labelsep=period,font=small,labelfont=sc}
484 \text{ or}485 \captionsetup{labelsep=period,font=small}
486 \captionsetup{font+=sf}
487 \fi
488 }
6.7.5 Marginal notes
489 \define@choicekey{}{marginpar}[\val\nr]
490 {true,false}[true]{%
491 \ifcase\nr\relax
492 \or
493 \renewcommand\marginpar[2][]{}
494 \fi}
6.7.6 Table of contents
495 \define@choicekey{}{tocstyle}[\val\nr]{%
496 standard,dotted,ragged,leftpage}[standard]{%
```

```
497 \ifcase\nr\relax
```

```
498 \def\SUF@titlerule{\titlerule*{}}
499 \def\SUF@chaptitlerule{\titlerule*{}}
500 \or
501 \suftesi@dottedtoctrue
502 \def\SUF@titlerule{\titlerule*{\footnotesize .\ }}
503 \def\SUF@chaptitlerule{\titlerule*{}}
504 \or
505 \suftesi@raggedtoctrue
506 \def\SUF@titlerule{\hspace{1em}}
507 \def\SUF@chaptitlerule{\hspace{1em}}
508 \or
509 \suftesi@pagelefttoctrue
510 \fi}
511 \define@choicekey{}{twocolcontents}[\val\nr]{%
512 toc,lof,lot,toclof,toclot,loflot,all}[all]{%
513 \ifcase\nr\relax
514 \suftesi@twocolumntoctrue
515 \setkeys{}{tocstyle=ragged}
516 \or
517 \suftesi@twocolumnloftrue
518 \setkeys{}{tocstyle=ragged}
519 \0r520 \suftesi@twocolumnlottrue
521 \setkeys{}{tocstyle=ragged}
522 \or
523 \suftesi@twocolumntoctrue
524 \suftesi@twocolumnloftrue
525 \setkeys{}{tocstyle=ragged}
526 \or
527 \suftesi@twocolumntoctrue
528 \suftesi@twocolumnlottrue
529 \setkeys{}{tocstyle=ragged}
530 \or
531 \suftesi@twocolumnloftrue
532 \suftesi@twocolumnlottrue
533 \setkeys{}{tocstyle=ragged}
534 \or
535 \suftesi@twocolumntoctrue
536 \suftesi@twocolumnloftrue
537 \suftesi@twocolumnlottrue
538 \setkeys{}{tocstyle=ragged}
539 \fi
540 }
```

```
6.8 FONTS
6.8.1 Roman fonts
541 \define@choicekey{}{defaultfont}[\val\nr]{%
542 palatino,standard}[palatino]{%
543 \ifcase\nr\relax
544 \or
545 \suftesi@standardfonttrue
546 \def\SUF@greekfamily{lmr}
547 \fi}
6.8.2 Greek fonts
548 \define@choicekey{}{greekfont}[\val\nr]{%
549 artemisia,porson,cbgreek}[artemisia]{%
550 \ifcase\nr\relax
551 \def\SUF@greekfamily{artemisiaeuler}
552 \or
553 \def\SUF@greekfamily{porson}
554 \suftesi@porsontrue
555 \or
556 \def\SUF@greekfamily{lmr}
_{557} \fi}
6.9 OTHER OPTIONS
6.9.1 \parindent
558 \define@choicekey{}{parindent}[\val\nr]
559 {compact,wide}[compact]{%
560 \ifcase\nr\relax
561 \setlength\parindent{1em}
562 \or
563 \setlength\parindent{1.5em}
564 \fi}
6.9.2 Part page
565 \define@choicekey{}{partpage}[\val\nr]{true,false}[true]{%
566 \ifcase\nr\relax
567 \suftesi@partpagetrue
568 \or
569 \relax
570 \fi}
```

```
6.9.3 Crop marks
```

```
571 \define@choicekey{}{crop}[\val\nr]
572 {true,false}[true]{%
573 \ifcase\nr\relax
574 \text{ or}575 \suftesi@nocroptrue
576 \fi}
6.9.4 Draftdate
577 \define@choicekey{}{draftdate}[\val\nr]
578 {true,false}[true]{%
579 \ifcase\nr\relax
580 \suftesi@draftdatetrue
581 \or
582 \fi}
6.9.5 View mode
583 \define@choicekey{}{version}[\val\nr]
584 {screen,draft,final}[draft]{%
585 \ifcase\nr\relax
586 \suftesi@nocroptrue
587 \geometry{hmarginratio=1:1}
588 \newcommand*\crop[1][]{}
589 \or
590 \or
591 \AtBeginDocument{\crop[off]}
592 \fi}
6.9.6 Titlepage
593 \define@choicekey{}{titlepage}[\val\nr]
594 {true,false}[true]{%
595 \ifcase\nr\relax
596 \@titlepagetrue
597 \or
598 \@titlepagefalse
599 \fi}
6.9.7 Pre-defined styles
```

```
600 \define@choicekey{}{style}[\val\nr]
601 {roman1,roman2,roman3,roman4,roman5,roman6,
```

```
602 italic1,italic2,italic3,italic4,italic5,italic6,
603 italic7,italic8,italic9,italic10,italic11,italic12,
604 smallcaps1,smallcaps2,smallcaps3,smallcaps4,smallcaps5,smallcaps6,
605 smallcaps7,smallcaps8,smallcaps9,smallcaps10,smallcaps11,smallcaps12,
606 elements,sufelements,FSPLa,FSPLb,FSPLc}
607 [roman1]{%
608 \ifcase\nr\relax
The 'roman' styles:
609 \setkeys{}{chapstyle=left}
610 \or
611 \setkeys{}{chapstyle=center}
612 \or
613 \setkeys{}{chapstyle=right}
614 \or
615 \setkeys{}{chapstyle=parleft}
616 \setminusor
617 \setkeys{}{chapstyle=parcenter}
618 \or
619 \setkeys{}{chapstyle=parright}
620 \setminus Or
The 'italic' styles:
621 \setkeys{}{
622 chapstyle=left,
623 chapfont=italic,
624 headerfont=italic}
625 \or
626 \setkeys{}{
627 chapstyle=center,
628 chapfont=italic,
629 headerfont=italic}
630 \or
631 \setkeys{}{
632 chapstyle=right,
633 chapfont=italic,
634 headerfont=italic}
635 \or
636 \setkeys{}{
637 chapstyle=parleft,
638 chapfont=italic,
639 headerfont=italic}
640 \or
```

```
641 \setkeys{}{
```

```
642 chapstyle=parcenter,
643 chapfont=italic,
644 headerfont=italic}
645 \or
646 \setkeys{}{
647 chapstyle=parright,
648 chapfont=italic,
649 headerfont=italic}
650 \text{ or}651 \setkeys{}{
652 chapstyle=left,
653 chapfont=italic,
654 secfont=smallcaps,
655 headerfont=italic}
656 \or
657 \setkeys{}{
658 chapstyle=center,
659 chapfont=italic,
660 secfont=smallcaps,
661 headerfont=italic}
662 \or
663 \setkeys{}{
664 chapstyle=right,
665 chapfont=italic,
666 secfont=smallcaps,
667 headerfont=italic}
668 \or
669 \setkeys{}{
670 chapstyle=parleft,
671 chapfont=italic,
672 secfont=smallcaps,
673 headerfont=italic}
674 \or
675 \setkeys{}{
676 chapstyle=parcenter,
677 chapfont=italic,
678 secfont=smallcaps,
679 headerfont=italic}
680 \or
681 \setkeys{}{
682 chapstyle=parright,
683 chapfont=italic,
684 secfont=smallcaps,
```
```
685 headerfont=italic}
686 \or
The 'smallcaps' styles:
687 \setkeys{}{
688 chapstyle=left,
689 chapfont=smallcaps,
690 headerfont=smallcaps}
691 \or
692 \setkeys{}{
693 chapstyle=center,
694 chapfont=smallcaps,
695 headerfont=smallcaps}
696 \or
697 \setkeys{}{
698 chapstyle=right,
699 chapfont=smallcaps,
700 headerfont=smallcaps}
701 \or
702 \setkeys{}{
703 chapstyle=parleft,
704 chapfont=smallcaps,
705 headerfont=smallcaps}
706 \text{ or}707 \setkeys{}{
708 chapstyle=parcenter,
709 chapfont=smallcaps,
710 headerfont=smallcaps}
711 \or
712 \setkeys{}{
713 chapstyle=parright,
714 chapfont=smallcaps,
715 headerfont=smallcaps}
716 \text{ or}717 \setkeys{}{
718 chapstyle=left,
719 chapfont=smallcaps,
720 secfont=smallcaps,
721 headerfont=smallcaps}
722 \or
723 \setkeys{}{
724 chapstyle=center,
725 chapfont=smallcaps,
726 secfont=smallcaps,
```

```
727 headerfont=smallcaps}
728 \or
729 \setkeys{}{
730 chapstyle=right,
731 chapfont=smallcaps,
732 secfont=smallcaps,
733 headerfont=smallcaps}
734 \or
735 \setkeys{}{
736 chapstyle=parleft,
737 chapfont=smallcaps,
738 secfont=smallcaps,
739 headerfont=smallcaps}
740 \or
741 \setkeys{}{
742 chapstyle=parcenter,
743 chapfont=smallcaps,
744 secfont=smallcaps,
745 headerfont=smallcaps}
746 \or
747 \setkeys{}{
748 chapstyle=parright,
749 chapfont=smallcaps,
750 secfont=smallcaps,
751 headerfont=smallcaps}
752 \or
The 'elements' style:
753 \setkeys{}{
754 pagelayout=elements,
755 headerstyle=elements,
756 chapstyle=elements,
757 secfont=smallcaps,
758 subsecfont=italic,
759 captionstyle=elements}
760 \disable@keys{}
761 {pagelayout,headerstyle,chapstyle,secfont,subsecfont,captionstyle}
762 \or
The 'sufelements' style:
763 \setkeys{}{
764 chapstyle=elements,
765 headerfont=smallcaps,
766 secfont=smallcaps,
767 subsecfont=italic}
```

```
768 \disable@keys{}
769 {headerstyle,chapstyle,secfont,subsecfont}
770 \or
The FSPLa style:
771 \suftesi@periodicalaureotrue
772 \suftesi@FSPLtrue
773 \setkeys{}{%
774 pagelayout=periodicalaureo,
775 style=roman5,
776 chapnumstyle=roman,
777 headerstyle=inner,
778 footnotestyle=hung,
779 liststyle=indented,
780 tocstyle=leftpage}
781 \disable@keys{}
782 {documentstructure,pagelayout,partfont,chapfont,secfont,%
783 subsecfont,subsubsecfont,partstyle,chapstyle,secstyle,%
784 subsecstyle,subsubsecstyle,partnumstyle,chapnumstyle,%
785 secnumstyle,tocstyle,headerstyle,headerfont,quotestyle,%
786 quotesize,footnotestyle,liststyle,captionstyle,parindent}
787 \or
The FSPLb style:
788 \suftesi@periodicalaureotrue
789 \suftesi@FSPLtrue
790 \setkeys{}{%
791 pagelayout=periodicalaureo,
792 style=italic5,
793 chapnumstyle=roman,
794 headerstyle=inner,
795 headerfont=italic,
796 footnotestyle=hung,
797 liststyle=indented,
798 tocstyle=leftpage}
799 \disable@keys{}
800 {documentstructure, pagelayout, partfont, chapfont, secfont, %
801 subsecfont, subsubsecfont, partstyle, chapstyle, secstyle, %
802 subsecstyle, subsubsecstyle, partnumstyle, chapnumstyle, %
803 secnumstyle,tocstyle,headerstyle,headerfont,quotestyle,%
804 quotesize,footnotestyle,liststyle,captionstyle,parindent}
805 \text{lor}
```
The FSPLc style:

\suftesi@periodicalaureotrue

```
807 \suftesi@FSPLtrue
808 \setkeys{}{%
809 pagelayout=periodicalaureo,
810 style=smallcaps5,
811 chapnumstyle=roman,
812 headerstyle=inner,
813 headerfont=smallcaps,
814 secfont=smallcaps,
815 footnotestyle=hung,
816 liststyle=indented,
817 tocstyle=leftpage}
818 \disable@keys{}
819 {documentstructure, pagelayout, partfont, chapfont, secfont,%
820 subsecfont, subsubsecfont, partstyle, chapstyle, secstyle, %
821 subsecstyle,subsubsecstyle,partnumstyle,chapnumstyle,%
822 secnumstyle,tocstyle,headerstyle,headerfont,quotestyle,%
823 quotesize, footnotestyle, liststyle, captionstyle, parindent}
824 \fi}
825 % EXPERIMENTAL
826 \define@choicekey{}{papertitlestyle}[\val\nr]{%
827 left,center,right}[left]{%
828 \ifcase\nr\relax
829 \def\SUF@lr@coll@titleSwitch{\filright}
830 \or
831 \def\SUF@lr@coll@titleSwitch{\filcenter}
832 \or
833 \def\SUF@lr@coll@titleSwitch{\filleft}
834 \fi}
835\define@choicekey{}{revauthortitle}[\val\nr]
836 {true,false}[false]{%
837 \ifcase\nr\relax
838 \suftesi@reverseauthortitletrue
839 \or\relax
840 \fi}
841 \define@choicekey{}{titlefont}[\val\nr]{roman,italic,smallcaps}[roman]{%
842 \ifcase\nr\relax
843 \def\SUF@titlefont@Switch{\relax}
844 \text{lor}845 \def\SUF@titlefont@Switch{\itshape}
846 \or
847 \def\SUF@titlefont@Switch{\expandafter\SUF@titlesmallcaps}
848 \fi}
849
```

```
850 \define@choicekey{}{authorfont}[\val\nr]{roman,italic,smallcaps}[roman]{%
851 \ifcase\nr\relax
852 \def\SUF@authorfont@Switch{\relax}
853 \or
854 \def\SUF@authorfont@Switch{\itshape}
855 \text{lor}856 \def\SUF@authorfont@Switch{\expandafter\SUF@titlesmallcaps}
857 \text{ t}Execute and process options:
858 \ExecuteOptionsX<>{
859 captionstyle=standard,
860 marginpar=true,
```

```
861 parindent=compact,
862 tocstyle=standard,
863 greekfont=artemisia,
864 pagelayout=standard,
865 headerstyle=inner,
866 liststyle=bulged,
867 footnotestyle=bulged,
868 quotesize=footnotesize,
869 quotestyle=center,
870 partstyle=left,
871 chapstyle=left,
872 secstyle=left,
873 subsecstyle=left,
874 subsubsecstyle=left,
875 partfont=roman,
876 chapfont=roman,
877 secfont=italic,
878 subsecfont=roman,
879 subsubsecfont=roman,
880 headerfont=roman,
881 secnumstyle=arabic,
882 partnumstyle=Roman,
```

```
883 chapnumstyle=arabic,
```

```
884 smallcapsstyle=low,
```

```
885 titlefont=italic,
```

```
886 authorfont=roman,
```

```
887 revauthortitle=false,
```

```
888 papertitlestyle=left,
```
- authorfont=roman,
- titlefont=italic}

\ProcessOptionsX<>\relax

The use of the \XKV@useoption command, provided by the xkeyval, is a trick to delete the option given as its argument from the list stored in \@unusedoptionlist so that the option will not produce the "Unused global options" message:

```
892 \XKV@useoption{a4paper} \XKV@useoption{10pt}
893 \XKV@useoption{11pt} \XKV@useoption{12pt}
894 \XKV@useoption{oneside} \XKV@useoption{twoside}
895 \XKV@useoption{onecolumn} \XKV@useoption{twocolumn}
896 \XKV@useoption{titlepage} \XKV@useoption{notitlepage}
897 \XKV@useoption{openright} \XKV@useoption{openany}
898 \XKV@useoption{leqno} \XKV@useoption{fleqn}
899 \XKV@useoption{a5paper} \XKV@useoption{b5paper}
900 \XKV@useoption{legalpaper}\XKV@useoption{executivepaper}
901 \XKV@useoption{landscape}
```
A trick to delete the class options from \XKV@classoptionslist, in order to avoid incompatibility with packages using options defined by suftesi too. Thanks to Enrico Gregorio! \def\XKV@classoptionslist{}

```
6.10 BASIC PACKAGES
```

```
903 \RequirePackage{color}
904 \definecolor{sufred}{rgb}{0.5,0,0}
905 \definecolor{sufgray}{rgb}{0.5,0.5,0.5}
906 \RequirePackage{multicol}
907 \RequirePackage{emptypage}
908 \RequirePackage{textcase}
909 \RequirePackage{ifxetex}
910 \RequirePackage[final]{microtype}
911 \SetTracking
912 \qquad [ name = default,
913 no ligatures = {f} ]
914 { encoding = {0T1, T1, T2A, LY1, 0T4, QX, EU2} }
915 { 110 }
916 \newcommand{\versionstring}[1]{\def\version@string{#1}}
917 \versionstring{Version of}
```
The FSPL style requires a verbose colophon which uses specific icons: \ifsuftesi@FSPL \RequirePackage{cclicenses}

```
920 \else
921 \fi
```
#### 6.11 GREEK FONTS

Thanks to Claudio Beccari and Enrico Gregorio for these macros:

```
922 \ifxetex
923 \AtBeginDocument{
924 \@ifpackageloaded{fontspec}
925 \left\{\text{relax}\right\}926 {\ClassError{suftesi}
927 {***********************************\MessageBreak
928 * For using suftesi with XeLaTeX\MessageBreak
929 * load either 'fontspec' or 'mathspec'\MessageBreak
930 ************************************}
931 {***********************************\MessageBreak
932 * For using suftesi with XeLaTeX\MessageBreak
933 * load either 'fontspec' or 'mathspec'\MessageBreak
934 ************************************}}
935 }
936 \else
937 \RequirePackage[LGR, T1] { fontenc}
938 \AtBeginDocument{\fontencoding{T1}\selectfont}
939 \ifsuftesi@standardfont
940 \RequirePackage{lmodern}
941 \relax
942 \else
943 \RequirePackage[osf,sc]{mathpazo}
944 \RequirePackage[scaled=0.8]{beramono}
945 \renewcommand{\sfdefault}{iwona}
946 \AtBeginDocument{
947 \DeclareRobustCommand{\greektext}{%
948 \usefont{LGR}{\SUF@greekfamily}{\f@series}{\f@shape}}%
949 \DeclareTextFontCommand{\textgreek}{\greektext}
950 }
951 \fi
Scale the Porson font:
952 \ifsuftesi@porson
953 \sbox\z@{\fontsize{10}{10}\normalfont A}
954 \sbox\tw@{\font\temp=gporsonrg6a at 10pt \temp A}
955 \dimen@=\dimexpr \p@*\ht\z@/\ht\tw@\relax
```

```
956 \sbox\z@{\normalfont\fontsize{10}{10}\selectfont a}
```

```
957 \sbox\tw@{\font\temp=gporsonrg6a at 10pt \temp a}
```

```
958 \dimen2=\dimexpr \p@*\ht\z@/\ht\tw@\relax
959 \dimen4= 0.6\p@
```

```
960 \dimen@=\dimexpr \dimen@ - \dimen4*\dimen@/\p@+\dimen4*\dimen2/\p@\relax
```

```
961 \edef\art@scale{\strip@pt\dimen@}
962 \DeclareFontFamily{LGR}{porson}{}
963 \DeclareFontShape{LGR}{porson}{m}{n} {<-> s * [\art@scale] gporsonrg6a}{}
964 \DeclareFontShape{LGR}{porson}{m}{it} {<-> ssub * porson/m/n}{}
965 \DeclareFontShape{LGR}{porson}{b}{n} {<-> ssub * porson/m/n}{}
966 \DeclareFontShape{LGR}{porson}{b}{it} {<-> ssub * porson/m/n}{}
967 \DeclareFontShape{LGR}{porson}{m}{sl} {<-> ssub * porson/m/n}{}
968 \DeclareFontShape{LGR}{porson}{b}{sl} {<-> ssub * porson/m/n}{}
969 \DeclareFontShape{LGR}{porson}{m}{sc} {<-> ssub * porson/m/n}{}
970 \DeclareFontShape{LGR}{porson}{bx}{n} {<-> ssub * porson/m/n}{}
971 \DeclareFontShape{LGR}{porson}{bx}{it}{<-> ssub * porson/m/n}{}
972 \DeclareFontShape{LGR}{porson}{bx}{sl}{<-> ssub * porson/m/n}{}
973 \fi
974 \fi
6.12 PAGE LAYOUT
975 \ifsuftesi@nocrop
976 \relax
_{077} \else
978 \RequirePackage[a4,cam,center]{crop}
979 \fi
A trick to produce one-side documents:
980 \if@twoside
981 \relax
a82 \else
983 \geometry{hmarginratio=1:1}
984 \fi
6.13 SECTION TITLES
985 \RequirePackage{titlesec}
986 \newlength{\sectionsep}
987 \setlength{\sectionsep}{\dimexpr(\baselineskip) plus 1pt minus 1pt}
988 \ifxetex
989 \DeclareRobustCommand{\SUF@titlesmallcaps}[1]{%
990 \addfontfeature{LetterSpace=6}\scshape\suftesi@MakeTextLowercase{#1}}
991 \DeclareRobustCommand{\SUF@headingsmallcaps}[1]{%
992 \addfontfeature{LetterSpace=6}\scshape\suftesi@MakeTextLowercase{#1}}
993 \newcommand{\chapnumfont}[1]{%
994 \def\SUF@chapnumfont{#1}}
995 \chapnumfont{\relax}%
996 \else
997 \DeclareRobustCommand{\SUF@titlesmallcaps}[1]{%
```

```
998 \scshape\suftesi@MakeTextLowercase{\lsstyle #1}}%
999 \DeclareRobustCommand{\SUF@headingsmallcaps}[1]{%
1000 \scshape\suftesi@MakeTextLowercase{\lsstyle #1}}%
1001 \newcommand{\chapnumfont}[1]{%
1002 \def\SUF@chapnumfont{\fontfamily{#1}}}
1003 \chapnumfont{pplj}
1004 \fi
```
### **The elements style**

```
1005 \define@key[SUF]{elements}{chapsize}[90]{%
1006 \def\cmdSUF@elements@chapsize{\fontsize{#1}{#1}\selectfont}}
1007 \define@key[SUF]{elements}{chapposition}[-83]{%
1008 \def\cmdSUF@elements@chapposition{#1}}
```
The chapter for elements style:

```
1009 \def\SUF@elements@CHAPTER{%
1010 \titleformat{\chapter}[block]
1011 {\Large}%
_{1012} {\begin{picture}(0,0)
1013 \setlength{\unitlength}{1pt}
1014 \SUF@chapnumfont%
1015 \cmdSUF@elements@chapsize
1016 \put(0,\cmdSUF@elements@chapposition){%
1017 \hskip\dimexpr(\textwidth+0.9\marginparsep)%
1018 \textcolor{sufgray}{\SUF@thechapter}}%
1019 \end{picture}}%
1020 {0pt}
1021 {\SUF@titlesmallcaps}
1022 [\vspace*{-6pt}\rule{\textwidth}{.1pt}]<br>1023 }
1023 }
```
The sections for elements style:

```
1024 \def\SUF@elements@SECTIONS{
1025 \titleformat{\section}[block]
1026 {\extramarks{}{}\filright}
1027 {\textnormal\thesection}
1028 {1em}
1029 {\SUF@titlesmallcaps}
1030 \titlespacing*{\section}{0em}{1em}{1em}[0em]
1031 \titleformat{\subsection}[block]
1032 {\filright\normalsize\itshape}
1033 {\textnormal\thesubsection}
1034 {1em}
```

```
1035 {}
```

```
1036 \titlespacing*{\subsection}{0em}{\baselineskip}{\baselineskip}[0em]
         1037 \titleformat{\subsubsection}[block]
         1038 {\filright\normalsize}
         1039 {\textnormal\thesubsubsection}
         1040 {1em}
         1041 {}
         1042 \titlespacing*{\subsubsection}{0em}{\baselineskip}{\baselineskip}[0em]
        1043 }
\chapter Default styles:
         1044 \newlength\SUF@ADJnumparchap
         1045 \def\SUF@default@CHAPTER{
         1046 \ifsuftesi@numparchap
         1047 \titleformat{\chapter}[display]
         1048 {\SUF@chaptersize\SUF@lr@CHAPSwitch}
         1049 {\SUF@thechapter\SUF@dotchap}
         1050 {2ex}
         1051 {\SUF@CHAP@StyleSwitch}
         1052 \else
         1053 \titleformat{\chapter}[hang]
         1054 {\SUF@chaptersize\SUF@lr@CHAPSwitch}
         1055 {\SUF@thechapter\SUF@dotchap}
         1056 {3em}
         1057 {\SUF@CHAP@StyleSwitch}
         1058 \fi
         1059 \ifsuftesi@numparchap
         1060 \setlength{\SUF@ADJnumparchap}{-2.5\baselineskip}
         1061 \else
         1062 \setlength{\SUF@ADJnumparchap}{0pt}
         1063 \fi}
\section
         1064 \def\SUF@default@SECTIONS{
         1065 \ifsuftesi@numparsec
         1066 \titleformat{\section}[display]
         1067 {\SUF@lr@SECSwitch}
         1068 {\ifsuftesi@article\SUF@thesection
         1069 \else\thesection\fi\SUF@dotsec}
         1070 {0ex}
         1071 {\SUF@SEC@StyleSwitch}
         1072\titlespacing*{\section}{0em}{\sectionsep}{\sectionsep}[0em]
         1073 \else
         1074 \titleformat{\section}[hang]
         1075 {\SUF@lr@SECSwitch}
```

```
1076 {\ifsuftesi@article\SUF@thesection
1077 \else\thesection\fi\SUF@dotsec}
1078 {1em}
1079 {\SUF@SEC@StyleSwitch}
1080 \titlespacing*{\section}{0ex}{\sectionsep}{\sectionsep}[0ex]
1081 \fi
```
#### \subsection

```
1082 \ifsuftesi@numparsubsec
1083 \titleformat{\subsection}[display]
1084 {\SUF@lr@SUBSECSwitch}
1085 {\textnormal\thesubsection}
1086 {0ex}
1087 {\SUF@SUBSEC@StyleSwitch}
1088 \titlespacing*{\subsection}{0em}{\sectionsep}{\sectionsep}[0em]
1089 \else
1090 \titleformat{\subsection}[hang]
1091 {\SUF@lr@SUBSECSwitch}
1092 {\textnormal\thesubsection}
1093 {1em}
1094 {\SUF@SUBSEC@StyleSwitch}
1095 \titlespacing*{\subsection}{\parindent}{\sectionsep}{\sectionsep}[0ex]
1096 \fi
```
\subsubsection

 \ifsuftesi@numparsubsubsec \titleformat{\subsubsection}[display] {\SUF@lr@SUBSUBSECSwitch} {\textnormal\thesubsubsection} {0ex} {\SUF@SUBSUBSEC@StyleSwitch} \titlespacing\*{\subsubsection}{0em}{\sectionsep}{\sectionsep}[0em] \else \titleformat{\subsubsection}[hang] {\SUF@lr@SUBSUBSECSwitch} {\textnormal\thesubsubsection} {1em} {\SUF@SUBSUBSEC@StyleSwitch}

```
1110 \titlespacing*{\subsubsection}{\parindent}{\sectionsep}{\sectionsep}[0ex]
1111 \fi
```
}

\ifsuftesi@elementschap

\RequirePackage{extramarks}

\SUF@elements@CHAPTER

```
1116 \SUF@elements@SECTIONS
1117 \ifsuftesi@periodicalaureo
1118 \titlespacing*{\chapter}{0em}{-\baselineskip}{10pt}[0pt]
1119 \setkeys[SUF]{elements}{chapsize=80,chapposition=-83}
1120 \else
1121 \ifsuftesi@periodical
1122 \titlespacing*{\chapter}{0em}{-\baselineskip}{10pt}[0pt]
1123 \setkeys[SUF]{elements}{chapsize=80,chapposition=-83}
1124 \else
1125 \ifsuftesi@compact
1126 \titlespacing*{\chapter}{0em}{-1\baselineskip}{10pt}[0pt]
1127 \setkeys[SUF]{elements}{chapsize=75,chapposition=-83}
1128 \else
1129 \ifsuftesi@supercompact
1130 \titlespacing*{\chapter}{0em}{-1\baselineskip}{10pt}[0pt]
1131 \setkeys[SUF]{elements}{chapsize=70,chapposition=-73}
1132 \else
1133 \ifsuftesi@elementspagelayout
1134 \titlespacing*{\chapter}{0em}{-\baselineskip}{10pt}[0pt]
1135 \setkeys[SUF]{elements}{chapsize=60,chapposition=-73}
1136 \else
1137 \titlespacing*{\chapter}{0em}{-\baselineskip}{10pt}[0pt]
1138 \setkeys[SUF]{elements}{chapsize=90,chapposition=-83}
1139 \fi
1140 \fi
1141 \fi
1142 \fi
1143 \fi
1144 \else
1145 \SUF@default@CHAPTER
1146 \SUF@default@SECTIONS
1147 \ifsuftesi@periodicalaureo
1148 \titlespacing*{\chapter}{0em}{0\SUF@ADJnumparchap}{18ex}
1149 \titlespacing*{name=\chapter,numberless}{0em}{0pt}{18ex}
1150 \else
1151 \ifsuftesi@periodical
1152 \titlespacing*{\chapter}{0em}{\SUF@ADJnumparchap}{18ex}
1153 \titlespacing*{name=\chapter,numberless}{0em}{0pt}{18ex}
1154 \else
1155 \ifsuftesi@compact
1156 \titlespacing*{\chapter}{0em}{\SUF@ADJnumparchap}{18ex}
1157 \titlespacing*{name=\chapter,numberless}{0em}{0pt}{18ex}
1158 \else
```

```
1159 \ifsuftesi@supercompact
1160 \titlespacing*{\chapter}{0em}{\SUF@ADJnumparchap}{18ex}
1161 \titlespacing*{name=\chapter,numberless}{0em}{0pt}{18ex}
1162 \else
1163 \titlespacing*{\chapter}{0em}{%
1164 \dimexpr(6ex+\SUF@ADJnumparchap)}{18ex}
1165 \titlespacing*{name=\chapter,numberless}{0em}{6ex}{18ex}
1166 \fi
1167 \fi
1168 \fi
1169 \fi
1170 \fi
```
# **Redefinitions for 'article' mode**

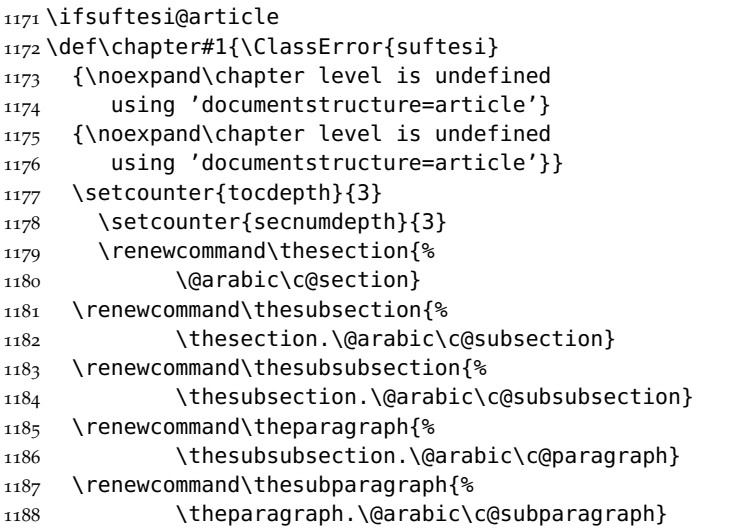

The partpage options allows you to print a standard part page in article mode.

```
1189 \ifsuftesi@partpage
```

```
1190 \relax
1191 \else
```
In article mode the \part command is similar to a \section but with more vertical space before and after.

```
1192 \titleclass{\part}{straight}
```
\titlespacing\*{\part}{0ex}{2\sectionsep}{2\sectionsep}[0ex]

```
1194 \fi
1195 \ifsuftesi@numparpart
1196 \titleformat{\part}[display]
1197 {\SUF@chaptersize\SUF@lr@PARTSwitch}
1198 {\SUF@PART@StyleSwitch\partname\hskip.5em\SUF@thepart\SUF@dotpart}
1199 {2ex}
1200 {\SUF@PART@StyleSwitch}
1201 \else
1202 \titleformat{\part}[hang]
1203 {\SUF@chaptersize\SUF@lr@PARTSwitch}
1204 {\SUF@PART@StyleSwitch\partname\hskip.5em\SUF@thepart\SUF@dotpart}
1205 {1em}
1206 {\SUF@PART@StyleSwitch}
1207 \fi
1208 \else
```
### **The default 'book' mode**

```
1209 \ifsuftesi@numparpart
1210 \titleformat{\part}[display]
1211 {\SUF@chaptersize\SUF@lr@PARTSwitch}
1212 {\SUF@PART@StyleSwitch\partname\hskip.5em\SUF@thepart\SUF@dotpart}
1213 {2ex}
1214 {\SUF@PART@StyleSwitch}
1215 \else
1216 \titleformat{\part}[hang]
1217 {\SUF@chaptersize\SUF@lr@PARTSwitch}
1218 {\SUF@PART@StyleSwitch\partname\hskip.5em\SUF@thepart\SUF@dotpart}
1219 {1em}
1220 {\SUF@PART@StyleSwitch}
1221 \fi
1222 \fi
1223
```
### \paragraph

\titleformat{\paragraph}[runin]

```
1225 \quad \{ \}
```

```
1226 {\theparagraph}
```

```
1227 {.5em}
```

```
1228 {\itshape}
```

```
1229 [{.}\hspace*{1em}]
```

```
1230 \titlespacing*{\paragraph}{\parindent}{.5\sectionsep}{.5\sectionsep}
```
# \subparagraph

```
1231 \titleformat{\subparagraph}[runin]
1232 {}
1233 {\thesubparagraph}
1234 {.5em}
1235 {}
1236 [{.}\hspace*{1em}]
1237 \titlespacing*{\subparagraph}{\parindent}{.5\sectionsep}{.5\sectionsep}
```
The biblatex package uses the book class definitions of bibliography and list of shorthands, so we must redefine them according to the styles of suftesi, which does not use uppercase letters in the headings.

```
1238 \ifsuftesi@article
1239 \AtBeginDocument{%
1240 \@ifpackageloaded{biblatex}{%
1241 \defbibheading{bibliography}[\refname]{%
1242 \section*{#1}%
1243 \markboth{#1}{#1}}
1244 \defbibheading{shorthands}[\losname]{%
1245 \section*{#1}%
1246 \markboth{#1}{#1}}
1247 \defbibheading{bibintoc}[\refname]{%
1248 \section*{#1}%
1249 \addcontentsline{toc}{section}{#1}%
1250 \markboth{#1}{#1}}
1251 \defbibheading{losintoc}[\losname]{%
1252 \section*{#1}%
1253 \addcontentsline{toc}{section}{#1}%
1254 \markboth{#1}{#1}}
1255 \defbibheading{bibnumbered}[\refname]{%
1256 \section{#1}%
1257 \if@twoside\markright{#1}\fi}
1258 \defbibheading{losnumbered}[\losname]{%
1259 \section{#1}%
1260 \if@twoside\markright{#1}\fi}
1261 \defbibheading{subbibliography}[\refname]{%
1262 \subsection*{#1}}<br>1263 \defbibheading{subb
     1263 \defbibheading{subbibintoc}[\refname]{%
1264 \subsection*{#1}%
1265 \addcontentsline{toc}{subsection}{#1}}
1266 \defbibheading{subbibnumbered}[\refname]{%
1267 \subsection{#1}}}%
1268 {\relax}%
1269 }%
```

```
1270 \else
1271 \AtBeginDocument{%
1272 \@ifpackageloaded{biblatex}{%
1273 \defbibheading{bibliography}[\bibname]{%
1274 \chapter*{#1}%
1275 \markboth{#1}{#1}}
1276 \defbibheading{shorthands}[\losname]{%
1277 \chapter*{#1}%
1278 \markboth{#1}{#1}}
1279 \defbibheading{bibintoc}[\bibname]{%
1280 \chapter*{#1}%
1281 \addcontentsline{toc}{chapter}{#1}%
1282 \markboth{#1}{#1}}
1283 \defbibheading{losintoc}[\losname]{%
1284 \chapter*{#1}%
1285 \addcontentsline{toc}{chapter}{#1}%
1286 \markboth{#1}{#1}}
1287 \defbibheading{bibnumbered}[\bibname]{%
1288 \chapter{#1}%
1289 \if@twoside\markright{#1}\fi}
1290 \defbibheading{losnumbered}[\losname]{%
1291 \chapter{#1}%
1292 \if@twoside\markright{#1}\fi}
1293 \defbibheading{subbibliography}[\refname]{%
1294 \section*{#1}%
1295 \if@twoside\markright{#1}\fi}
1296 \defbibheading{subbibintoc}[\refname]{%
1297 \section*{#1}%
1298 \addcontentsline{toc}{section}{#1}%
1299 \if@twoside\markright{#1}\fi}
1300 \defbibheading{subbibnumbered}[\refname]{%
1301 \section{#1}}}
1302 {\relax}%
1303 }%
1304 \fi
```
### 6.14 TITLE PAGE

\title The new \title command has an optional argument which can be used in the headers.

```
1305 \renewcommand*{\title}[2][]{\gdef\@headtitle{#1}\gdef\@title{#2}}
```

```
1306 \edef\title{\noexpand\@dblarg
```
\expandafter\noexpand\csname\string\title\endcsname}

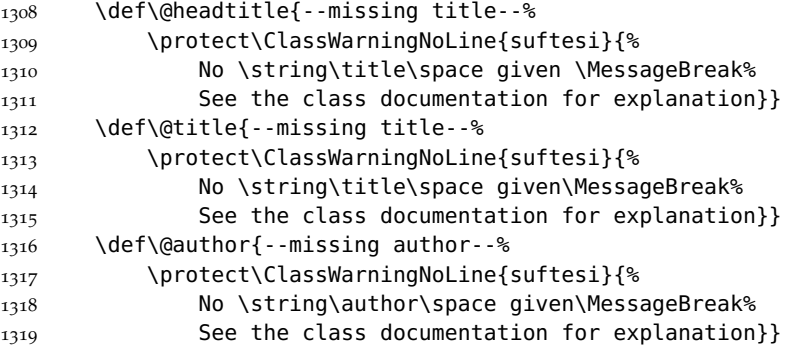

\standardtitle Reproduces the standard \maketitle style:

For notitlepage option:

\maketitle For titlepage (default) option:

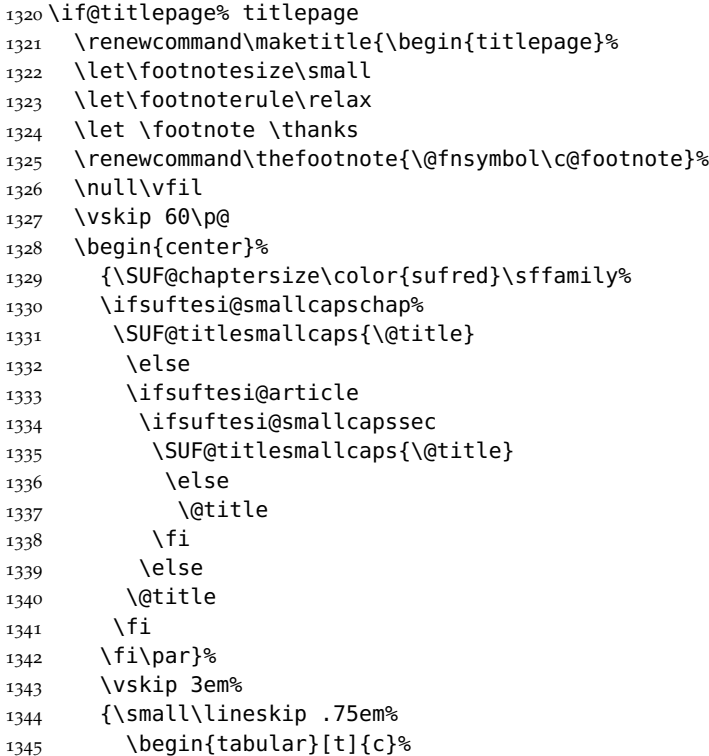

```
1346 \@author
1347 \end{tabular}\par}%
1348 \vskip 1.5em%
1349 {\small\@date\par}%
1350 \end{center}\par
1351 \@thanks
1352 \vfil\null
1353 \end{titlepage}%
1354 \setcounter{footnote}{0}%
1355 \global\let\thanks\relax
1356 \global\let\maketitle\relax
1357 \global\let\@thanks\@empty
1358 \global\let\@date\@empty
1359 \global\let\date\relax
1360 \qlobal\let\and\relax}
1361 \newcommand\standardtitle{\begin{titlepage}%
1362 \let\footnotesize\small
1363 \let\footnoterule\relax
1364 \let \footnote \thanks
1365 \null\vfil
1366 \vskip 60\p@
1367 \begin{center}%
1368 {\LARGE \@title \par}%
1369 \vskip 3em%
1370 {\large
1371 \lineskip .75em%
1372 \begin{tabular}[t]{c}%
1373 \@author
1374 \end{tabular}\par}%
1375 \vskip 1.5em%
1376 {\large \@date \par}%
1377 \end{center}\par
1378 \@thanks
1379 \vfil\null
1380 \end{titlepage}%
1381 \setcounter{footnote}{0}%
1382 \global\let\thanks\relax
1383 \global\let\maketitle\relax
1384 \global\let\@thanks\@empty
1385 \global\let\@date\@empty
1386 \global\let\date\relax
1387 \global\let\and\relax}
1388 \else
```
# For notitlepage option:

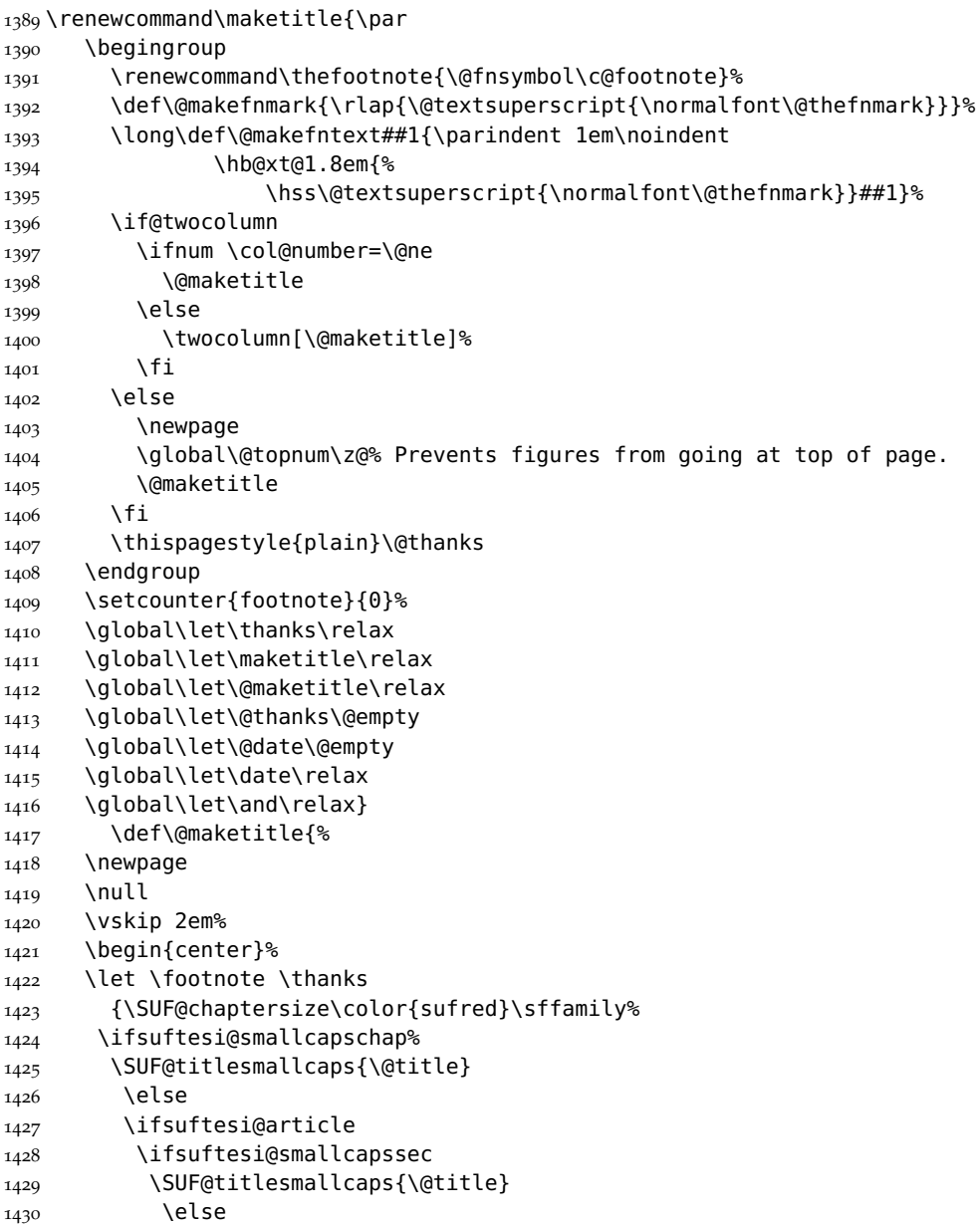

```
1431 \@title
1432 \fi
1433 \else
1434 \@title
1435 \fi
1436 \fi\par}%
1437 \vskip 1.5em%
1438 {\small\lineskip .5em%
1439 \begin{tabular}[t]{c}%
1440 \@author\par
1441 \end{tabular}\par}%
1442 \vskip 1em%
1443 {\small\@date\par}%
1444 \end{center}%
1445 \par
1446 \vskip 1.5em}
1447 \newcommand\standardtitle{\par
1448 \begingroup
1449 \renewcommand\thefootnote{\@fnsymbol\c@footnote}%
1450 \def\@makefnmark{\rlap{\@textsuperscript{\normalfont\@thefnmark}}}%
1451 \long\def\@makefntext##1{\parindent 1em\noindent
1452 \hb@xt@1.8em{%
1453 \hss\@textsuperscript{\normalfont\@thefnmark}}##1}%
1454 \if@twocolumn
1455 \ifnum \col@number=\@ne
1456 \@standardmaketitle
1457 \else
1458 \twocolumn[\@standardmaketitle]%
1459 \fi
1460 \else
1461 \newpage
1462 \global\@topnum\z@
1463 \@standardmaketitle
1464 \fi
1465 \thispagestyle{plain}\@thanks
1466 \endgroup
1467 \setcounter{footnote}{0}%
1468 \global\let\thanks\relax
1469 \global\let\maketitle\relax
1470 \global\let\@standardmaketitle\relax
1471 \global\let\@thanks\@empty
1472 \global\let\@date\@empty
1473 \global\let\date\relax
```

```
1474 \global\let\and\relax}
1475 \def\@standardmaketitle{%
1476 \newpage
1477 \null
1478 \vskip 2em%
1479 \begin{center}%
1480 \let \footnote \thanks
1481 {\LARGE \@title \par}%
1482 \vskip 1.5em%
1483 {\large
1484 \lineskip .5em%
1485 \begin{tabular}[t]{c}%
1486 \@author
1487 \end{tabular}\par}%
1488  \vskip 1em%
1489 {\large \@date}%
1490 \end{center}%
1491 \par
1492 \vskip 1.5em}
1493 \fi
```
#### 6.15 THE COllection DOCUMENT STRUCTURE

```
1494 \ifsuftesi@collection
1495 \newcounter{journalnumber}
1496 \newcounter{journalvolume}
1497 \newcounter{issue}
1498 \newcounter{title}
1499 \setcounter{title}{1}
1500 \setcounter{journalnumber}{0}
1501 \setcounter{tocdepth}{0}
1502 \def\journalname#1{\gdef\@journalname{#1}}
1503 \def\@journalname{\@latex@warning@no@line{%
1504 No \noexpand\journalname given}}
1505 \def\issn#1{\gdef\@issn{#1}}
1506 \def\@issn{\@latex@warning@no@line{%
1507 No \noexpand\issn given}}
1508 \def\doi#1{\gdef\@doi{#1}}
1509 \def\@doi{\@latex@warning@no@line{%
1510 No \noexpand\doi given}}
1511 \def\journalvolume#1{\gdef\@journalvolume{#1}}
1512 \def\@journalvolume{\@latex@warning@no@line{%
1513 No \noexpand\journalvolume given}}
```

```
1514 \def\journalnumber#1{\gdef\@journalnumber{#1}}
1515 \def\@journalnumber{\@latex@warning@no@line{%
1516 No \noexpand\journalnumber given}}
1517 \def\issue#1{\gdef\@issue{#1}}
1518 \def\@issue{\@latex@warning@no@line{%
1519 No \noexpand\issue given}}
1520 \def\journalyear#1{\gdef\@journalyear{#1}}
1521 \def\@journalyear{\@latex@warning@no@line{%
1522 No \noexpand\journalyear given}}
1523 \def\journalwebsite#1{\gdef\@journalwebsite{\url{#1}}}
1524 \def\@journalwebsite{\@latex@warning@no@line{%
1525 No \noexpand\journalwebsite given}}
1526 \def\thanks#1{\footnotemark\ \protected@xdef\@thanks{%
1527 \@thanks\protect\footnotetext[\the\c@footnote]{#1}}}
1528 \def\fulljournal{\emph{\@journalname} \@journalnumber, %
1529 \@issue{} \@journalyear}
1530 \def\issuename#1{\gdef\@issuename{#1}}
1531 \def\collectiontitle#1{\gdef\@collectiontitle{#1}}
1532 \def\@collectiontitle{\@latex@warning@no@line{%
1533 No \noexpand\collectiontitle given}}
1534 \def\collectioneditor#1{\gdef\@collectioneditor{#1}}
1535 \def\@collectioneditor{\@latex@warning@no@line{%
1536 No \noexpand\collectioneditor given}}
```
#### \l@title

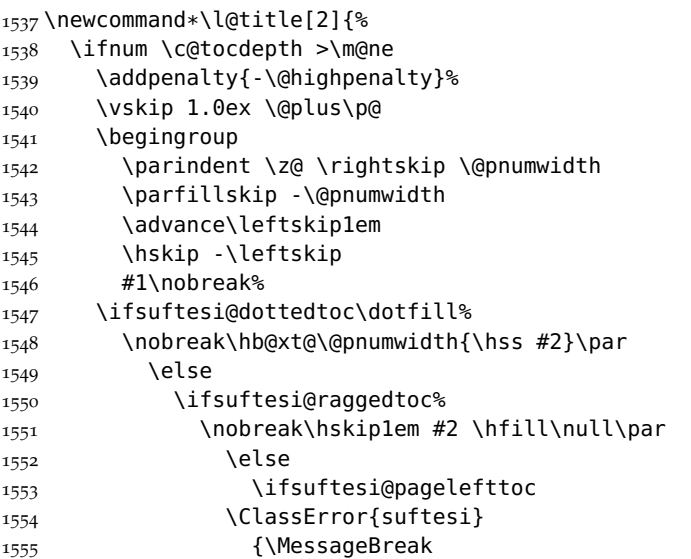

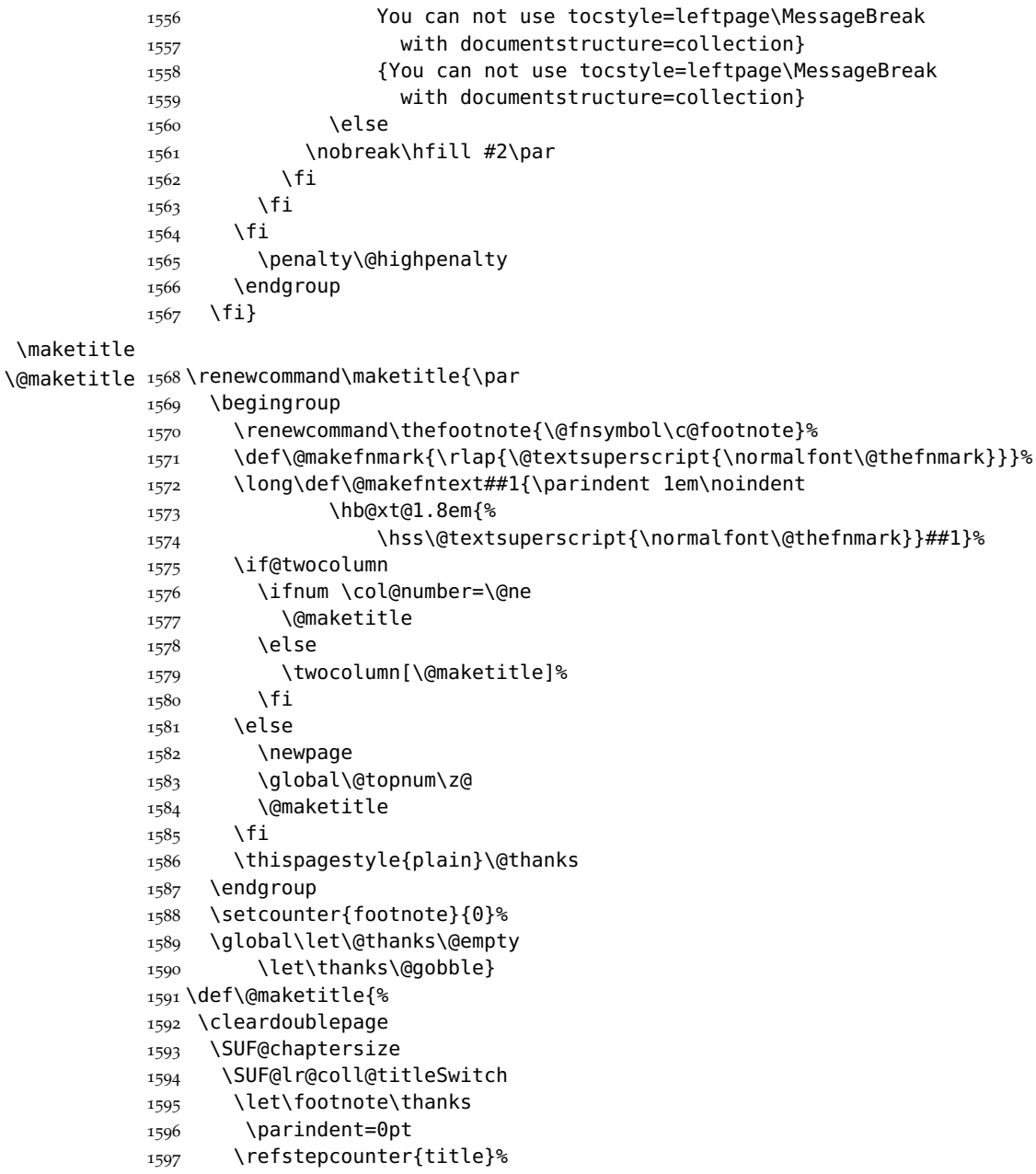

```
1598 {\ifsuftesi@reverseauthortitle
             1599 \SUF@titlefont@Switch{\@title}%
             1600 \else\SUF@authorfont@Switch{\@author}\fi}%
             1601 \label{begin:\thetitle}%
             1602 \begingroup
             1603 \let\thanks\@gobble
             1604 \addcontentsline{toc}{title}{\normalfont{\@author}\newline%
             1605 \itshape\@headtitle}
             1606 \endgroup
             1607 \vspace{2ex}\par
             1608 {\ifsuftesi@reverseauthortitle
             1609 \SUF@authorfont@Switch{\@author}%
             1610 \else
             1611 \SUF@titlefont@Switch{\@title}%
             1612 \quad \{f1\}\1613 \vskip2.5cm}
  \includeart The command to include a paper in the collection.
             1614 \newcommand{\includeart}[1]{%
             1615 \begingroup
             1616 \setcounter{section}{0}
             1617 \input{#1}\label{end:\thetitle}
             1618 \clearpage
             1619 \global\let\@thanks\@empty
             1620 \endgroup}
\frontispiece The command to typeset the frontispiece of the collection.
             1621 \newcommand{\frontispiece}{%
             1622 \thispagestyle{empty}%
             1623 \begingroup
             1624 \centering
             1625 \null\vspace{\stretch{1}}
             1626
             1627 {\SUF@chaptersize\@collectiontitle\par}
             1628 \vskip5ex
             1629
             1630 \@collectioneditor
             1631 \vspace{\stretch{2}}
             1632
             1633 \@date
             1634
             1635 \endgroup
             1636 \clearpage}
```
In the collection document structure the articles are treated as chapters but you would not need to print in the table of contents all the sections of every article. So first of all we include in the table of contents only the author and the title of each paper:

1637 \setcounter{tocdepth}{0}

Anyway the sections inside each paper are numbered as in standard articles:

```
1638 \renewcommand\thesection{%
1639 \@arabic\c@section}
1640 \renewcommand\thesubsection{%
1641 \thesection.\@arabic\c@subsection}
1642 \renewcommand\thesubsubsection{%
1643 \thesubsection.\@arabic\c@subsubsection}
1644 \renewcommand\theparagraph{%
1645 \thesubsubsection.\@arabic\c@paragraph}
1646 \renewcommand\thesubparagraph{%
1647 \theparagraph.\@arabic\c@subparagraph}
1648 \else
1649 \fi
6.16 FRONTISPIECE
1650 \AtBeginDocument{%
1651 \@ifpackagewith{frontespizio}{suftesi}
1652 {\ifsuftesi@periodical
1653 \Margini {5.5cm}{7cm}{4.5cm}{0cm}
1654 \else
1655 \ifsuftesi@compact
1656 \Margini {4.5cm}{7cm}{4.5cm}{0cm}
1657 \else
1658 \ifsuftesi@supercompact
1659 \Margini {4.5cm}{10cm}{6cm}{1cm}
1660 \else
1661 \ifsuftesi@periodicalaureo
1662 \Margini {5.5cm}{7cm}{4.5cm}{0cm}
1663 \fi
1664 \fi
1665 \fi
1666 \fi}
1667 {\@ifpackageloaded{frontespizio}
1668 {\ifsuftesi@periodical
1669 \Margini {1cm}{7cm}{5cm}{1cm}
1670 \Rientro{1cm}
1671 \else
```
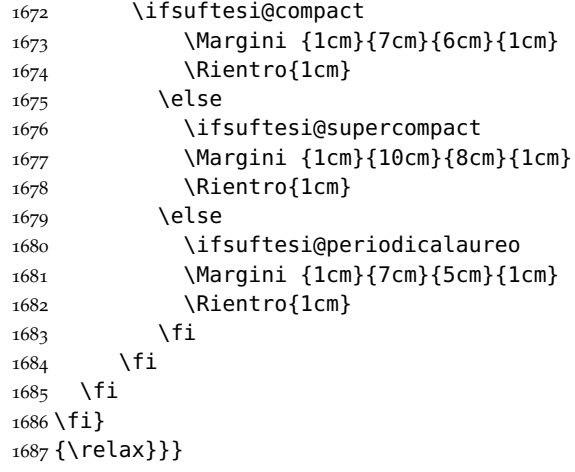

### theindex

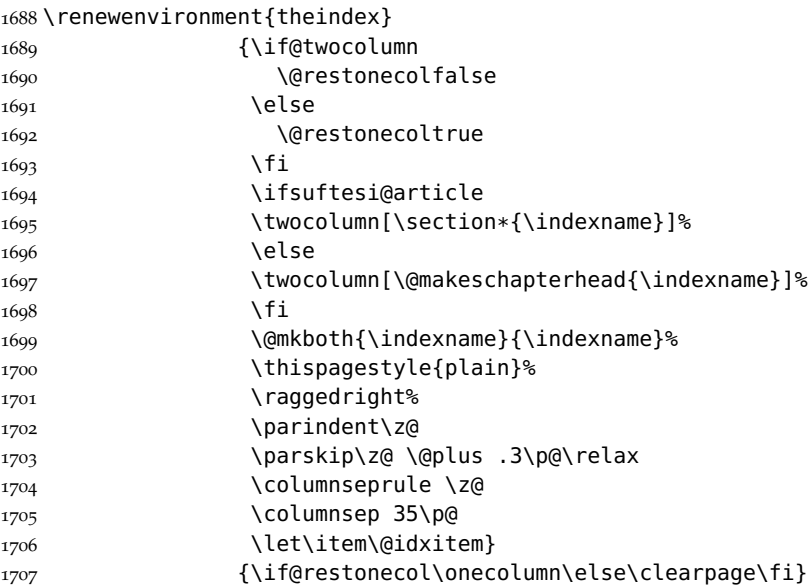

### $6.17$  APPENDIX

### \appendicesname

\appendixpage <sub>1708</sub> \newcommand{\appendicesname}[1]{\def\SUF@appendices{#1}}

```
1709 \appendicesname{Appendici}
         1710 \newcommand{\appendixpage}{\SUF@appendixpage}
         1711 \def\SUF@appendixpage{%
         1712 \@mainmattertrue
         1713 \titlecontents{part}
         1714 [0em]
         1715 {\addvspace{3ex}}
         1716 {}
         1717 {}
         1718 {}
         1719 [\addvspace{1ex}]
         1720 \let\contentspage\relax
         1721 \cleardoublepage
         1722 \thispagestyle{empty}
         1723 \addcontentsline{toc}{part}{\SUF@appendices}
         1724 \begingroup
         1725 \centering
         1726 \null\vfil
         1727 {\LARGE\SUF@appendices\par}
         1728 \vfil
         1729 \endgroup
         1730 \cleardoublepage
         1731 \titlecontents{part}
         1732 [0em]
         1733 {\addvspace{3ex}\partname~}
         1734 {\makebox[\SUF@label@part][l]{%
         1735 \SUF@toclabelnum\thecontentslabel}\hspace*{1em}}<br>1736 {}
         1736
         1737 {}
         1738 [\addvspace{1ex}]
         1739 }
\appendix
         1740 \ifsuftesi@sufelements
         1741 \renewcommand\appendix{\par
         1742 \setcounter{chapter}{0}%
         1743 \setcounter{section}{0}%
         1744 \gdef\@chapapp{\appendixname}%
         1745 \gdef\thechapter{\@Alph\c@chapter}
         1746 \titleformat{\chapter}[block]
         1747 {\vskip-22pt}%
         1748 {\small%
         1749 \SUF@titlesmallcaps{\appendixname}~\Alph{chapter}:\hskip.5em}
```

```
1750 {0pt}
```
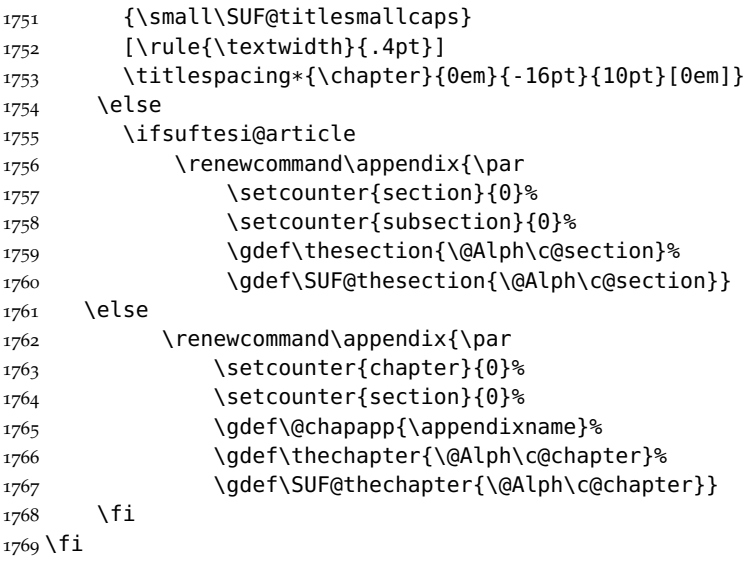

#### $6.18$  HEADINGS

```
1770 \RequirePackage{fancyhdr}
```
- 1771 \pagestyle{fancy}
- 1772 \renewcommand{\headrulewidth}{0pt}
- \renewcommand{\footnoterule}{}

1774\def\SUF@versionstring{\texttt{\version@string{} \today}}

### **The elements headers**

```
1775 \ifsuftesi@elementsheader%
1776 \renewcommand{\chaptermark}[1]{\markboth{#1}{#1}}
1777 \renewcommand{\sectionmark}[1]{\markright{#1}}
1778 \fancypagestyle{elements}{%
1779 \setlength{\unitlength}{1pt}
1780 \fancyhf{}
1781 \fancyfoot[LE,RO]{\thepage}
1782 \fancyhead[RO]{%
1783 \begin{picture}(0,0)
1784 \put(0,-104){%
1785 \hskip\marginparsep
1786 \parbox[t]{\marginparwidth}{\itshape\raggedright\leftmark}}%
1787 \end{picture}}
1788 \fancyhead[LE]{%
1789 \begin{picture}(0,0)
```

```
1790 \put(0,-104){\%}1791 \hskip-\dimexpr(\marginparwidth+\marginparsep)
1792 \parbox[t]{\marginparwidth}{\itshape\raggedleft\rightmark}}%
1793 \end{picture}}%
1794 }%
1795 \else
```
# **The default headers**

```
1796 \renewcommand{\chaptermark}[1] {%
1797 \markboth{\chaptertitlename\ \SUF@thechapter}{#1}}
1798 \ifsuftesi@article
1799 \renewcommand{\sectionmark}[1]{\markright{\SUF@thesection.\ #1}}
1800 \else
1801 \renewcommand{\sectionmark}[1]{}
1802 \fi
1803 \fi
```
# **The plain style**

1804 \fancypagestyle{plain}{\fancyhf{}}

# **The sufplain style**

```
1805 \fancypagestyle{sufplain}{%
1806 \fancyhf{}%
1807 \fancyfoot[RE,LO]{%
1808 \ifsuftesi@draftdate\footnotesize\SUF@versionstring\else\fi}
1809 \fancyfoot[C]{\footnotesize\SUF@thepage}}
```
# **The centerheader style**

```
1810 \fancypagestyle{centerheader}{%
```
- \fancyhf{}%
- \fancyfoot[RE,LO]{%
- \ifsuftesi@draftdate\footnotesize\SUF@versionstring\else\fi}
- \fancyhead[CO]{\footnotesize\xheadbreakfalse\SUF@rightmark}
- \fancyhead[CE]{\footnotesize\xheadbreakfalse%
- 1816 \SUF@LR@MarkSwitch}
- \fancyfoot[C]{\footnotesize\SUF@thepage}%
- }%

### **The sufdefault style**

```
1819 \fancypagestyle{sufdefault}{%
1820 \fancyhf{}%
1821 \fancyfoot[RE,LO]{%
1822 \ifsuftesi@draftdate\footnotesize\SUF@versionstring\else\fi}
1823 \fancyhead[LE,RO]{\footnotesize\SUF@thepage}
1824 \fancyhead[LO]{\footnotesize\xheadbreakfalse\SUF@rightmark}
1825 \fancyhead[RE]{\footnotesize\xheadbreakfalse%
1826 \SUF@LR@MarkSwitch}
1827 }%
1828 %
1829 \ifsuftesi@article
1830 \ifsuftesi@authortitle
1831 \def\SUF@LR@MarkSwitch{\SUF@leftmark}
1832 \else
1833 \def\SUF@LR@MarkSwitch{\SUF@rightmark}
1834 \fi
1835 \else
1836 \def\SUF@LR@MarkSwitch{\SUF@leftmark}
1837 \fi
1838 \def\SUF@leftrightmark{%
1839 \if@mainmatter\leftmark\else\rightmark\fi}
Setting the default page style:
```

```
1840 \pagestyle{sufdefault}
1841 \ifsuftesi@centerheader\pagestyle{centerheader}\else\fi
1842 \ifsuftesi@sufplain\pagestyle{sufplain}\else\fi
1843 \ifsuftesi@elementsheader\pagestyle{elements}\else\fi
```
6.19 TEXT ELEMENTS

.19.1 *Block Quotations*

quotation New quotation and quote environments according to a popular Italian quote style. The font size is the same of the footnotes and the margins are set verse to \parindent.

```
1844 \renewenvironment{quotation}
1845 {\list{}{\listparindent\parindent%
1846 \itemindent \listparindent
1847 \leftmargin \parindent
1848 \SUF@quote@style
1849 \parsep \z@ \@plus\p@}%
18<sub>50</sub> \item\relax%
```
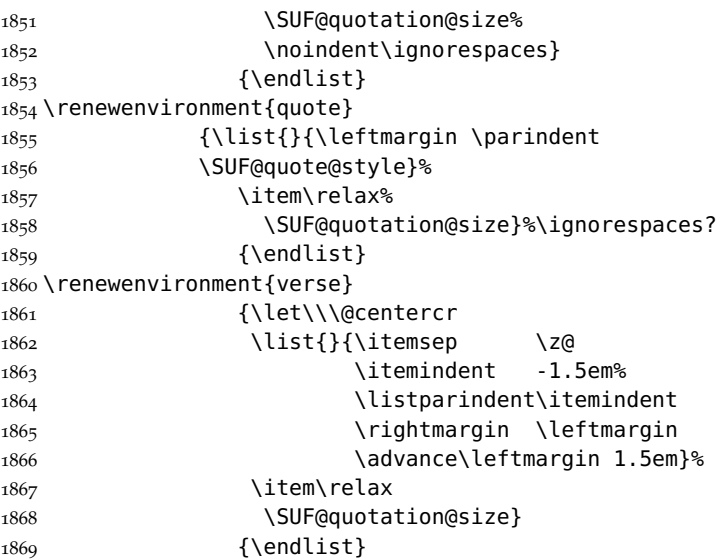

**The fewfootnotes option** Enable only with three footnotes per page maximum.

```
1870 \ifsuftesi@fewfootnotes
1871 \AtBeginDocument{
1872 \def\@fnsymbol#1{\ensuremath{\ifcase#1\or*\or{*}{*}\or{*}{*}{*}\or%
1873 \ClassError{suftesi}%
1874 {Too many footnotes\MessageBreak
1875 Remove the class option 'fewfootnote'}
1876 {Too many footnotes\MessageBreak
1877 Remove the class option 'fewfootnote'}
1878 \else\@ctrerr\fi}}}
1879 \def\thefootnote{\@fnsymbol\c@footnote}%
1880 \else\fi
```
\xfootnote Prints a footnote with discretionary symbol give in the first argument.

```
1881 \text{ newcommand*}\x500tnote[1][*]{%<br>1882 \qquad \x665 \text{thefnmark#1}\%\xdef\@thefnmark{#1}%
```

```
1883 \@footnotemark\@footnotetext}
```
.19.2 *Marginal notes*

\marginpar The \marginpar command is redefined according to the look of *Classic*

*Thesis* by André [Miede](#page-17-0) ([2011](#page-17-0)) . Thanks to Lorenzo Pantieri and Enrico Gregorio.

\def\SUF@mpsetup{%

In the *Elements* (i.e. with elements option) the marginal notes are printed in roman, but I prefer italic shape for the other options:

```
1885 \ifsuftesi@elementsheader\relax
1886 \else\itshape\fi
1887 \footnotesize%
1888 \parindent=0pt \lineskip=0pt \lineskiplimit=0pt %
1889 \tolerance=2000 \hyphenpenalty=300 \exhyphenpenalty=300%
1890 \doublehyphendemerits=100000%
1891 \finalhyphendemerits=\doublehyphendemerits}
1892 \let\oldmarginpar\marginpar
1893 \renewcommand{\marginpar}[1]{\oldmarginpar%
1894 [\SUF@mpsetup\raggedleft\hspace{0pt}{#1}]%
1895 {\SUF@mpsetup\raggedright\hspace{0pt}{#1}}}
```
Redefine an internal command of the todonotes package in order to use the class-specific marginal notes when this package is loaded. This redefinition simply substitute \oldmarginpar to \marginpar:

```
1896 \AtBeginDocument{
```

```
1897 \@ifpackageloaded{todonotes}{%
1898 \renewcommand{\@todonotes@drawMarginNoteWithLine}{%
1899 \begin{tikzpicture}[remember picture, overlay, baseline=-0.75ex]%
1900 \node [coordinate] (inText) {};%
1901 \end{tikzpicture}%
1902 \oldmarginpar[{% Draw note in left margin
1903 \@todonotes@drawMarginNote%
1904 \@todonotes@drawLineToLeftMargin%
1905 }]{% Draw note in right margin
1906 \@todonotes@drawMarginNote%
1907 \@todonotes@drawLineToRightMargin%
1908 }%
1909 }%
1910 }
1911 {\relax}}
```
.19.3 *Abstract*

This is the macro that defines the abstract environment in article class. In suftesi it simply prints the abstract name in roman font: \ifsuftesi@collection

```
1913 \newenvironment{abstract}{%
1914 \if@twocolumn
1915 \section*{\abstractname}%
1916 \else
1917 \small
1918 \begin{center}%
1919 {\abstractname\vspace{-.5em}\vspace{\z@}}%
1920 \end{center}%
1921 \quotation
1922 \fi}
1923 {\if@twocolumn\else\endquotation\fi}
1924 \else
1925 \if@titlepage
1926 \newenvironment{abstract}{%
1927 \titlepage
1928 \null\vfil
1929 \@beginparpenalty\@lowpenalty
1930 \begin{center}%
1931 \abstractname
1932 \@endparpenalty\@M
1933 \end{center}}%
1934 {\par\vfil\null\endtitlepage}
1935 \else
1936 \newenvironment{abstract}{%
1937 \if@twocolumn
1938 \section*{\abstractname}%
1939 \else
1940 \small
1941 \begin{center}%
1942 {\abstractname\vspace{-.5em}\vspace{\z@}}%
1943 \end{center}%
1944 \quotation
1945 \fi}
1946 {\if@twocolumn\else\endquotation\fi}
1947 \fi
1948 \fi
1949 \newcommand\abstractname{Abstract}
```
.19.4 *Colophon*

\colophon Some useful commands to print a colophon or a copyright notice. \newcommand{\colophon}[3][]{% \thispagestyle{empty}

```
1952 \null
            1953 \vfill
            1954 \def\next{#2}
            1955 \ifx\next\@empty\else
            1956 \noindent Copyright \copyright{} \the\year~#2\\[1ex]
            1957 Tutti i diritti riservati
            1958 \fi
            1959 \vfill
            1960 {\small\noindent Questo lavoro \'e stato composto con \LaTeX{}%
            1961 \def\next{#1}
            1962 \ifx\next\@empty\else su #1
            1963 \fi usando la classe \textsf{suftesi} di
            1964 Ivan Valbusa\index{Valbusa, Ivan}. #3\par}
            1965 \cleardoublepage}
\bookcolophon
            1966 \newcommand{\bookcolophon}[2]{%
            1967 \thispagestyle{empty}
```

```
1968 \null
1969 \vfill
1970 \noindent #1
1971 Vfill1972 {\small\noindent #2\par}
1973 \cleardoublepage}
```
#### \artcolophon

 \newcommand{\artcolophon}[1]{% \thispagestyle{empty} \null \vfill {\small\noindent #1\par}}

#### \finalcolophon

```
1979 \newcommand{\finalcolophon}[1]{%
1980 \thispagestyle{empty}
1981 \null\vspace*{\stretch{1}}
1982 \begin{center}
1983 \begin{minipage}{.5\textwidth}
1984 \centering\small #1
1985 \end{minipage}
1986 \end{center}
1987 \vspace*{\stretch{6}}}
```
\FSPLcolophon This command is defined only for the style=FSPL\* options. \ifsuftesi@FSPL

```
1989 \newcommand{\FSPLcolophon}[1][\the\year]{%
1990 \begingroup
1991 \thispagestyle{empty}
1992 \null\vspace{\stretch{1}}
1993 \noindent \hskip-.5em\cc #1 \@author%
1994 \vskip1ex
1995
1996 \small\noindent This work is licensed under the Creative Commons
1997 Attribution-NonCommercial-NoDerivs 3.0 Unported License.
1998 To view a copy of this license,
1999 visit http://creativecom mons.org/licenses/by-nc-nd/3.0/.
2000
2001 \endgroup
2002
2003 \begingroup
2004 \footnotesize
2005
2006 \null\vspace{\stretch{1}}
2007
2008 \noindent Typeset with \LaTeX{} in collaboration with the Joint Project
2009 \emph{Formal Style for PhD Theses with \LaTeX{}} (University of Verona,
2010 Italy) using the \textsf{suftesi} class by Ivan Valbusa. The text face
2011 is Palatino, designed by Hermann Zapf. The sans serif font is Iwona by
2012 Janusz M. Nowacki.
2013
2014 \endgroup
2015
2016 \clearpage}
2017 \else
2018 \def\FSPLcolophon{%
2019 \ClassError{suftesi}
2020 {\noexpand\FSPLcolophon is defined\MessageBreak
2021 only for the FSPL styles}
2022 {\noexpand\FSPLcolophon is defined\MessageBreak
2023 only for the FSPL styles}}
2024 \fi
 6.20 TOC, LOF, LOT
```

```
2025 \RequirePackage{titletoc}
```
All the lengths depend on \SUF@label@chap so we define this first. \newlength\SUF@label@chap \setlength\SUF@label@chap{.5em}

\toclabelwidth \toclabelwidth is provided to adjust the label width in the table of contents:

 \newcommand\*{\toclabelwidth}[2]{% \addtolength{\csname SUF@label@#1\endcsname}{#2}% \addtolength{\csname SUF@tocindent@#1\endcsname}{#2}}% \newcommand{\toclabelspace}{% \ClassError{suftesi} {\MessageBreak \noexpand\toclabelspace is not more defined\MessageBreak Use \noexpand\toclabelwidth instead.\MessageBreak See package documentation for details} {\MessageBreak \noexpand\toclabelspace is not more defined\MessageBreak Use \noexpand\toclabelwidth instead.\MessageBreak See package documentation for details}} \SUF@tochang This macro controls the space between page number and chapter label using the tocpageleft option: \newlength{\SUF@tochang} \setlength{\SUF@tochang}{3em} \AtBeginDocument{ \newlength\SUF@label@part \newlength\SUF@label@sec \newlength\SUF@label@subsec \newlength\SUF@label@subsubsec \newlength\SUF@label@par \newlength\SUF@label@subpar \newlength\SUF@label@fig \newlength\SUF@label@tab \setlength\SUF@label@part {\SUF@label@chap}

 \setlength\SUF@label@sec {\dimexpr(\SUF@label@chap+.5em)} \setlength\SUF@label@subsec {\dimexpr(\SUF@label@sec+.5em)} \setlength\SUF@label@subsubsec {\dimexpr(\SUF@label@subsec+.5em)} \setlength\SUF@label@par {\dimexpr(\SUF@label@subsubsec+.5em)} \setlength\SUF@label@subpar {\dimexpr(\SUF@label@par+.5em)} \setlength\SUF@label@fig {\SUF@label@sec}

\setlength\SUF@label@tab
```
2067 {\SUF@label@sec}
                2068 }
                 Part in article mode
                2069 \titlecontents{part}
                2070 [0em]
                2071 {\addvspace{3ex}\partname\hspace*{.5em}}
                2072 {\makebox[\SUF@label@part][l]{%
                2073 \SUF@toclabelnum\thecontentslabel}\hspace*{1em}}
                2074 {}
                2075 {}
                2076 [\addvspace{1ex}]
                 6.20.1 'tocpageleft' toc
                2077 \ifsuftesi@pagelefttoc
\contentsmargin First we reset the right margin to zero:
                2078 \contentsmargin{0pt}
                2079 \AtBeginDocument{
                2080 \newlength\SUF@tochang@chap
                2081 \newlength\SUF@tochang@sec
                2082 \newlength\SUF@tochang@subsec
                2083 \newlength\SUF@tochang@subsubsec
                2084 \newlength\SUF@tochang@par
                2085 \newlength\SUF@tochang@subpar
                2086 \newlength\SUF@tochang@fig
                2087 \newlength\SUF@tochang@tab
                2088 \newlength\SUF@addto@tochang@chap
                2089 \newlength\SUF@addto@tochang@sec
                2090 \newlength\SUF@addto@tochang@subsec
                2091 \newlength\SUF@addto@tochang@subsubsec
                2092 \newlength\SUF@addto@tochang@par
                2093 \newlength\SUF@addto@tochang@subpar
                2094 \newlength\SUF@addto@tochang@fig
                2095 \newlength\SUF@addto@tochang@tab
                2096 \setlength\SUF@tochang@chap
                2097 {\dimexpr(1em+\SUF@tochang+\SUF@label@chap+1em)}
                2098 \setlength\SUF@tochang@sec
                2099 {\dimexpr(\SUF@tochang@chap+\SUF@label@sec+1em)}
                2100 \setlength\SUF@tochang@subsec
                2101 {\dimexpr(\SUF@tochang@sec+\SUF@label@subsec+1em)}
                2102 \setlength\SUF@tochang@subsubsec
                2103 {\dimexpr(\SUF@tochang@subsec+\SUF@label@subsubsec+1em)}
                2104 \setlength\SUF@tochang@par
```

```
2105 {\dimexpr(\SUF@tochang@subsubsec+\SUF@label@par+1em)}
2106 \setlength\SUF@tochang@subpar
2107 {\dimexpr(\SUF@tochang@par+\SUF@label@subpar+1em)}
2108 \setlength\SUF@tochang@fig
2109 {\SUF@tochang@chap}
2110 \setlength\SUF@tochang@tab
2111 {\SUF@tochang@chap}
2112 \setlength\SUF@addto@tochang@chap
2113 {\SUF@tochang}
2114 \setlength\SUF@addto@tochang@sec
2115 {\dimexpr(\SUF@addto@tochang@chap+\SUF@label@sec+.5em)}
2116 \setlength\SUF@addto@tochang@subsec
2117 {\dimexpr(\SUF@addto@tochang@sec+\SUF@label@subsec+.5em)}
2118 \setlength\SUF@addto@tochang@subsubsec
2119 {\dimexpr(\SUF@addto@tochang@subsec+\SUF@label@subsubsec+.5em)}
2120 \setlength\SUF@addto@tochang@par
2121 {\dimexpr(\SUF@addto@tochang@subsubsec+\SUF@label@par+.5em)}
2122 \setlength\SUF@addto@tochang@subpar
2123 {\dimexpr(\SUF@addto@tochang@par+\SUF@label@subpar+.5em)}
2124 \setlength\SUF@addto@tochang@fig
2125 {\dimexpr(\SUF@addto@tochang@chap-\SUF@label@sec+\SUF@label@chap)}
2126 \setlength\SUF@addto@tochang@tab
2127 {\dimexpr(\SUF@addto@tochang@chap-\SUF@label@sec+\SUF@label@chap)}
2128 }
```
## **TOC entries**

```
2129 \titlecontents{chapter}
```

```
2130 [\SUF@tochang@chap]
```

```
2131 {\addvspace{2ex}}
```

```
2132 {\hskip-\SUF@tochang@chap%
```

```
2133 \makebox[1em][l]{\thecontentspage}%
```

```
2134 \hskip\SUF@addto@tochang@chap%
```

```
2135 \makebox[\SUF@label@chap][l]{%
```

```
2136 \SUF@toclabelnum\thecontentslabel}\hspace*{1em}}
```

```
2137 {\hskip-\SUF@tochang@chap%
```

```
2138 \makebox[1em][l]{\thecontentspage}%
```

```
2139 \hskip\SUF@addto@tochang@chap}
```

```
2140 {}
```

```
2141 [\addvspace{1ex}]
```

```
2142 \titlecontents{section}
```

```
2143 [\SUF@tochang@sec]
```

```
2144 \quad {\{\} }
```
{\hskip-\SUF@tochang@sec%

```
2146 \makebox[1em][l]{\thecontentspage}\hskip\SUF@addto@tochang@sec%
```

```
2147 \makebox[\SUF@label@sec][l]{%
2148 \ifsuftesi@article\SUF@toclabelnum%
2149 \else\fi\thecontentslabel}\hspace*{1em}}
2150 {\hskip-\SUF@tochang@sec%
2151 \makebox[1em][l]{\thecontentspage}\hskip\SUF@addto@tochang@sec}
2152 \quad {\}2153 \titlecontents{subsection}
2154 [\SUF@tochang@subsec]
2155 \quad \{\}2156 {\hskip-\SUF@tochang@subsec%
2157 \makebox[1em][l]{\thecontentspage}\hskip\SUF@addto@tochang@subsec%
2158 \makebox[\SUF@label@subsec][l]{\thecontentslabel}\hspace*{1em}}
2159 {\hskip-\SUF@tochang@subsec%
2160 \makebox[1em][l]{\thecontentspage}\hskip\SUF@addto@tochang@subsec}
2161 \quad \{\}2162 \titlecontents{subsubsection}
2163 [\SUF@tochang@subsubsec]
2164 {}
2165 {\hskip-\SUF@tochang@subsubsec%
2166 \makebox[1em][l]{\thecontentspage}\hskip\SUF@addto@tochang@subsubsec%
2167 \makebox[\SUF@label@subsubsec][l]{\thecontentslabel}\hspace*{1em}}
2168 {\hskip-\SUF@tochang@subsubsec%
2169 \makebox[1em][l]{\thecontentspage}\hskip\SUF@addto@tochang@subsubsec}
2170 {}
2171 \titlecontents{paragraph}
2172 [\SUF@tochang@par]
2173 {}
2174 {\hskip-\SUF@tochang@par%
2175 \makebox[1em][l]{\thecontentspage}\hskip\SUF@addto@tochang@par%
2176 \makebox[\SUF@label@par][l]{\thecontentslabel}\hspace*{1em}}
2177 {\hskip-\SUF@tochang@par%
2178 \makebox[1em][l]{\thecontentspage}\hskip\SUF@addto@tochang@par}
2179 {}
2180 \titlecontents{subparagraph}
2181 [\SUF@tochang@subpar]
2182 \quad \{ \}2183 {\hskip-\SUF@tochang@subpar%
2184 \makebox[1em][l]{\thecontentspage}\hskip\SUF@addto@tochang@subpar%
2185 \makebox[\SUF@label@subpar][l]{\thecontentslabel}\hspace*{1em}}
2186 {\hskip-\SUF@tochang@subpar%
2187 \makebox[1em][l]{\thecontentspage}\hskip\SUF@addto@tochang@subpar}
2188 {}
2189 \titlecontents{figure}
```

```
2190 [\SUF@tochang@fig]
2191 {}
2192 {\hskip-\SUF@tochang@fig%
2193 \makebox[1em][l]{\thecontentspage}\hskip\SUF@addto@tochang@fig%
2194 \makebox[\SUF@label@tab][l]{\thecontentslabel}\hspace*{1em}}<br>2195 {}
2195
2196 {}
2197 \titlecontents{table}
2198 [\SUF@tochang@tab]
2199 {}
2200 {\hskip-\SUF@tochang@tab%
2201 \makebox[1em][l]{\thecontentspage}\hskip\SUF@addto@tochang@tab%
2202 \makebox[\SUF@label@tab][l]{\thecontentslabel}\hspace*{1em}}
2203 {}
2204 {}
2205 \else
```

```
6.20.2 Default toc
```

```
2206 \AtBeginDocument{
2207 \newlength\SUF@tocindent@chap
2208 \newlength\SUF@tocindent@sec
2209 \newlength\SUF@tocindent@subsec
2210 \newlength\SUF@tocindent@subsubsec
2211 \newlength\SUF@tocindent@par
2212 \newlength\SUF@tocindent@subpar
2213 \newlength\SUF@tocindent@fig
2214 \newlength\SUF@tocindent@tab
2215 \ifsuftesi@article
2216 \setlength\SUF@tocindent@sec
2217 {\dimexpr(\SUF@label@chap+1.5em)}
2218 \setlength\SUF@tocindent@subsec
2219 {\dimexpr(\SUF@tocindent@sec+\SUF@label@subsec+1em)}
2220 \setlength\SUF@tocindent@subsubsec
2221 {\dimexpr(\SUF@tocindent@subsec+\SUF@label@subsubsec+1em)}
2222 \setlength\SUF@tocindent@par
2223 {\dimexpr(\SUF@tocindent@subsubsec+\SUF@label@par+1em)}
2224 \setlength\SUF@tocindent@subpar
2225 {\dimexpr(\SUF@tocindent@par+\SUF@label@subpar+1em)}
2226 \else
2227 \setlength\SUF@tocindent@chap
2228 {\dimexpr(\SUF@label@chap+1em)}
2229 \setlength\SUF@tocindent@sec
```

```
2230 {\dimexpr(\SUF@tocindent@chap+\SUF@label@sec+1em)}
2231 \setlength\SUF@tocindent@subsec
2232 {\dimexpr(\SUF@tocindent@sec+\SUF@label@subsec+1em)}
2233 \setlength\SUF@tocindent@subsubsec
2234 {\dimexpr(\SUF@tocindent@subsec+\SUF@label@subsubsec+1em)}
2235 \setlength\SUF@tocindent@par
2236 {\dimexpr(\SUF@tocindent@subsubsec+\SUF@label@par+1em)}
2237 \setlength\SUF@tocindent@subpar
2238 {\dimexpr(\SUF@tocindent@par+\SUF@label@subpar+1em)}
2239 \fi
2240 \setlength\SUF@tocindent@fig
2241 {\dimexpr(\SUF@tocindent@chap+\SUF@label@sec-\SUF@label@chap)}
2242 \setlength\SUF@tocindent@tab
2243 {\dimexpr(\SUF@tocindent@chap+\SUF@label@sec-\SUF@label@chap)}
2244 }
```
# **TOC entries**

```
2245 \titlecontents{chapter}
2246 [\SUF@tocindent@chap]
2247 \quad {\& addvspace{2ex}}2248 {\hskip-\SUF@tocindent@chap%
2249 \makebox[\SUF@label@chap][l]{\SUF@toclabelnum\thecontentslabel}%
2250 \hspace*{1em}}
2251 {\hskip-\SUF@tocindent@chap}
2252 {\SUF@chaptitlerule\contentspage}
2253 [\addvspace{1ex}]
2254 \titlecontents{section}
2255 [\SUF@tocindent@sec]
2256 {}
2257 {\hskip-\dimexpr(\SUF@label@sec+1em)%
2258 \makebox[\SUF@label@sec][l]{%
2259 \ifsuftesi@article\SUF@toclabelnum%
2260 \else\fi\thecontentslabel}\hspace*{1em}}
2261 {\hskip-\dimexpr(\SUF@label@sec+1em)}
2262 {\ifsuftesi@article\SUF@chaptitlerule%
2263 \else\SUF@titlerule\fi\contentspage}
2264 \titlecontents{subsection}
2265 [\SUF@tocindent@subsec]
2266 {}
2267 {\hskip-\dimexpr(\SUF@label@subsec+1em)%
2268 \makebox[\SUF@label@subsec][l]{\thecontentslabel}\hspace*{1em}}
2269 {\hskip-\dimexpr(\SUF@label@subsec+1em)}
2270 {\SUF@titlerule\contentspage}
2271 \titlecontents{subsubsection}
```

```
2272 [\SUF@tocindent@subsubsec]
                 2273 {}
                 2274 {\hskip-\dimexpr(\SUF@label@subsubsec+1em)%
                 2275 \makebox[\SUF@label@subsubsec][l]{\thecontentslabel}\hspace*{1em}}
                 2276 {\hskip-\dimexpr(\SUF@label@subsubsec+1em)}
                 2277 {\SUF@titlerule\contentspage}
                 2278 \titlecontents{paragraph}
                 2279 [\SUF@tocindent@par]
                 2280 {}
                 2281 {\hskip-\dimexpr(\SUF@label@par+1em)%
                 2282 \makebox[\SUF@label@par][l]{\thecontentslabel}\hspace*{1em}}
                 2283 {\hskip-\dimexpr(\SUF@label@par+1em)}
                 2284 {\SUF@titlerule\contentspage}
                 2285 \titlecontents{subparagraph}
                 2286 [\SUF@tocindent@subpar]
                 2287 \quad \{\}2288 {\hskip-\dimexpr(\SUF@label@subpar+1em)%
                 2289 \makebox[\SUF@label@subpar][l]{\thecontentslabel}\hspace*{1em}}
                 2290 {\hskip-\dimexpr(\SUF@label@subpar+1em)}
                 2291 {\SUF@titlerule\contentspage}
                 2292 \titlecontents{figure}
                 2293 [\SUF@tocindent@fig]
                 2294 {}
                 2295 {\hskip-\SUF@tocindent@fig%
                 2296 \makebox[\SUF@label@fig][l]{\thecontentslabel}\hspace*{1em}}
                 2297 {}
                 2298 {\SUF@titlerule\contentspage}
                 2299 \titlecontents{table}
                 2300 [\SUF@tocindent@tab]
                 2301 {}
                 2302 {\hskip-\SUF@tocindent@tab%
                 2303 \makebox[\SUF@label@tab][l]{\thecontentslabel}\hspace*{1em}}
                 2304 {}
                 2305 {\SUF@titlerule\contentspage}
                 2306 \fi
\tableofcontents With article option the toc, lof and lot are printed as sections.
  \listoffigures
2307 \ifsuftesi@article
   \listoftables
2308 \renewcommand\tableofcontents{%
                 2309 \vspace{2ex}%
                 2310 \section*{\contentsname}%
                 2311 \@mkboth{\contentsname}{\contentsname}%
                 2312 \thispagestyle{empty}
```
\ifsuftesi@twocolumntoc

```
2314 \begin{multicols}{2}
2315 \@starttoc{toc}%
2316 \end{multicols}
2317 \else
2318 \@starttoc{toc}%
2319 \fi
2320 \vspace{2ex}%
2321 }
2322 \renewcommand\listoffigures{%
2323 \vspace{2ex}%
2324 \section*{\listfigurename}%
2325 \@mkboth{\listfigurename}{\listfigurename}%
2326 \thispagestyle{empty}
2327 \ifsuftesi@twocolumnlof
2328 \begin{multicols}{2}
2329 \@starttoc{lof}%
2330 \end{multicols}
2331 \else
2332 \@starttoc{lof}%
2333 \fi
2334 \vspace{2ex}%
2335 }
2336 \renewcommand\listoftables{%
2337 \vspace{2ex}%
2338 \section*{\listtablename}%
2339 \@mkboth{\listtablename}{\listtablename}%
2340 \thispagestyle{empty}
2341 \ifsuftesi@twocolumnlot
2342 \begin{multicols}{2}
2343 \@starttoc{lot}%
2344 \end{multicols}
2345 \else
2346 \@starttoc{lot}%
2347 \fi
2348 \vspace{2ex}%
2349 }
2350 \else
The default toc, lof and lot are treated as chapters.
```
\renewcommand\tableofcontents{%

```
2352 \if@twocolumn
```

```
2353 \@restonecoltrue\onecolumn
2354 \else
2355 \@restonecolfalse
```
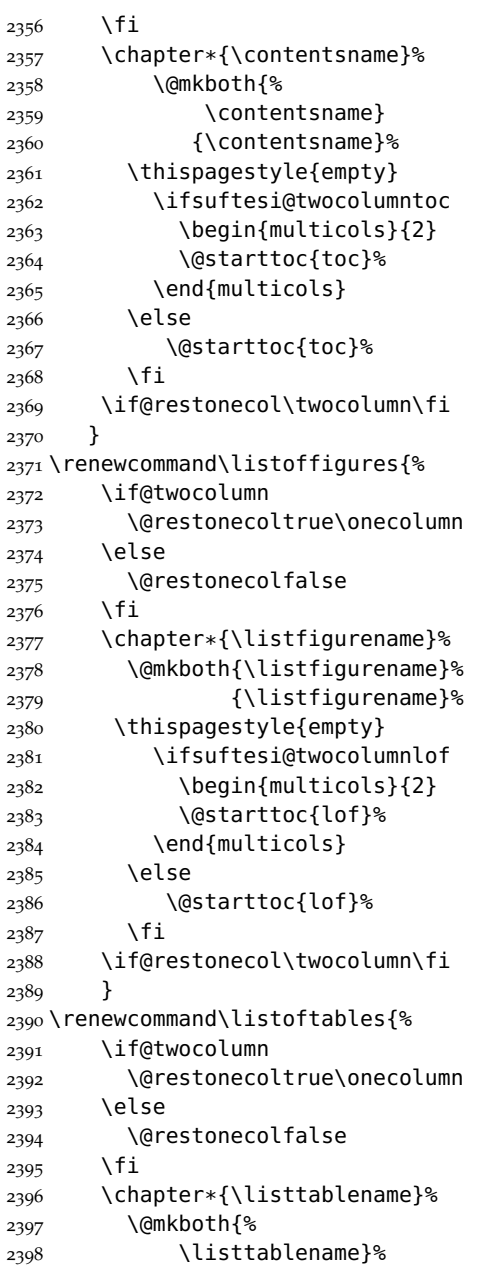

```
2399 {\listtablename}%
2400 \thispagestyle{empty}
2401 \ifsuftesi@twocolumnlot
2402 \begin{multicols}{2}
2403 \@starttoc{lot}%
2404 \end{multicols}
2405 \else
2406 \@starttoc{lot}%
2407 \fi
2408 \if@restonecol\twocolumn\fi
2409 }
2410 \fi
```
#### 6.21 NEW COMMANDS

\chapterintro A command to typeset an unnumbered section:

```
2411 \ifsuftesi@article
            2412 \def\chapterintro{%
            2413 \ClassError{suftesi}
            2414 {Command \noexpand\chapterintro is undefined\MessageBreak
            2415 using 'documentstructure=article'}
            2416 {Command \noexpand\chapterintro is undefined\MessageBreak
            2417 using 'documentstructure=article'}}
            2418 \else
            2419 \def\chapterintro{
            2420 \@ifstar{\@tempswafalse\@chapterintro}{\@tempswatrue\@chapterintro}}
            2421 \def\@chapterintro{\phantomsection
            2422 \if@tempswa\section*{\SUF@fchapterintroname}\fi
            2423 \addcontentsline{toc}{section}{\SUF@fchapterintroname}}
            2424 \newcommand{\chapterintroname}[1]{\def\SUF@fchapterintroname{#1}}
            2425 \chapterintroname{Introduzione}
            2426 \fi
\headbreak Active in the table of contents but not in the text.
            2427 \newif\ifheadbreak\headbreakfalse
            2428 \DeclareRobustCommand{\headbreak}
            2429 {\ifheadbreak\\\else\fi}
\xheadbreak Active in the text but not in the table of contents.
            2430 \newif\ifxheadbreak\xheadbreaktrue
            2431 \DeclareRobustCommand{\xheadbreak}
            2432 {\ifxheadbreak\\\else\fi}
```
\tableofcontents

```
2433 \let\origtableofcontents\tableofcontents
2434 \renewcommand{\tableofcontents}{%
2435 \begingroup\headbreaktrue\xheadbreakfalse%
```
\origtableofcontents\endgroup}

Renew \frontmatter to have arabic page numbering:

```
2437 \ifsuftesi@article
2438 \renewcommand\frontmatter{\ClassError{suftesi}
2439 {Command \noexpand\frontmatter is undefined\MessageBreak
2440 using 'documentstructure=article'}
2441 {Command \noexpand\frontmatter is undefined\MessageBreak
2442 using 'documentstructure=article'}}
2443 \renewcommand\mainmatter{\ClassError{suftesi}
2444 {Command \noexpand\mainmatter is undefined\MessageBreak
2445 using 'documentstructure=article'}
2446 {Command \noexpand\mainmatter is undefined\MessageBreak
2447 using 'documentstructure=article'}}
2448 \renewcommand\backmatter{\ClassError{suftesi}
2449 {Command \noexpand\backmatter is undefined\MessageBreak
2450 using 'documentstructure=article'}
2451 {Command \noexpand\backmatter is undefined\MessageBreak
2452 using 'documentstructure=article'}}
2453 \else
2454 \renewcommand\frontmatter{\cleardoublepage\@mainmatterfalse}
2455 \renewcommand\mainmatter{\cleardoublepage\@mainmattertrue}
2456 \fi
```
6.22 BACKWARD COMPATIBILITY

bibliografia An environment to manually typeset the bibliography. (Use biblatex instead!)

```
2457 \newenvironment{bibliografia}{%
2458 \ifsuftesi@article
2459 \section*{\refname}
2460 \addcontentsline{toc}{section}{\refname}
2461 \else
2462 \chapter{\bibname}%
2463 \fi
2464 \normalfont \list{}{%
2465 \setlength{\itemindent}{-\parindent}
2466 \setlength{\leftmargin}{\parindent}
2467 \setlength{\labelwidth}{\leftmargin}
2468 \setlength{\parsep}{\parskip}
```

```
2469 \let\makelabel}}
2470 {\endlist}
```
sigle An environment to manually typeset the list of shorthands. (Use biblatex instead!)

```
2471 \newcommand{\losname}{Sigle}
_{2472} \newcommand{\itlabel}[1]{\itshape\hbox to 6em{#1}}
2473 \newenvironment{sigle}{%
2474 \chapter{\losname}
2475 \normalfont \list{}{%
2476 \setlength{\labelsep}{0.5em}
2477 \setlength{\itemindent}{0pt}
2478 \setlength{\leftmargin}{6em}
2479 \setlength{\labelwidth}{\leftmargin}
2480 \setlength{\listparindent}{\parindent}
2481 \setlength{\parsep}{\parskip}
2482 \let\makelabel\itlabel}}
2483 \quad {\text{endlist}}
```
#### 6.23 FINAL SETTINGS

In a previous version the \hemph command was provided to fix a bug in the hyphenation of some italian expressions like "dell'*encyclopaedia*". Now the bug has been fixed loading the fixltxhyph package by Claudio Beccari. The package must be loaded ofter babel or polyglossia:

```
2484 \AtBeginDocument{\RequirePackage{fixltxhyph}}
```
The \hemph command is provided only for backward compatibility:

2485 \let\hemph\emph

The first line of all sections is indented by default using  $X<sub>d</sub>IAT<sub>E</sub>X$  with italian as main language. Anyway this is incongruous with the LATEX default.

2486 \ifxetex\let\@afterindenttrue\@afterindentfalse\else\fi

Just one touch of french typography:

```
2487 \frenchspacing
```
</class>

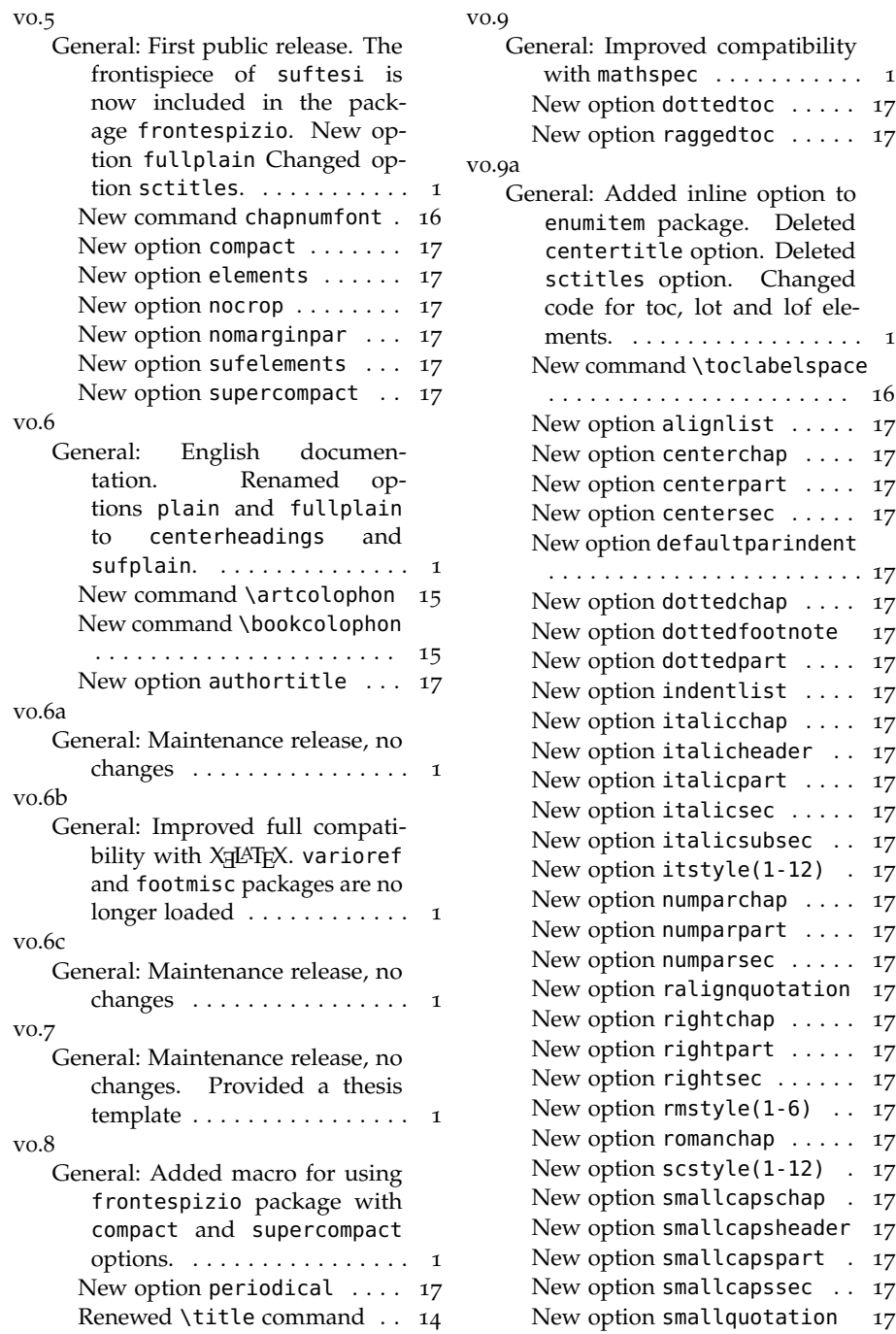

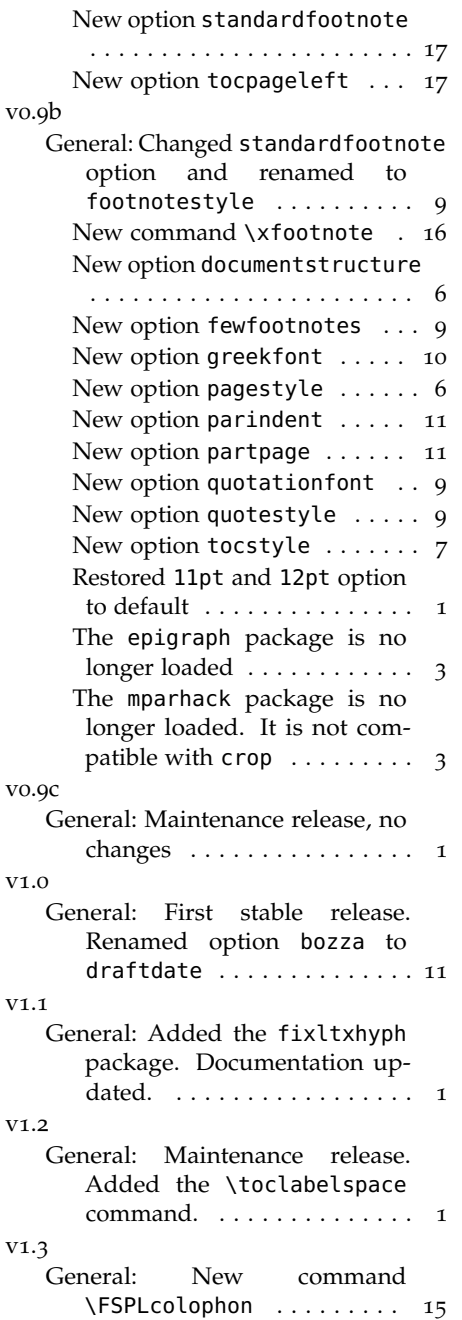

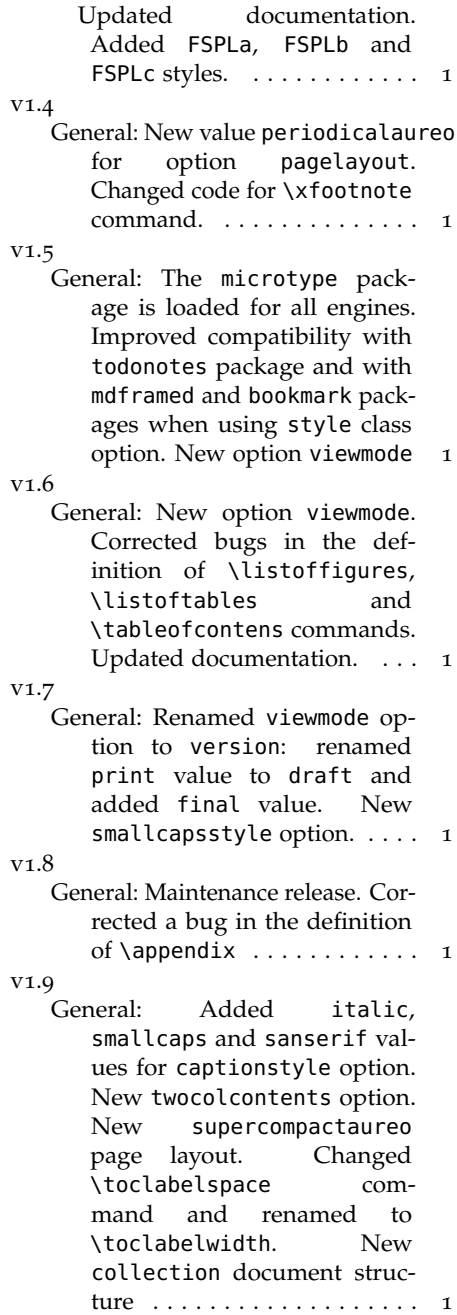

### ind e x

Numbers written in italic refer to the page where the corresponding entry is described; numbers underlined refer to the code line of the definition; numbers in roman refer to the code lines where the entry is used.

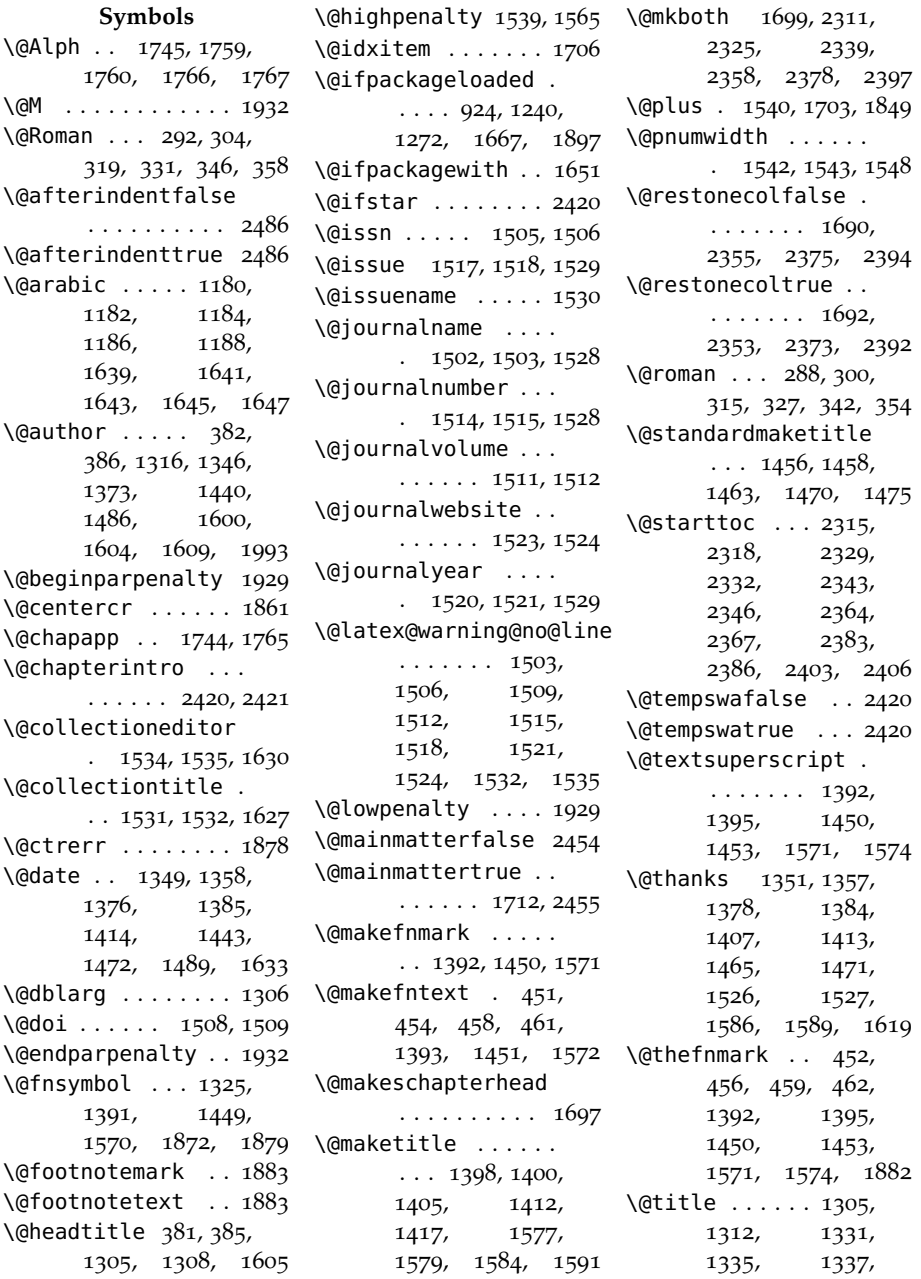

1340, 1368, 1425, 1429, 1431, 1434, 1481, 1599, 1611 \@titlepagefalse . .  $\ldots \ldots 68,598$ \@titlepagetrue . . 596 \@todonotes@drawLineToLeftMargin 1130, 1134, 1137 . . . . . . . . . . 1904 bibliografia (envi-\@todonotes@drawLineToRightMargonment) . 2457 -<br>1273, .......... 1907 \bibname\ \@todonotes@drawMarginNote . . . . . . 1903, 1906 \bookcolophon . . . 1966 \@todonotes@drawMarginNoteWithLine . . . . . . . . . . 1898 \@topnum 1404, 1462, 1583 \c@chapter .......  $\mathcal{L}$  . 502, 1526, 1797, 1799 **A** \abstractname 1915, 1919, 1931, 1938, 1942, 1949 \addfontfeature . . . . . . . . . . 990, 992 \addpenalty . . . . . 1539 \addtolength 2029, 2030 \Alph . . . . . . . . . . . 1749  $\alpha$ . . . . . . 414, 421, 428 \and 1360, 1387, 1416, 1474 \appendicesname . . .  $\ldots \ldots 1708, 1709$ \appendix ....... . 1741, 1756, 1762 \appendixname . . . . . 1744, 1749, 1765 \appendixpage . . . 1710 \arabic . . . 282, 294, 309, 321, 336, 348, 413, 420, 427 \art@scale ... 961, 963 \artcolophon . . . . 1974 \AtBeginDocument . . . 591, 923, 938, 946, 1239, 1271, 1650, 1871, 1896, 2043, 2079, 2206, 2484 \author . . . . . . . . . 1318 **B** \backmatter . . . . . .  $\ldots$  2448, 2449, 2451 \baselineskip 987, 1036, 1042, 1060, 1118, 1122, 1126, 1279, 1287, 2462 **C** . . 1745, 1766, 1767 \c@footnote . . 1325, 1391, 1449, 1527, 1570, 1879 \c@paragraph 1186, 1645 \c@section . . . 1180, 1639, 1759, 1760 \c@subparagraph . . .  $\ldots \ldots 1188, 1647$ \c@subsection 1182, 1641 \c@subsubsection . .  $\ldots \ldots 1184, 1643$ \c@tocdepth . . . . . 1538 \captionsetup 475, 477, 478, 480, 481, 483, 485, 486 \cc . . . . . . . . . . . . 1993 \chapnumfont ..... 993, 995, 1001, 1003 \chapter 1010, 1047, 1053, 1118, 1122, 1126, 1130, 1134, 1137, 1148, 1149, 1152, 1153, 1156, 1157, 1160, 1161, 1163, 1165, 1172, 1173, 1175, 1274, 1277, 1280, 1284, 1288, 1291, 1746, 1753, 2357, 2377, 2396, 2462, 2474 \chapterintro 2412, 2414, 2416, 2419 \chapterintroname .  $\cdots$  . . . 2424, 2425 \chaptermark 1776, 1796 \chaptertitlename 1797 \ClassError . . . 49, 51, 53, 55, 57, 926, 1172, 1554, 1873, 2019, 2032, 2413, 2438, 2443, 2448 \ClassWarningNoLine 1, 1309, 1313, 1317 \cleardoublepage . .  $\ldots$  1592, 1721, 1730, 1965, 1973, 2454, 2455 \clearpage . . . 1618, 1636, 1707, 2016 \cmdSUF@elements@chapposition . . . . . . 1008, 1016 \cmdSUF@elements@chapsize  $\ldots \ldots 1006, 1015$ \col@number . . . . . . . 1397, 1455, 1576 \collectioneditor .  $\cdots$  . . . 1534, 1536 \collectiontitle . . . . . . . . 1531, 1533 \colophon . . . . . . . 1950 \columnsep . . . . . . 1705 \columnseprule . . 1704 \contentsmargin . . 2078 \contentsname . . . .  $\ldots$  2310, 2311, 2357, 2359, 2360 \contentspage . . . .  $\ldots$  1720, 2252, 2263, 2270, 2277, 2284, 2291, 2298, 2305 \copyright . . . . . . 1956  $\creceq$  . . . . . . . . . 588, 591 \csname 1307, 2029, 2030 **D** \date . . . . . . . . 1359,

1386, 1415, 1473 \DeclareFontFamily 962 \DeclareFontShape .  $... \, . \, . \, . \, 963 - 972$ \DeclareRobustCommand  $\ldots$  78, 90, 103, 116, 129, 154, 947, 989, 991, 997, 999, 2428, 2431 \DeclareTextFontCommand \exhyphenpenalty . 1889 . . . . . . . . . . . 949 \defbibheading 1241, 1244, 1247, 1251, 1255, 1258, 1261, 1263, 1266, 1273, 1276, 1279, 1283, 1287, 1290, 1293, 1296, 1300 \define@choicekey .  $\ldots$  62, 74, 167, 185, 205, 223, 231, 239, 247, 255, 263, 271, 279, 306, 333, 360, 367, 391, 410, 434, 441, 448, 464, 472, 489, 495, 511, 541, 548, 558, 565, 571, 577, 583, 593, 600, 826, 835, 841, 850 \definecolor . 904, 905 \dimen . . . . . . . 958-960 \dimen@ . . . 955, 960, 961 \disable@keys . . . .  $\ldots$  . 65, 760, 768, 781, 799, 818 \doi . . . . . . 1508, 1510 \dotfill . . . . . . . . 1547 \doublehyphendemerits  $\ldots$  . . 1890, 1891 **E** \emph . . 1528, 2009, 2485 \endcsname . . . . . . . . 1307, 2029, 2030 \endlist 1853, 1859, 1869, 2470, 2483 \endquotation 1923, 1946 \ensuremath . . . . . 1872 environments: bibliografia . 2457 sigle . . . . . . . . 2471 theindex  $\ldots$  .  $1688$ \ExecuteOptionsX . 858 \extramarks . . . . . 1026 **F**  $\left\{\right\}$   $\left\{\right. \left\{\right. \left\{\right\}$  . . . . . . . 948  $\{\text{f@shape } \ldots \ldots 948\}$ \fancyfoot . . . 1781, 1807, 1809, 1812, 1817, 1821 \fancyhead . . . 1782, 1788, 1814, 1815, 1823–1825 \fancyhf 1780, 1804, 1806, 1811, 1820 \fancypagestyle . . .  $\ldots$  1778, 1804, 1805, 1810, 1819 \finalcolophon . . 1979 \finalhyphendemerits . . . . . . . . . . 1891  $\int$ font . . . . . . . . 954, 957 \fontencoding . . . 938 \fontfamily . . . . . 1002 \footnote 1324, 1364, 1422, 1480, 1595 \footnotemark . . . 1526 \footnoterule . . . . . 1323, 1363, 1773 \footnotesize 444, 502, 1322, 1362, 1808, 1809, 1813–1815, 1817, 1822– 1825, 1887, 2004 \footnotetext . . . 1527 \frenchspacing . . 2487 \frontispiece . . . 1621 \ifheadbreak 2427, 2429 \frontmatter . 2438, 2439, 2441, 2454 \FSPLcolophon 1989, 2018, 2020, 2022 \fulljournal . . . . 1528 **G** \gdef 1305, 1502, 1505, 1508, 1511, 1514, 1517, 1520, 1523, 1530, 1531, 1534, 1744, 1745, 1759, 1760, 1765–1767 \global . 1355-1360, 1382–1387, 1404, 1410– 1416, 1462, 1468–1474, 1583, 1589, 1619 \greektext ... 947, 949 Gregorio, Enrico . . . . [67](#page-66-0) **H** \hb@xt@ . . . . . . 1394, 1452, 1548, 1573  $\headh$ reak . . . . . . 2428 \headbreakfalse . . 2427 \headbreaktrue . . 2435 \headrulewidth . . 1772  $\hbox{hemph } \ldots \ldots \ldots 2485$ \hfill ..... 1551, 1561 \hss 1395, 1453, 1548, 1574  $\hbox{ht}$  . . . . . . . . . 955, 958 \hyphenpenalty . . 1889 **I** \if@mainmatter . . 1839 \if@restonecol 1707, 2369, 2388, 2408 \if@tempswa . . . . . 2422 \if@titlepage 1320, 1925 \if@twocolumn . . . .  $\ldots$  1396, 1454, 1575, 1689, 1914, 1923, 1937, 1946, 2352, 2372, 2391 \ifsuftesi@article  $\ldots$  15, 1068, 1076, 1171, 1238, 1333,

1427, 1694, 1755, 1798, 1829, 2148, 2215, 2259, 2262, 2307, 2411, 2437, 2458 \ifsuftesi@authortitle . . . . . . . 16, 1830 \ifsuftesi@reverseauthortitle \ifsuftesi@centerheader ....... 13,1841 \ifsuftesi@screen . 41 \journalnumber ... \ifsuftesi@collection  $\cdots$  47, 1494, 1912 \ifsuftesi@compact  $\ldots$  18, 1125, 1155, 1655, 1672 \ifsuftesi@dottedtoc  $\cdots \cdots$  22, 1547 \ifsuftesi@draftdate 36, 1808, 1813, 1822 \ifsuftesi@elementschap . . . . . . . 32, 1113 \ifsuftesi@sufplain \ifsuftesi@elementsheader 33, 1775, 1843, 1885  $\frac{33}{1775}$ ,  $\frac{1043}{1005}$  \ifsuftesi@supercompact \labelwidth 2467, 2479<br>\ifsuftesi@elementspagelayout 10, 1130 \label 108, 108, 1595  $\cdots \cdots$  35, 1133 \ifsuftesi@elementsstructure<br>11Suftesi@twocolumnlof \LaTeX . 1960, 2008, 2009 . . . . . . . . . . . . 34 \ifsuftesi@fewfootnotes  $\cdots \cdots$  37, 1870 \ifsuftesi@FSPL . . .  $\ldots$  39, 918, 1988 \ifsuftesi@nocrop .  $\cdots \cdots$  21, 975 \ifsuftesi@numparchap  $\ldots$  25, 1046, 1059 \ifsuftesi@numparpart  $\ldots$  24, 1195, 1209 \ifsuftesi@numparsec  $\cdots$  . . . . 26, 1065 \ifsuftesi@numparsubsec  $\ldots \ldots 27, 1082$ \ifsuftesi@numparsubsubs&&Ssue ..... 1517, 1519  $\ldots \ldots$  28, 1097 \ifsuftesi@pagelefttoc  $\ldots$  42, 1553, 2077 \ifsuftesi@partpage  $\ldots \ldots$  38, 1189 \ifsuftesi@periodical  $\ldots$  17, 1121, 1151, 1652, 1668 \itlabel . . . 2472, 2482 \LoadClass . . . . . . . 61\ifsuftesi@periodicalaur<mark>eotshape 243, 251, 259</mark>,  $\cdots$  40, 1117, 1147, 1661, 1680 \ifsuftesi@porson .  $\cdots \cdots 12,952$ \ifsuftesi@raggedtoc  $\cdots$  . . . . 23, 1550 . . . 46, 1598, 1608 \journalname 1502, 1504 \ifsuftesi@smallcapschap ... 30, 1330, 1424 \journalvolume ... \ifsuftesi@smallcapspart . . . . . . . . . . . 29 \journalwebsite . . . \ifsuftesi@smallcapssec . . . 31, 1334, 1428 \journalyear 1520, 1522 \ifsuftesi@standardfont  $\cdots \cdots \cdots 11,939$ \ifsuftesi@sufelements \l@title . . . . . . . . 1537 . . . . . . . 20, 1740 \label . . . . . 1601, 1617 ....... 14,1842 \labelsep ....... 2476  $\ldots$  19, 1129, 1159, 1658, 1676 \Large . . . . . . . 78, 1011 ... 44, 2327, 2381 \leftmargin .. 1847, \ifsuftesi@twocolumnlot  $\cdots$  45, 2341, 2401 \ifsuftesi@twocolumntoc . . . 43, 2313, 2362 \leftmark . . 1786, 1839 \ifxetex . 922, 988, 2486 \leftskip 455, 1544, 1545 \ifxheadbreak 2430, 2432 \ignorespaces 1852, 1858 \includeart . . . . . 1614 \index . . . . . . . . . . 1964 \indexname . . . . . . . . 1695, 1697, 1699 \input . . . . . . . . . . 1617 \issn . . . . . . 1505, 1507 \issuename ...... 1530 \item . . . . . . . . 1706, 1850, 1857, 1867 \itemindent ......  $\ldots$  1846, 1863, 1864, 2465, 2477 \itemsep . . . . . . . . 1862 267, 275, 398, 399, 409, 845, 854, 1032, 1228, 1605, 1786, 1792, 1886, 2472 **J**  $\ldots \ldots 1514, 1516$ . . . . . . 1511, 1513 . . . . . . 1523, 1525 **L** \labelitemi ..... 407 \LARGE . 1368, 1481, 1727 1855, 1865, 1866, 2466, 2467, 2478, 2479 \lineskip 1344, 1371, 1438, 1484, 1888 \lineskiplimit . . 1888 \list . . . 1845, 1855, 1862, 2464, 2475 \listfigurename . . .  $\cdots \cdots$  2324, 2325, 2377–2379 \listoffigures . . .  $\cdots$  . 2322, 2371 \listoftables 2336, 2390 \listparindent 1845, 1846, 1864, 2480 \listtablename . . .  $\ldots$  2338, 2339, 2396, 2398, 2399

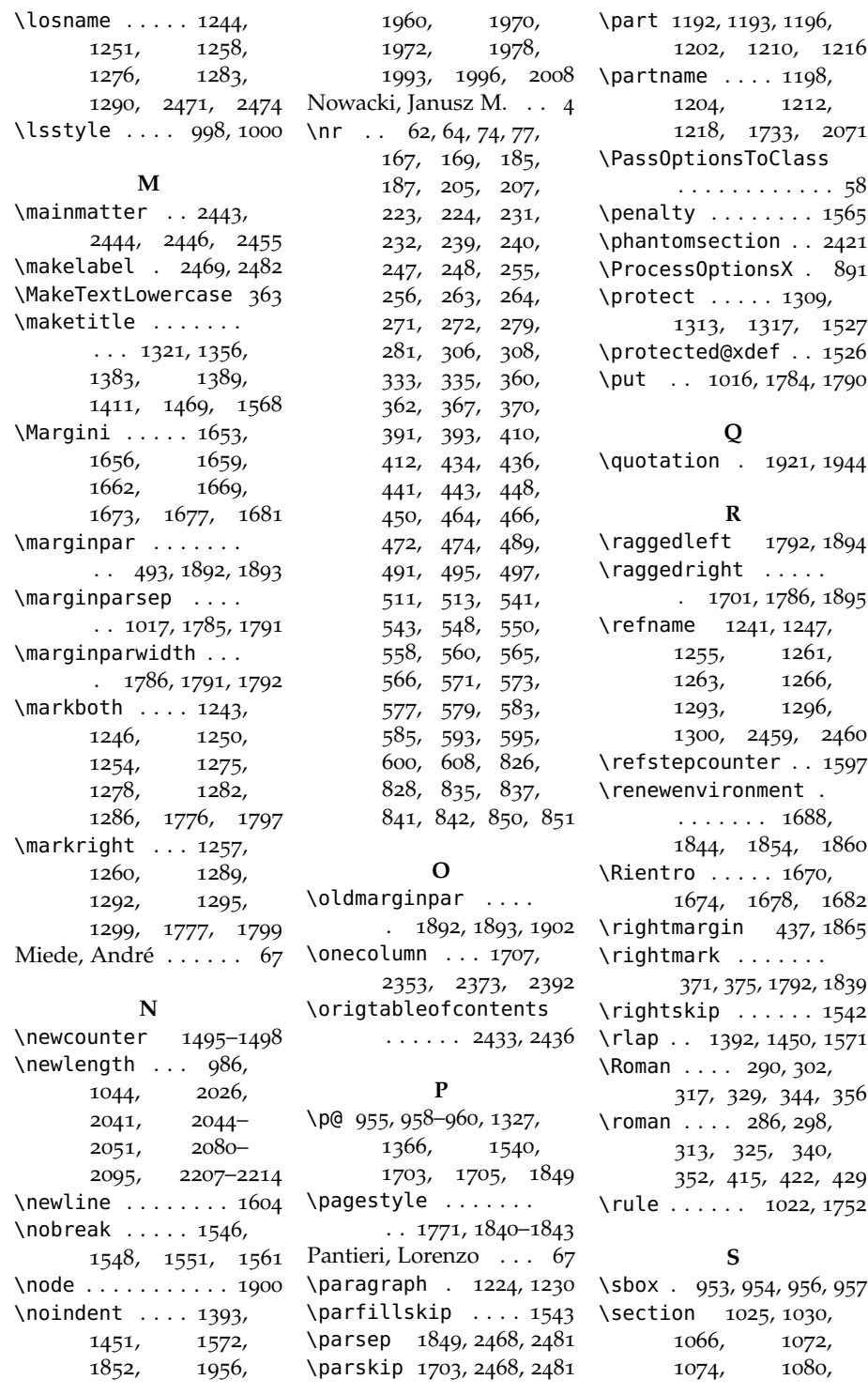

1242, 1245, 1248, 1252, 1256, 1259, 1294, 1297, 1301, 1695, 1915, 1938, 2310, 2324, 2338, 2422, 2459 \sectionmark . . . . . . . 1777, 1799, 1801 \sectionsep .. 986, 987, 1072, 1080, 1088, 1095, 1103, 1110, 1193, 1230, 1237 \setlength 561, 563, 987, 1013, 1060, 1062, 1779, 2027, 2042, 2052, 2054, 2056, 2058, 2060, 2062, 2064, 2066, 2096, 2098, 2100, 2102, 2104, 2106, 2108, 2110, 2112, 2114, 2116, 2118, 2120, 2122, 2124, 2126, 2216, 2218, 2220, 2222, 2224, 2227, 2229, 2231, 2233, 2235, 2237, 2240, 2242, 2465– 2468, 2476–2481 \setlist . . . . . 408, 409, 413–418, 420–425, 427–432 \SetTracking .... 911  $\setminus$ sfdefault ...... 945 sigle (environment) 2471 \small 446, 1322, 1344, 1349, 1362, 1438, 1443, 1748, 1751, 1917, 1940, 1960, 1972, 1978, 1984, 1996 \standardtitle . . .  $\ldots \ldots 1361, 1447$ \strip@pt . . . . . . . 961 \subparagraph 1231, 1237 \subsection . . . . . .  $\ldots$  1031, 1036, 1083, 1088, 1090, 1095, 1262, 1264, 1267 \subsubsection 1037, 1042, 1098, 1103, 1105, 1110 \SUF@addto@tochang@chap \SUF@default@CHAPTER  $\ldots$  2088, 2112, 2115, 2125, 2127, 2134, 2139 \SUF@addto@tochang@fig . 2094, 2124, 2193 \SUF@addto@tochang@par  $\ldots$  2092, 2120, 2123, 2175, 2178 \SUF@addto@tochang@sec  $\ldots$  2089, 2114, 2117, 2146, 2151 \SUF@addto@tochang@subpar \SUF@dotsec . . 337,  $\cdots \cdots$  2093, 2122, 2184, 2187 \SUF@addto@tochang@subsec \SUF@elements@CHAPTER  $\ldots$  2090, 2116, 2119, 2157, 2160 \SUF@addto@tochang@subsubsec  $\ldots$  2091, 2118, 2121, 2166, 2169 \SUF@addto@tochang@tab  $. 2095, 2126, 2201$ \SUF@ADJnumparchap  $\cdots \cdots 1044,$ 1060, 1062, 1148, 1152, 1156, 1160, 1164 \SUF@appendices . . . . . 1708, 1723, 1727 \SUF@appendixpage . . . . . . . 1710, 1711 \SUF@authorfont@Switch . . . . . . . . 852, 854, 856, 1600, 1609 \SUF@CHAP@StyleSwitch . . . . . . . . 249, 251, 253, 1051, 1057 \SUF@chapnumfont . .  $. \cdot$  994, 1002, 1014 \SUF@chaptersize 78, 90, 103, 116, 129, 154, 1048, 1054, 1197, 1203, 1211, 1217, 1329, 1423, 1593, 1627 \SUF@chaptitlerule . . . . . . . . 499, 503, 507, 2252, 2262  $\ldots$  . . 1045, 1145 \SUF@default@SECTIONS  $\ldots \ldots 1064, 1146$ \SUF@dotchap . 310, 314, 318, 322, 326, 330, 1049, 1055 \SUF@dotpart . 283, 287, 291, 295, 299, 303, 1198, 1204, 1212, 1218 341, 345, 349, 353, 357, 1069, 1077 . . . . . . 1009, 1115 \SUF@elements@SECTIONS  $\ldots \ldots 1024, 1116$ \SUF@fchapterintroname  $\cdots$  . . . 2422–2424 \SUF@greekfamily . . . . . . . . . . 546, 551, 553, 556, 948 \SUF@headingsmallcaps . 402–404, 991, 999 \SUF@label@chap . . .  $\ldots$  2026, 2027, 2053, 2055, 2097, 2125, 2127, 2135, 2217, 2228, 2241, 2243, 2249 \SUF@label@fig . . .  $. \quad 2050, 2064, 2296$  \SUF@label@par 2048, 2060, 2063, 2105, 2121, 2176, 2223, 2236, 2281–2283 \SUF@label@part . . . . . . . . . . 1734, 2044, 2052, 2072 \SUF@label@sec 2045, 2054, 2057, 2065, 2067, 2099, 2115, 2125, 2127, 2147, 2230, 2241, 2243, 2257, 2258, 2261 \SUF@lr@SUBSUBSECSwitch \SUF@label@subpar .  $\ldots$  2049, 2062, 2107, 2123, 2185, 2225, 2238, 2288–2290 \SUF@label@subsec .  $\ldots \ldots$  2046, 2056, 2059, 2101, 2117, 2158, 2219, 2232, 2267–2269 \SUF@label@subsubsec  $\cdots \cdots$  2047, 2058, 2061, 2103, 2119, 2167, 2221, 2234, 2274–2276 \SUF@label@tab . . .  $\ldots$  2051, 2066, 2194, 2202, 2303 \SUF@leftmark . . . .  $\cdots$  372, 376, 382, 386, 1831, 1836 \SUF@leftrightmark  $\ldots$  372, 376, 1838 \SUF@Lheadstyle . . . . 372, 376, 382, 386, 395, 399, 403 \SUF@lr@CHAPSwitch . . . . . . . . 188, 190, 192, 194, 197, 200, 1048, 1054 \SUF@thechapter . . . \SUF@lr@coll@titleSwitch 829, 831, 833, 1594 \SUF@LR@MarkSwitch  $\ldots$  1816, 1826, 1831, 1833, 1836 \SUF@thepage ..... \SUF@lr@PARTSwitch  $\cdots \cdots \cdots 170,$ 172, 174, 176, 179, 182, 1197, 1203, 1211, 1217 \SUF@lr@SECSwitch . . . . . . . . . 208, 210, 212, 214, 217, 220, 1067, 1075 \SUF@lr@SUBSECSwitch . . . . . . . . 225, 227, 229, 1084, 1091 . . . . . . . . 233, 235, 237, 1099, 1106 \SUF@mpsetup . . . . . . 1884, 1894, 1895 \SUF@PART@StyleSwitch . . . . . . . . 241, 243, 245, 1198, 1200, 1204, 1206, 1212, 1214, 1218, 1220 \SUF@quotation@size  $\ldots$  444, 446, 1851, 1858, 1868 \SUF@quote@style . . 437, 439, 1848, 1856 \SUF@Rheadstyle . . .  $.371,375,381,$ 385, 394, 398, 402 \SUF@rightmark 371, 375, 381, 385, 1814, 1824, 1833 \SUF@SEC@StyleSwitch . . . . . . . . 257, 259, 261, 1071, 1079 \SUF@SUBSEC@StyleSwitch . . . . . . . . 265, 267, 269, 1087, 1094 \SUF@tochang@sec . . \SUF@SUBSUBSEC@StyleSwitch . . . . . . . . 273, 275, 277, 1102, 1109  $\cdots$  309, 313, 317, 321, 325, 329, 1018, 1049, 1055, 1767, 1797  $. \; 396, 400, 404,$ 1809, 1817, 1823 \SUF@thepart . 282, 286, 290, 294, 298, 302, 1198, 1204, 1212, 1218 \SUF@thesection 336, 340, 344, 348, 352, 356, 1068, 1076, 1760, 1799 \SUF@titlefont@Switch . . . . . . . . 843, 845, 847, 1599, 1611 \SUF@titlerule . . .  $\ldots$  498, 502, 506, 2263, 2270, 2277, 2284, 2291, 2298, 2305 \SUF@titlesmallcaps . . . . . . . . 245, 253, 261, 269, 277, 847, 856, 989, 997, 1021, 1029, 1331, 1335, 1425, 1429, 1749, 1751 \SUF@tochang . 2041, 2042, 2097, 2113 \SUF@tochang@chap .  $\ldots \ldots 2080$ 2096, 2099, 2109, 2111, 2130, 2132, 2137 \SUF@tochang@fig . .  $\ldots \ldots 2086$ , 2108, 2190, 2192 \SUF@tochang@par . .  $\ldots \ldots 2084,$ 2104, 2107, 2172, 2174, 2177  $\ldots \ldots 2081$ 2098, 2101, 2143, 2145, 2150 \SUF@tochang@subpar  $\ldots$  2085, 2106, 2181, 2183, 2186

\SUF@tochang@subsec  $\ldots \ldots 2082$ 2100, 2103, 2154, 2156, 2159 \SUF@tochang@subsubsec  $\ldots \ldots$  2083, 2102, 2105, 2163, 2165, 2168 \SUF@tochang@tab . .  $\ldots \ldots 2087$ 2110, 2198, 2200 \SUF@tocindent@chap . . . . . . . 2207, 2227, 2230, 2241, 2243, 2246, 2248, 2251 \SUF@tocindent@fig  $... \, . \, . \, . \, . \, 2213$ 2240, 2293, 2295 \SUF@tocindent@par  $\cdots \cdots$  2211, 2222, 2225, 2235, 2238, 2279 \SUF@tocindent@sec  $\ldots \ldots 2208$ 2216, 2219, 2229, 2232, 2255 \SUF@tocindent@subpar  $\cdots \cdots$  2212, 2224, 2237, 2286 \SUF@tocindent@subsec  $\ldots \ldots$  2209, 2218, 2221, 2231, 2234, 2265 \SUF@tocindent@subsubsec  $\cdots \cdots$  2210, 2220, 2223, 2233, 2236, 2272 \SUF@tocindent@tab  $\cdots \cdots$  2214, 2242, 2300, 2302 \SUF@toclabelnum . .  $\ldots \ldots \ldots 284,$ 288, 292, 296, 300, 304, 311, 315, 319, 323, 327, 331, 338, 342, 346, 350, 354, 358, 1735, 2073, 2136, 2148, 2249, 2259 \SUF@versionstring  $\cdots \cdots$  1774, 1808, 1813, 1822 \suftesi@standardfonttrue \suftesi@articletrue . . . . . . . . . . . . 67 \suftesi@sufplaintrue \suftesi@authortitletrue . . . . . . . 380, 384 \suftesi@supercompacttrue \suftesi@centerheadertrue  $\cdots \cdots$  374, 387 \suftesi@collectiontrue . . . . . . . . . . . . 70 \suftesi@compacttrue . . . . . . . . . . . 102 \suftesi@dottedtoctrue . . . . . . . . . . . 501 \suftesi@draftdatetrue . . . . . . . . . . . 580 \suftesi@elementschaptrue . . . . . . . . . . . 203 \suftesi@elementsheadertrue 2351, 2433, 2434 . . . . . . . . . . . 389 \suftesi@elementspagelayouttrue \textbullet . . . . . 407 . . . . . . . . . . . 140 \suftesi@fewfootnotestrue \textgreek . . . . . . 949 . . . . . . . . . . . 467 \suftesi@FSPLtrue .  $\ldots$  772, 789, 807 \suftesi@MakeTextLowercase  $\ldots$  363, 365, 990, 992, 998, 1000 \suftesi@nocroptrue  $\cdots \cdots 575, 586$ \suftesi@numparchaptrue \texttt . . . . . . . . . 1774  $\ldots$  195, 198, 201 \suftesi@numparparttrue  $\ldots$  177, 180, 183 \suftesi@numparsectrue  $\ldots$  215, 218, 221 \suftesi@pagelefttoctrue . . . . . . . . . . . 509 \suftesi@partpagetrue . . . . . . . . . . . 567 \suftesi@periodicalaureotrue . 153, 771, 788, 806 \suftesi@periodicaltrue . . . . . . . . . . . . 89 \suftesi@porsontrue . . . . . . . . . . . 554 \suftesi@raggedtoctrue . . . . . . . . . . . 505 \suftesi@reverseauthortitletrue . . . . . . . . . . . 838 . . . . . . . . . . . 545 . . . . . . . . . . . 378  $\ldots \ldots 115, 128$ \suftesi@twocolumnloftrue . 517, 524, 531, 536 \suftesi@twocolumnlottrue . 520, 528, 532, 537 \suftesi@twocolumntoctrue . 514, 523, 527, 535 **T** \tableofcontents . .  $\ldots \ldots 2308$ , \temp . . . . . . . . 954, 957 \textcolor . . . . . . 1018 \textnormal . . . . . .  $\ldots$  1027, 1033, 1039, 1085, 1092, 1100, 1107 \textsc . . . 286, 298, 313, 325, 340, 352 \textsf . . . . 1963, 2010 \textsuperscript . 462 \thanks . . . . . . 1324, 1355, 1364, 1382, 1410, 1422, 1468, 1480, 1526, 1590, 1595, 1603 \thechapter 1745, 1766 \thecontentslabel .  $\cdots \cdots 1735$ 2073, 2136, 2149, 2158, 2167, 2176, 2185, 2194, 2202, 2249, 2260, 2268,

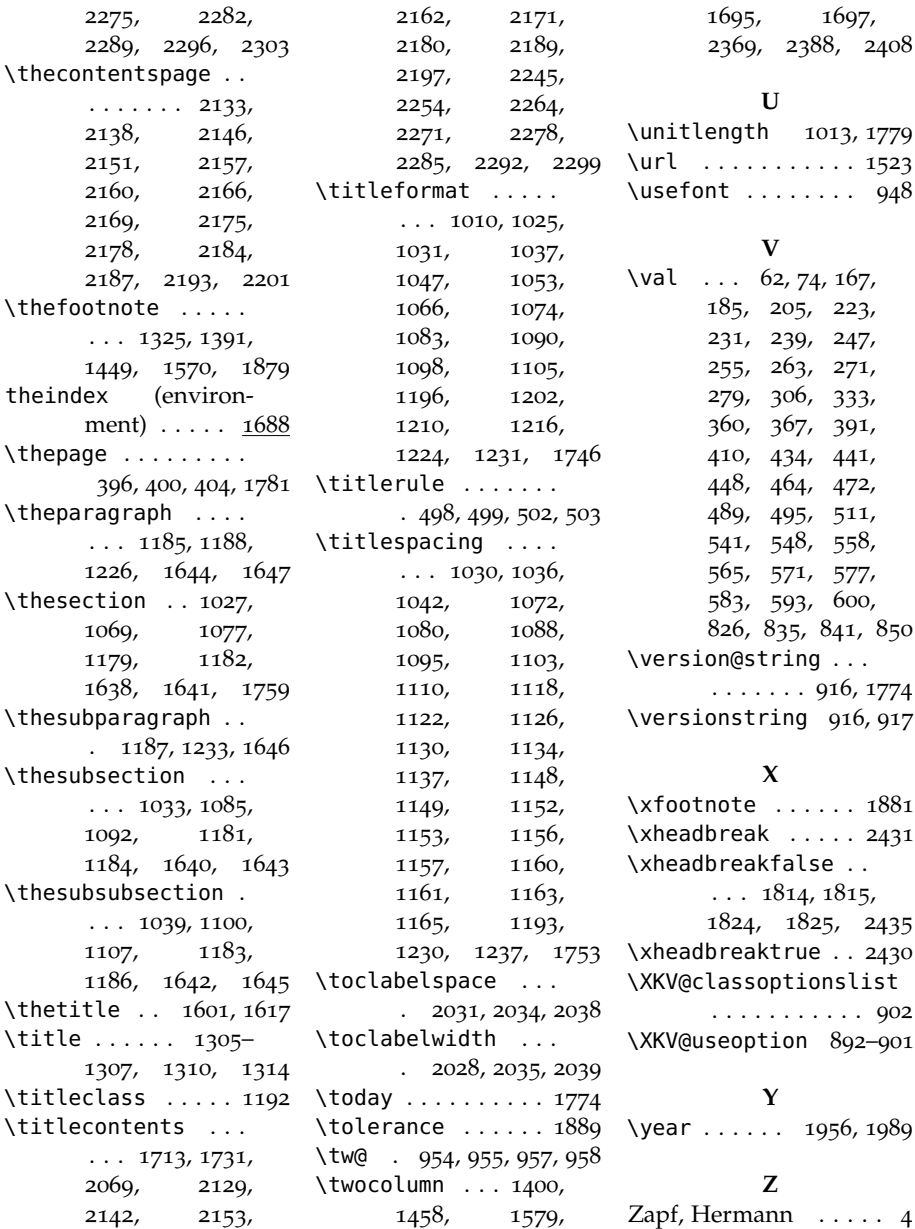